# AWS Device Farm **API Reference API Version 2015-06-23**

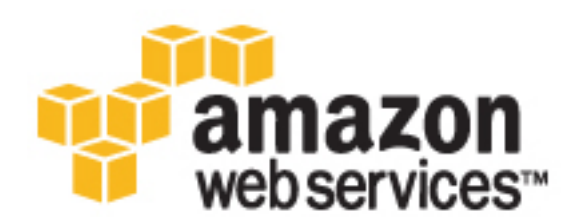

### **AWS Device Farm: API Reference**

Copyright © 2017 Amazon Web Services, Inc. and/or its affiliates. All rights reserved.

Amazon's trademarks and trade dress may not be used in connection with any product or service that is not Amazon's, in any manner that is likely to cause confusion among customers, or in any manner that disparages or discredits Amazon. All other trademarks not owned by Amazon are the property of their respective owners, who may or may not be affiliated with, connected to, or sponsored by Amazon.

## **Table of Contents**

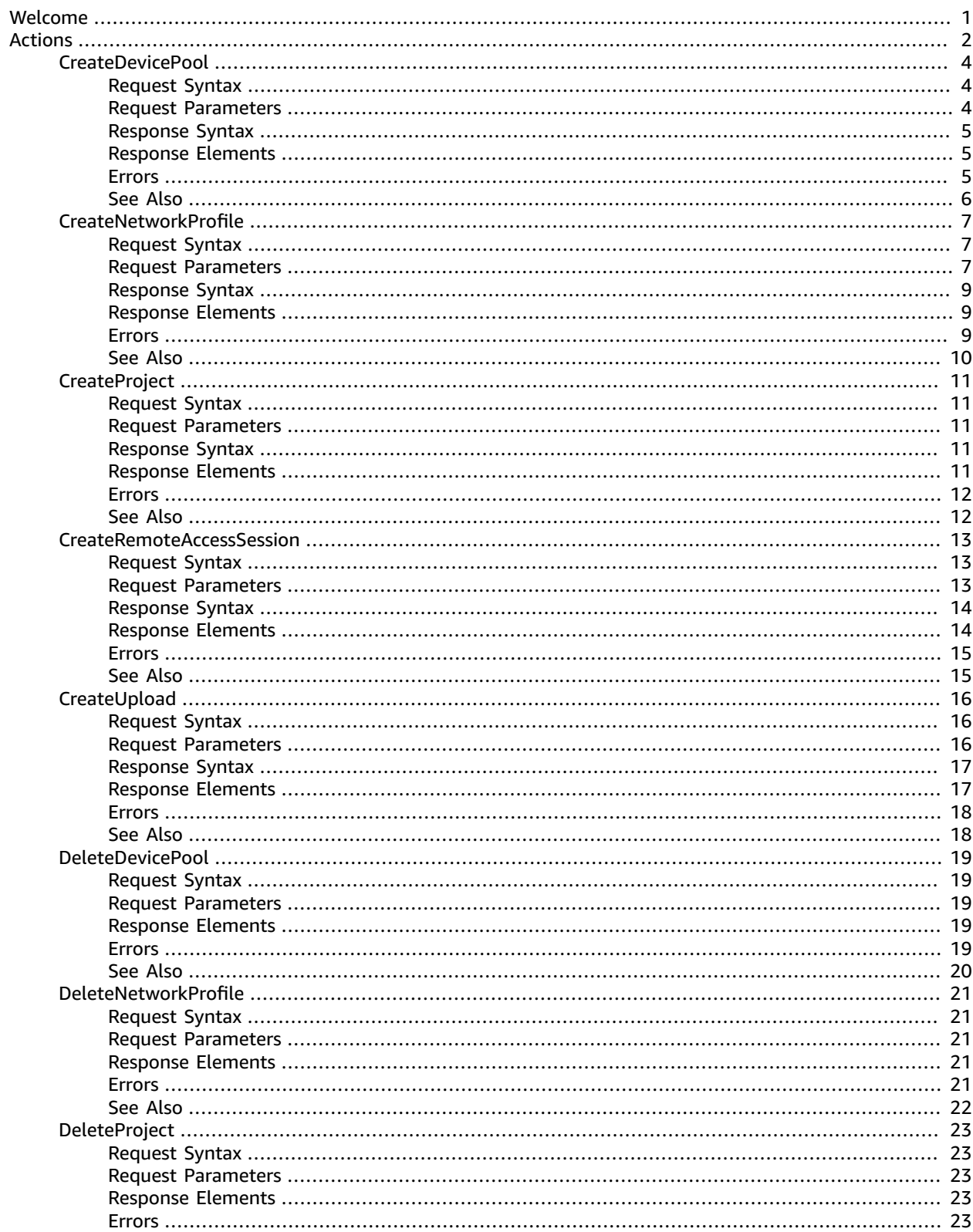

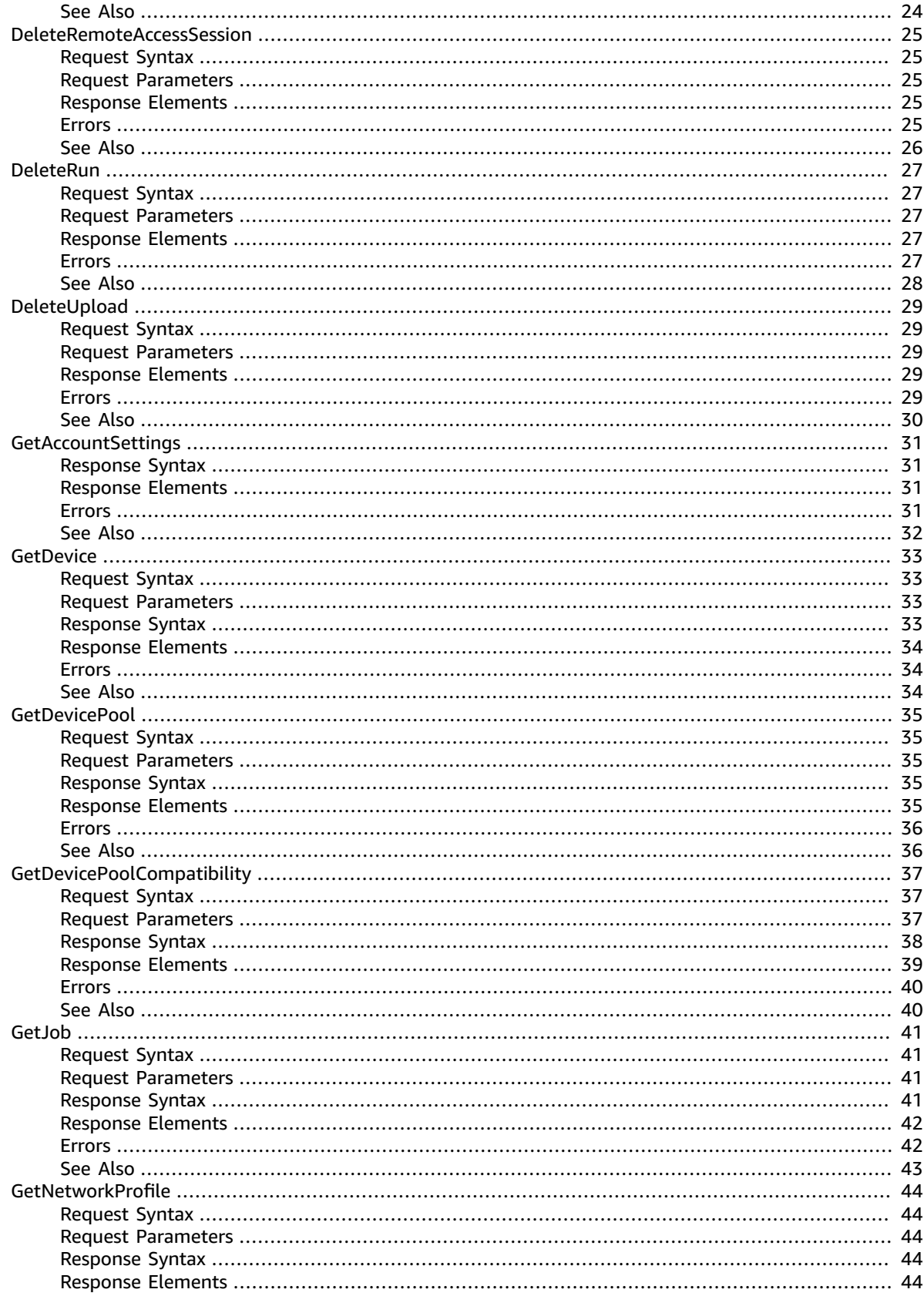

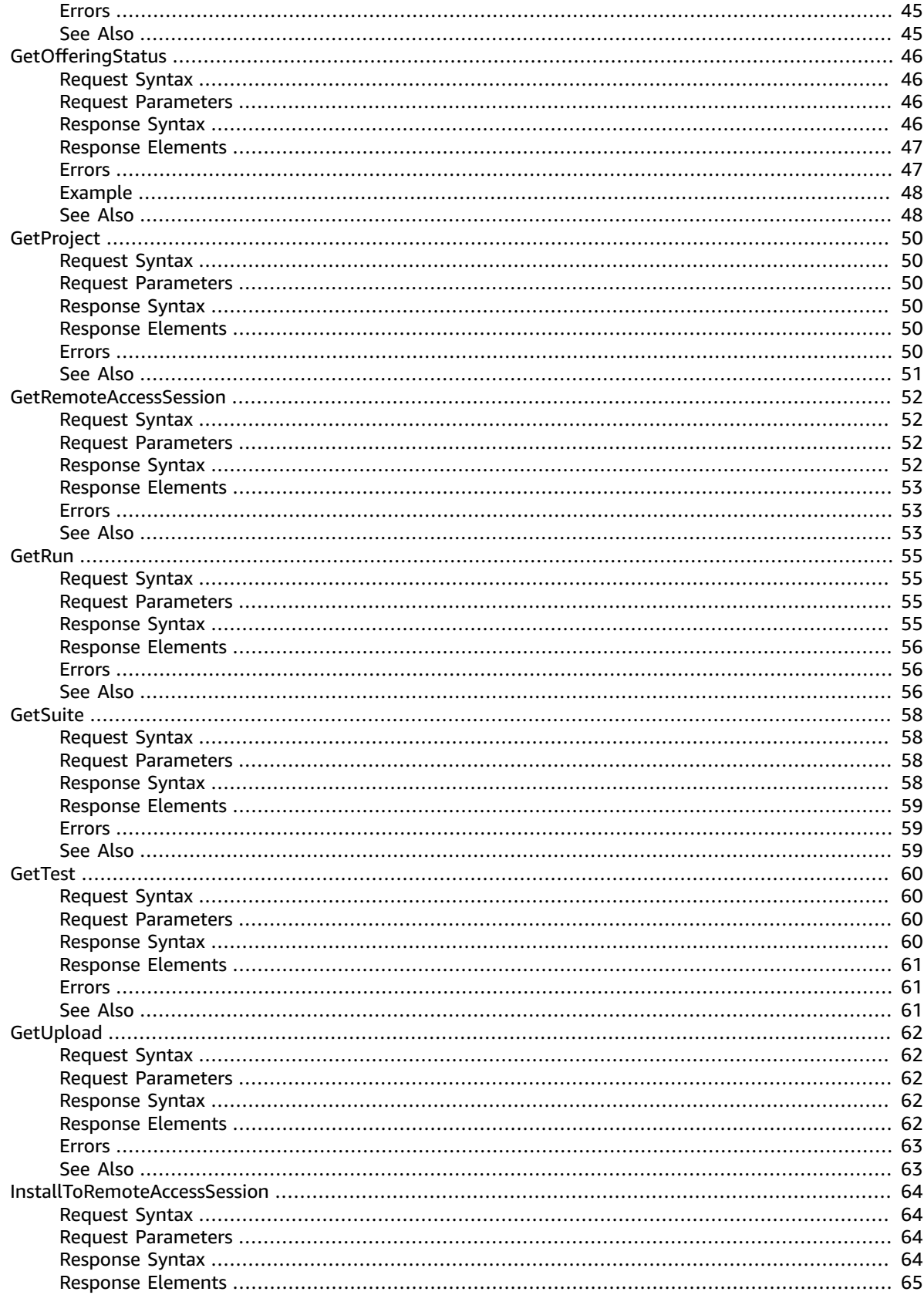

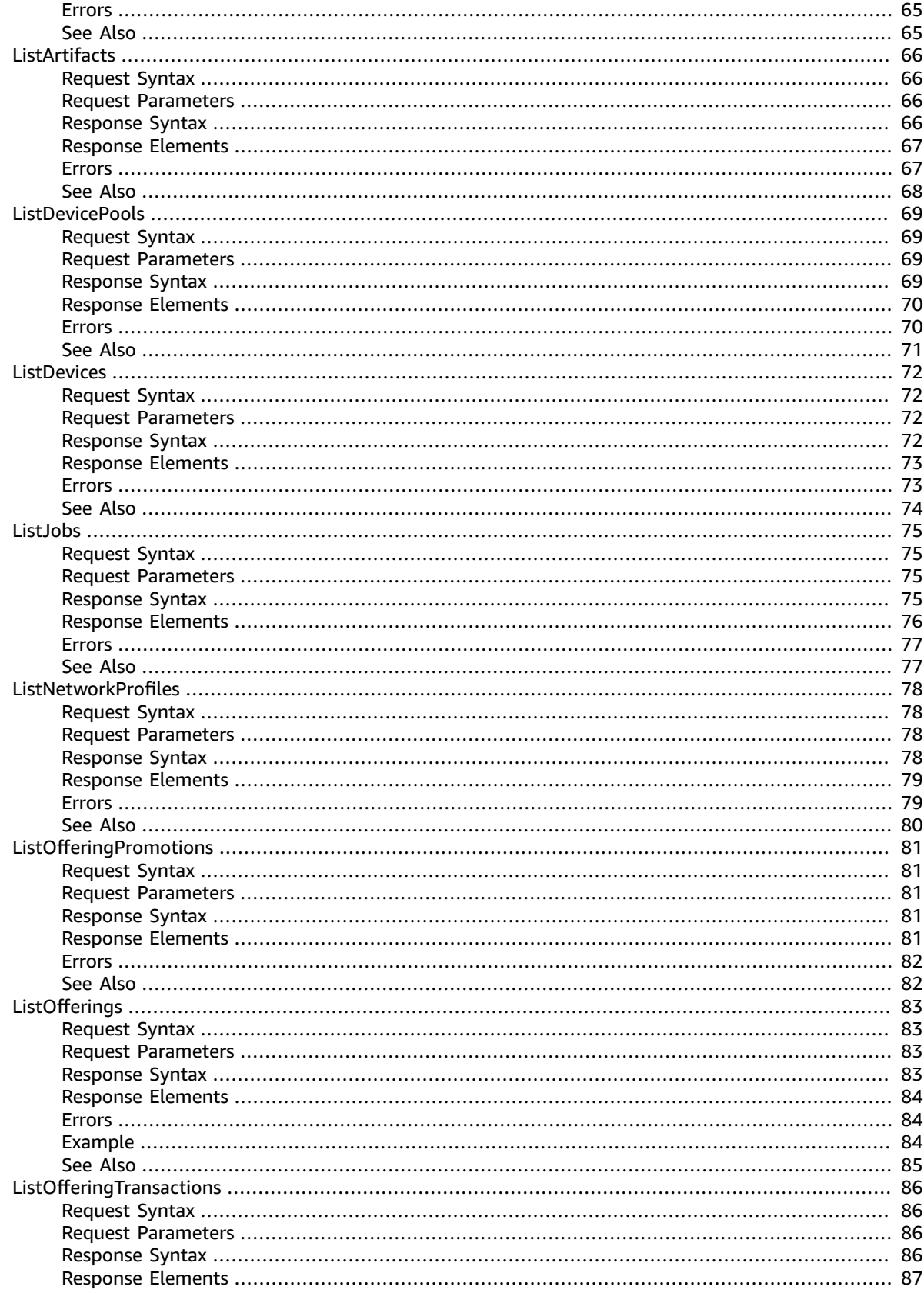

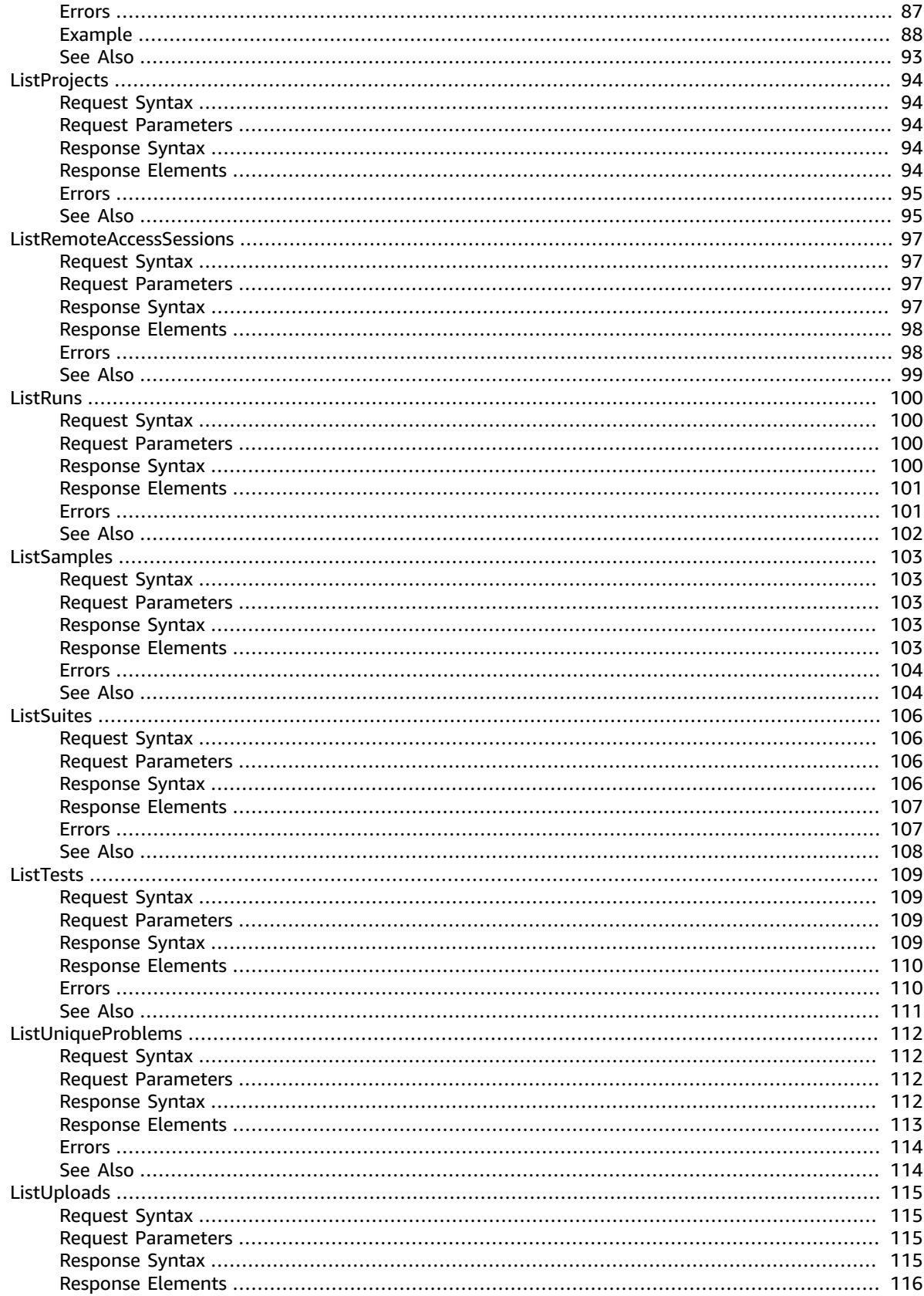

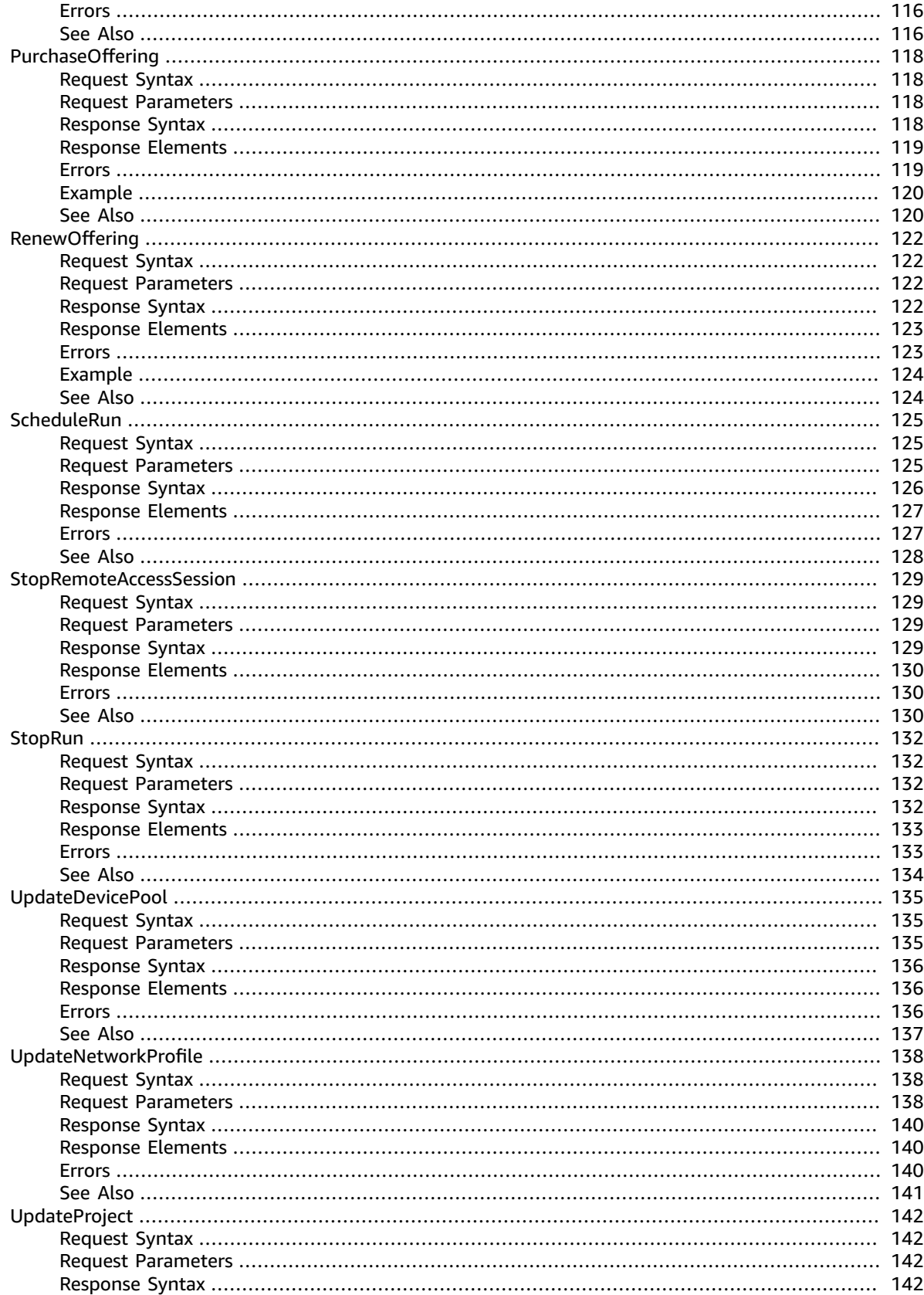

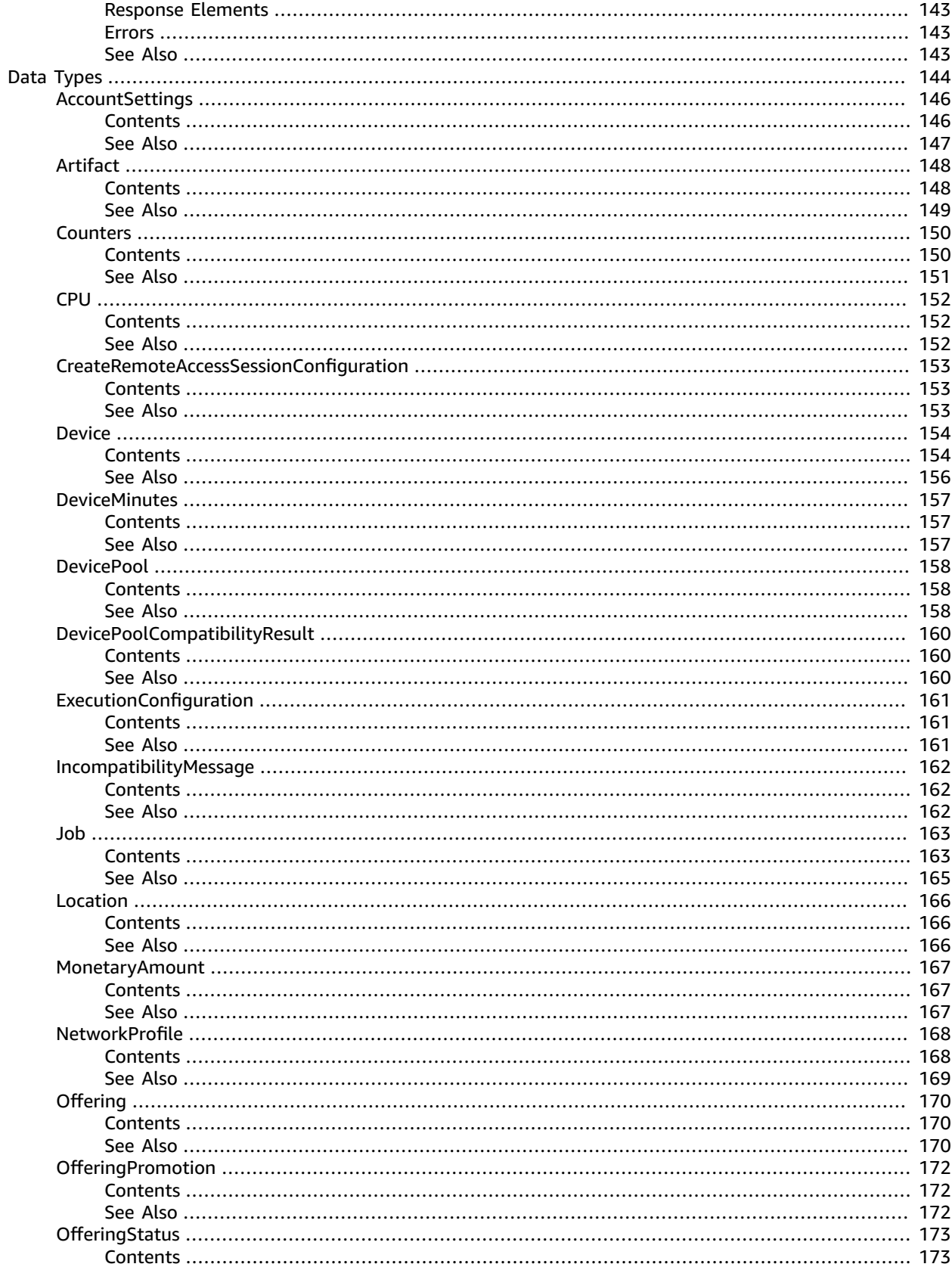

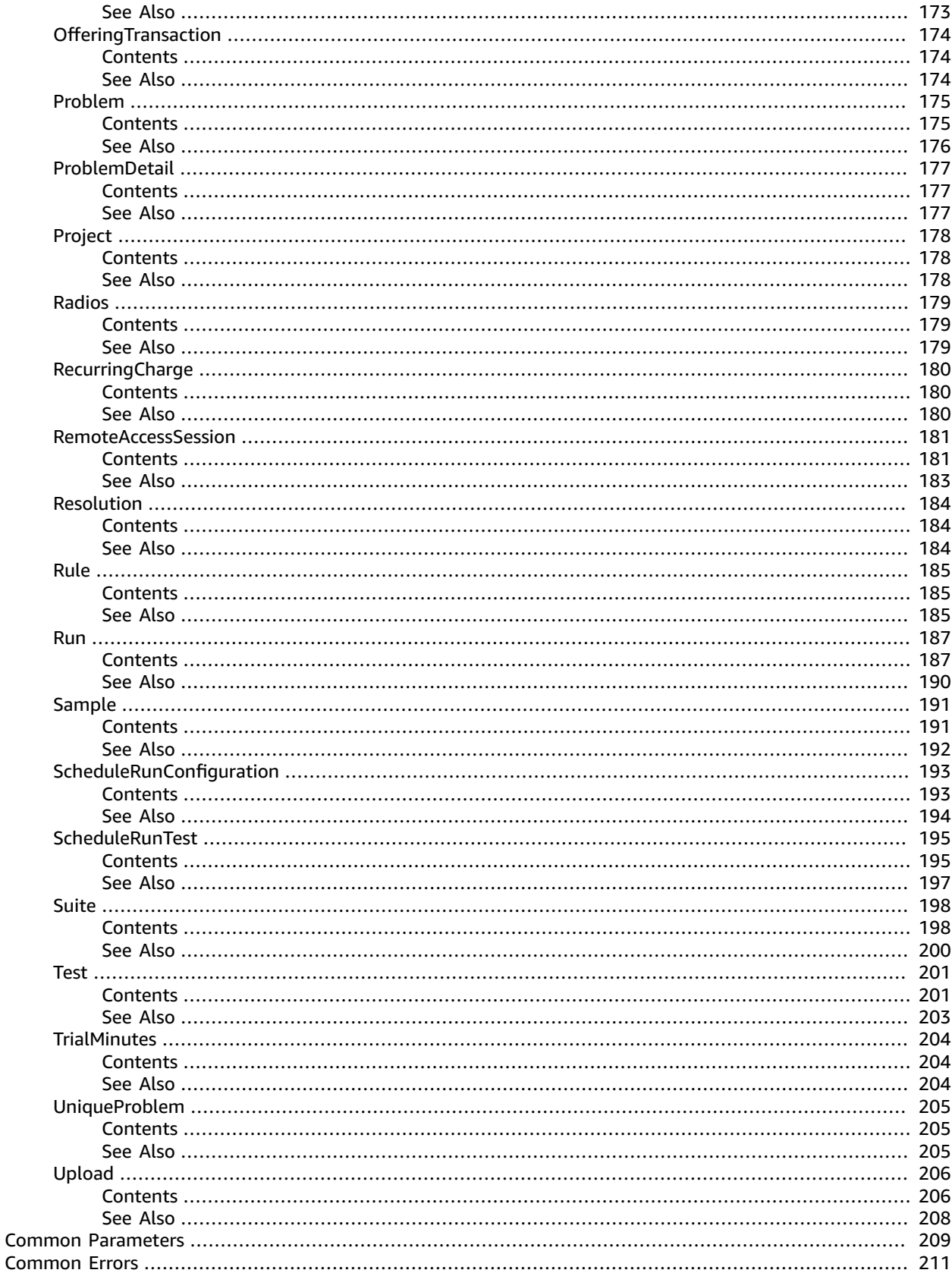

## <span id="page-10-0"></span>Welcome

AWS Device Farm is a service that enables mobile app developers to test Android, iOS, and Fire OS apps on physical phones, tablets, and other devices in the cloud.

This document was last published on May 19, 2017.

## <span id="page-11-0"></span>Actions

### The following actions are supported:

- [CreateDevicePool \(p. 4\)](#page-13-0)
- [CreateNetworkProfile \(p. 7\)](#page-16-0)
- [CreateProject \(p. 11\)](#page-20-0)
- [CreateRemoteAccessSession \(p. 13\)](#page-22-0)
- [CreateUpload \(p. 16\)](#page-25-0)
- [DeleteDevicePool \(p. 19\)](#page-28-0)
- [DeleteNetworkProfile \(p. 21\)](#page-30-0)
- [DeleteProject \(p. 23\)](#page-32-0)
- [DeleteRemoteAccessSession \(p. 25\)](#page-34-0)
- [DeleteRun \(p. 27\)](#page-36-0)
- [DeleteUpload \(p. 29\)](#page-38-0)
- [GetAccountSettings \(p. 31\)](#page-40-0)
- [GetDevice \(p. 33\)](#page-42-0)
- [GetDevicePool \(p. 35\)](#page-44-0)
- [GetDevicePoolCompatibility \(p. 37\)](#page-46-0)
- [GetJob \(p. 41\)](#page-50-0)
- [GetNetworkProfile \(p. 44\)](#page-53-0)
- [GetOfferingStatus \(p. 46\)](#page-55-0)
- [GetProject \(p. 50\)](#page-59-0)
- [GetRemoteAccessSession \(p. 52\)](#page-61-0)
- [GetRun \(p. 55\)](#page-64-0)
- [GetSuite \(p. 58\)](#page-67-0)
- [GetTest \(p. 60\)](#page-69-0)
- [GetUpload \(p. 62\)](#page-71-0)
- [InstallToRemoteAccessSession \(p. 64\)](#page-73-0)
- [ListArtifacts \(p. 66\)](#page-75-0)
- [ListDevicePools \(p. 69\)](#page-78-0)
- [ListDevices \(p. 72\)](#page-81-0)
- [ListJobs \(p. 75\)](#page-84-0)
- [ListNetworkProfiles \(p. 78\)](#page-87-0)
- [ListOfferingPromotions \(p. 81\)](#page-90-0)
- [ListOfferings \(p. 83\)](#page-92-0)
- [ListOfferingTransactions \(p. 86\)](#page-95-0)
- [ListProjects \(p. 94\)](#page-103-0)
- [ListRemoteAccessSessions \(p. 97\)](#page-106-0)
- [ListRuns \(p. 100\)](#page-109-0)
- [ListSamples \(p. 103\)](#page-112-0)
- [ListSuites \(p. 106\)](#page-115-0)
- [ListTests \(p. 109\)](#page-118-0)
- [ListUniqueProblems \(p. 112\)](#page-121-0)
- [ListUploads \(p. 115\)](#page-124-0)
- [PurchaseOffering \(p. 118\)](#page-127-0)
- [RenewOffering \(p. 122\)](#page-131-0)
- [ScheduleRun \(p. 125\)](#page-134-0)
- [StopRemoteAccessSession \(p. 129\)](#page-138-0)
- [StopRun \(p. 132\)](#page-141-0)
- [UpdateDevicePool \(p. 135\)](#page-144-0)
- [UpdateNetworkProfile \(p. 138\)](#page-147-0)
- [UpdateProject \(p. 142\)](#page-151-0)

## <span id="page-13-1"></span><span id="page-13-0"></span>CreateDevicePool

Creates a device pool.

## Request Syntax

```
{
    "description": "string",
    "name": "string",
    "projectArn": "string",
    "rules": [ 
       { 
           "attribute": "string",
           "operator": "string",
           "value": "string"
       }
    ]
}
```
## <span id="page-13-2"></span>Request Parameters

For information about the parameters that are common to all actions, see [Common](#page-218-0) [Parameters \(p. 209\).](#page-218-0)

The request accepts the following data in JSON format.

### <span id="page-13-3"></span>**[description \(p. 4\)](#page-13-1)**

The device pool's description.

Type: String

Length Constraints: Minimum length of 0. Maximum length of 16384.

Required: No

#### <span id="page-13-4"></span>**[name \(p. 4\)](#page-13-1)**

The device pool's name.

Type: String

Length Constraints: Minimum length of 0. Maximum length of 256.

### Required: Yes

<span id="page-13-5"></span>**[projectArn \(p. 4\)](#page-13-1)**

The ARN of the project for the device pool.

Type: String

Length Constraints: Minimum length of 32.

Required: Yes

<span id="page-13-6"></span>**[rules \(p. 4\)](#page-13-1)**

The device pool's rules.

Type: Array of [Rule \(p. 185\)](#page-194-0) objects

Required: Yes

## <span id="page-14-0"></span>Response Syntax

```
{
    "devicePool": { 
       "arn": "string",
       "description": "string",
       "name": "string",
       "rules": [ 
           { 
              "attribute": "string",
              "operator": "string",
              "value": "string"
          }
       ],
       "type": "string"
    }
}
```
## <span id="page-14-1"></span>Response Elements

If the action is successful, the service sends back an HTTP 200 response.

The following data is returned in JSON format by the service.

<span id="page-14-3"></span>**[devicePool \(p. 5\)](#page-14-0)**

The newly created device pool.

Type: [DevicePool \(p. 158\)](#page-167-0) object

### <span id="page-14-2"></span>Errors

For information about the errors that are common to all actions, see [Common](#page-220-0) Error[s \(p. 211\).](#page-220-0)

### **ArgumentException**

An invalid argument was specified.

HTTP Status Code: 400

### **LimitExceededException**

A limit was exceeded.

HTTP Status Code: 400

### **NotFoundException**

The specified entity was not found.

HTTP Status Code: 400

### **ServiceAccountException**

There was a problem with the service account.

HTTP Status Code: 400

## <span id="page-15-0"></span>See Also

- AWS [Command](http://docs.aws.amazon.com/goto/aws-cli/devicefarm-2015-06-23/CreateDevicePool) Line Interface
- [AWS](http://docs.aws.amazon.com/goto/DotNetSDKV3/devicefarm-2015-06-23/CreateDevicePool) SDK for .NET
- [AWS](http://docs.aws.amazon.com/goto/SdkForCpp/devicefarm-2015-06-23/CreateDevicePool) SDK for C++
- [AWS](http://docs.aws.amazon.com/goto/SdkForGoV1/devicefarm-2015-06-23/CreateDevicePool) SDK for Go
- [AWS](http://docs.aws.amazon.com/goto/SdkForJava/devicefarm-2015-06-23/CreateDevicePool) SDK for Java
- AWS SDK for [JavaScript](http://docs.aws.amazon.com/goto/AWSJavaScriptSDK/devicefarm-2015-06-23/CreateDevicePool)
- [AWS](http://docs.aws.amazon.com/goto/SdkForPHPV3/devicefarm-2015-06-23/CreateDevicePool) SDK for PHP V3
- AWS SDK for [Python](http://docs.aws.amazon.com/goto/boto3/devicefarm-2015-06-23/CreateDevicePool)
- AWS SDK for [Ruby](http://docs.aws.amazon.com/goto/SdkForRubyV2/devicefarm-2015-06-23/CreateDevicePool) V2

## <span id="page-16-1"></span><span id="page-16-0"></span>CreateNetworkProfile

Creates a network profile.

## Request Syntax

#### { ["description"](#page-16-3): "*string*", ["downlinkBandwidthBits"](#page-16-4): *number*, ["downlinkDelayMs](#page-16-5)": *number*, ["downlinkJitterMs"](#page-16-6): *number*, ["downlinkLossPercent](#page-17-0)": *number*, ["name](#page-17-1)": "*string*", ["projectArn](#page-17-2)": "*string*", ["type](#page-17-3)": "*string*", ["uplinkBandwidthBits](#page-17-4)": *number*, ["uplinkDelayMs](#page-17-5)": *number*, ["uplinkJitterMs](#page-17-6)": *number*, ["uplinkLossPercent"](#page-17-7): *number* }

## <span id="page-16-2"></span>Request Parameters

For information about the parameters that are common to all actions, see [Common](#page-218-0) [Parameters \(p. 209\).](#page-218-0)

The request accepts the following data in JSON format.

### <span id="page-16-3"></span>**[description \(p. 7\)](#page-16-1)**

The description of the network profile.

Type: String

Length Constraints: Minimum length of 0. Maximum length of 16384.

Required: No

### <span id="page-16-4"></span>**[downlinkBandwidthBits \(p. 7\)](#page-16-1)**

The data throughput rate in bits per second, as an integer from 0 to 104857600.

Type: Long

Required: No

<span id="page-16-5"></span>**[downlinkDelayMs \(p. 7\)](#page-16-1)**

Delay time for all packets to destination in milliseconds as an integer from 0 to 2000.

Type: Long

Required: No

### <span id="page-16-6"></span>**[downlinkJitterMs \(p. 7\)](#page-16-1)**

Time variation in the delay of received packets in milliseconds as an integer from 0 to 2000.

Type: Long

Required: No

#### <span id="page-17-0"></span>**[downlinkLossPercent \(p. 7\)](#page-16-1)**

Proportion of received packets that fail to arrive from 0 to 100 percent.

Type: Integer

Valid Range: Minimum value of 0. Maximum value of 100.

Required: No

### <span id="page-17-1"></span>**[name \(p. 7\)](#page-16-1)**

The name you wish to specify for the new network profile.

Type: String

Length Constraints: Minimum length of 0. Maximum length of 256.

Required: Yes

### <span id="page-17-2"></span>**[projectArn \(p. 7\)](#page-16-1)**

The Amazon Resource Name (ARN) of the project for which you want to create a network profile.

Type: String

Length Constraints: Minimum length of 32.

Required: Yes

### <span id="page-17-3"></span>**[type \(p. 7\)](#page-16-1)**

The type of network profile you wish to create. Valid values are listed below.

Type: String

Valid Values: CURATED | PRIVATE

<span id="page-17-4"></span>Required: No **[uplinkBandwidthBits \(p. 7\)](#page-16-1)**

The data throughput rate in bits per second, as an integer from 0 to 104857600.

Type: Long

Required: No

### <span id="page-17-5"></span>**[uplinkDelayMs \(p. 7\)](#page-16-1)**

Delay time for all packets to destination in milliseconds as an integer from 0 to 2000.

Type: Long

Required: No

#### <span id="page-17-6"></span>**[uplinkJitterMs \(p. 7\)](#page-16-1)**

Time variation in the delay of received packets in milliseconds as an integer from 0 to 2000.

Type: Long

Required: No

<span id="page-17-7"></span>**[uplinkLossPercent \(p. 7\)](#page-16-1)**

Proportion of transmitted packets that fail to arrive from 0 to 100 percent.

Type: Integer

Valid Range: Minimum value of 0. Maximum value of 100.

Required: No

## <span id="page-18-0"></span>Response Syntax

```
{
    "networkProfile": { 
       "arn": "string",
       "description": "string",
       "downlinkBandwidthBits": number,
       "downlinkDelayMs": number,
       "downlinkJitterMs": number,
       "downlinkLossPercent": number,
       "name": "string",
       "type": "string",
       "uplinkBandwidthBits": number,
       "uplinkDelayMs": number,
       "uplinkJitterMs": number,
       "uplinkLossPercent": number
   }
}
```
## <span id="page-18-1"></span>Response Elements

If the action is successful, the service sends back an HTTP 200 response.

The following data is returned in JSON format by the service.

### <span id="page-18-3"></span>**[networkProfile \(p. 9\)](#page-18-0)**

The network profile that is returned by the create network profile request.

Type: [NetworkProfile \(p. 168\)](#page-177-0) object

### <span id="page-18-2"></span>Errors

For information about the errors that are common to all actions, see [Common](#page-220-0) Error[s \(p. 211\).](#page-220-0)

#### **ArgumentException**

An invalid argument was specified.

HTTP Status Code: 400 **LimitExceededException**

A limit was exceeded.

HTTP Status Code: 400

### **NotFoundException**

The specified entity was not found.

HTTP Status Code: 400

### **ServiceAccountException**

There was a problem with the service account.

HTTP Status Code: 400

## <span id="page-19-0"></span>See Also

- AWS [Command](http://docs.aws.amazon.com/goto/aws-cli/devicefarm-2015-06-23/CreateNetworkProfile) Line Interface
- [AWS](http://docs.aws.amazon.com/goto/DotNetSDKV3/devicefarm-2015-06-23/CreateNetworkProfile) SDK for .NET
- [AWS](http://docs.aws.amazon.com/goto/SdkForCpp/devicefarm-2015-06-23/CreateNetworkProfile) SDK for C++
- [AWS](http://docs.aws.amazon.com/goto/SdkForGoV1/devicefarm-2015-06-23/CreateNetworkProfile) SDK for Go
- [AWS](http://docs.aws.amazon.com/goto/SdkForJava/devicefarm-2015-06-23/CreateNetworkProfile) SDK for Java
- AWS SDK for [JavaScript](http://docs.aws.amazon.com/goto/AWSJavaScriptSDK/devicefarm-2015-06-23/CreateNetworkProfile)
- [AWS](http://docs.aws.amazon.com/goto/SdkForPHPV3/devicefarm-2015-06-23/CreateNetworkProfile) SDK for PHP V3
- AWS SDK for [Python](http://docs.aws.amazon.com/goto/boto3/devicefarm-2015-06-23/CreateNetworkProfile)
- AWS SDK for [Ruby](http://docs.aws.amazon.com/goto/SdkForRubyV2/devicefarm-2015-06-23/CreateNetworkProfile) V2

## <span id="page-20-1"></span><span id="page-20-0"></span>**CreateProject**

Creates a new project.

## Request Syntax

```
{
    "defaultJobTimeoutMinutes": number,
    "name": "string"
}
```
## <span id="page-20-2"></span>Request Parameters

For information about the parameters that are common to all actions, see [Common](#page-218-0) [Parameters \(p. 209\).](#page-218-0)

The request accepts the following data in JSON format.

### <span id="page-20-5"></span>**[defaultJobTimeoutMinutes \(p. 11\)](#page-20-1)**

Sets the execution timeout value (in minutes) for a project. All test runs in this project will use the specified execution timeout value unless overridden when scheduling a run.

Type: Integer

Required: No

### <span id="page-20-6"></span>**[name \(p. 11\)](#page-20-1)**

The project's name.

Type: String

Length Constraints: Minimum length of 0. Maximum length of 256.

Required: Yes

## <span id="page-20-3"></span>Response Syntax

```
{
    "project": { 
       "arn": "string",
       "created": number,
       "defaultJobTimeoutMinutes": number,
       "name": "string"
    }
}
```
## <span id="page-20-4"></span>Response Elements

If the action is successful, the service sends back an HTTP 200 response.

The following data is returned in JSON format by the service.

### <span id="page-21-2"></span>**[project \(p. 11\)](#page-20-3)**

The newly created project.

Type: [Project \(p. 178\)](#page-187-0) object

### <span id="page-21-0"></span>Errors

For information about the errors that are common to all actions, see [Common](#page-220-0) Error[s \(p. 211\).](#page-220-0)

### **ArgumentException**

An invalid argument was specified.

HTTP Status Code: 400

### **LimitExceededException**

A limit was exceeded.

HTTP Status Code: 400

### **NotFoundException**

The specified entity was not found.

HTTP Status Code: 400

### **ServiceAccountException**

There was a problem with the service account.

HTTP Status Code: 400

## <span id="page-21-1"></span>See Also

- AWS [Command](http://docs.aws.amazon.com/goto/aws-cli/devicefarm-2015-06-23/CreateProject) Line Interface
- [AWS](http://docs.aws.amazon.com/goto/DotNetSDKV3/devicefarm-2015-06-23/CreateProject) SDK for .NET
- [AWS](http://docs.aws.amazon.com/goto/SdkForCpp/devicefarm-2015-06-23/CreateProject) SDK for C++
- [AWS](http://docs.aws.amazon.com/goto/SdkForGoV1/devicefarm-2015-06-23/CreateProject) SDK for Go
- [AWS](http://docs.aws.amazon.com/goto/SdkForJava/devicefarm-2015-06-23/CreateProject) SDK for Java
- AWS SDK for [JavaScript](http://docs.aws.amazon.com/goto/AWSJavaScriptSDK/devicefarm-2015-06-23/CreateProject)
- [AWS](http://docs.aws.amazon.com/goto/SdkForPHPV3/devicefarm-2015-06-23/CreateProject) SDK for PHP V3
- AWS SDK for [Python](http://docs.aws.amazon.com/goto/boto3/devicefarm-2015-06-23/CreateProject)
- AWS SDK for [Ruby](http://docs.aws.amazon.com/goto/SdkForRubyV2/devicefarm-2015-06-23/CreateProject) V2

## <span id="page-22-1"></span><span id="page-22-0"></span>**CreateRemoteAccessSession**

Specifies and starts a remote access session.

## Request Syntax

```
{
    "configuration": { 
       "billingMethod": "string"
   },
    "deviceArn": "string",
    "name": "string",
    "projectArn": "string"
}
```
## <span id="page-22-2"></span>Request Parameters

For information about the parameters that are common to all actions, see [Common](#page-218-0) [Parameters \(p. 209\).](#page-218-0)

The request accepts the following data in JSON format.

### <span id="page-22-3"></span>**[configuration \(p. 13\)](#page-22-1)**

The configuration information for the remote access session request.

Type: [CreateRemoteAccessSessionConfiguration \(p. 153\)](#page-162-0) object

Required: No

### <span id="page-22-4"></span>**[deviceArn \(p. 13\)](#page-22-1)**

The Amazon Resource Name (ARN) of the device for which you want to create a remote access session.

Type: String

Length Constraints: Minimum length of 32.

Required: Yes

### <span id="page-22-5"></span>**[name \(p. 13\)](#page-22-1)**

The name of the remote access session that you wish to create.

Type: String

Length Constraints: Minimum length of 0. Maximum length of 256.

Required: No

<span id="page-22-6"></span>**[projectArn \(p. 13\)](#page-22-1)**

The Amazon Resource Name (ARN) of the project for which you want to create a remote access session.

Type: String

Length Constraints: Minimum length of 32.

Required: Yes

## <span id="page-23-0"></span>Response Syntax

```
{
    "remoteAccessSession": { 
       "arn": "string",
       "billingMethod": "string",
       "created": number,
       "device": { 
          "arn": "string",
          "carrier": "string",
          "cpu": { 
             "architecture": "string",
              "clock": number,
             "frequency": "string"
          },
          "fleetName": "string",
          "fleetType": "string",
          "formFactor": "string",
          "heapSize": number,
          "image": "string",
          "manufacturer": "string",
          "memory": number,
          "model": "string",
          "name": "string",
          "os": "string",
          "platform": "string",
          "radio": "string",
          "remoteAccessEnabled": boolean,
          "resolution": { 
              "height": number,
              "width": number
          }
       },
       "deviceMinutes": { 
          "metered": number,
          "total": number,
          "unmetered": number
       },
       "endpoint": "string",
       "message": "string",
       "name": "string",
       "result": "string",
       "started": number,
       "status": "string",
       "stopped": number
    }
}
```
## <span id="page-23-1"></span>Response Elements

If the action is successful, the service sends back an HTTP 200 response.

The following data is returned in JSON format by the service.

#### <span id="page-23-2"></span>**[remoteAccessSession \(p. 14\)](#page-23-0)**

A container that describes the remote access session when the request to create a remote access session is sent.

Type: [RemoteAccessSession \(p. 181\)](#page-190-0) object

### <span id="page-24-0"></span>Errors

For information about the errors that are common to all actions, see [Common](#page-220-0) Error[s \(p. 211\).](#page-220-0)

### **ArgumentException**

An invalid argument was specified.

HTTP Status Code: 400

### **LimitExceededException**

A limit was exceeded.

HTTP Status Code: 400

### **NotFoundException**

The specified entity was not found.

HTTP Status Code: 400

### **ServiceAccountException**

There was a problem with the service account.

HTTP Status Code: 400

## <span id="page-24-1"></span>See Also

- AWS [Command](http://docs.aws.amazon.com/goto/aws-cli/devicefarm-2015-06-23/CreateRemoteAccessSession) Line Interface
- [AWS](http://docs.aws.amazon.com/goto/DotNetSDKV3/devicefarm-2015-06-23/CreateRemoteAccessSession) SDK for .NET
- [AWS](http://docs.aws.amazon.com/goto/SdkForCpp/devicefarm-2015-06-23/CreateRemoteAccessSession) SDK for C++
- [AWS](http://docs.aws.amazon.com/goto/SdkForGoV1/devicefarm-2015-06-23/CreateRemoteAccessSession) SDK for Go
- [AWS](http://docs.aws.amazon.com/goto/SdkForJava/devicefarm-2015-06-23/CreateRemoteAccessSession) SDK for Java
- AWS SDK for [JavaScript](http://docs.aws.amazon.com/goto/AWSJavaScriptSDK/devicefarm-2015-06-23/CreateRemoteAccessSession)
- [AWS](http://docs.aws.amazon.com/goto/SdkForPHPV3/devicefarm-2015-06-23/CreateRemoteAccessSession) SDK for PHP V3
- AWS SDK for [Python](http://docs.aws.amazon.com/goto/boto3/devicefarm-2015-06-23/CreateRemoteAccessSession)
- AWS SDK for [Ruby](http://docs.aws.amazon.com/goto/SdkForRubyV2/devicefarm-2015-06-23/CreateRemoteAccessSession) V2

## <span id="page-25-1"></span><span id="page-25-0"></span>**CreateUpload**

Uploads an app or test scripts.

## Request Syntax

```
{
    "contentType": "string",
    "name": "string",
    "projectArn": "string",
    "type": "string"
}
```
## <span id="page-25-2"></span>Request Parameters

For information about the parameters that are common to all actions, see [Common](#page-218-0) [Parameters \(p. 209\).](#page-218-0)

The request accepts the following data in JSON format.

### <span id="page-25-3"></span>**[contentType \(p. 16\)](#page-25-1)**

The upload's content type (for example, "application/octet-stream").

Type: String

Length Constraints: Minimum length of 0. Maximum length of 64.

Required: No

### <span id="page-25-4"></span>**[name \(p. 16\)](#page-25-1)**

The upload's file name. The name should not contain the '/' character. If uploading an iOS app, the file name needs to end with the .ipa extension. If uploading an Android app, the file name needs to end with the .apk extension. For all others, the file name must end with the .zip file extension.

Type: String

Length Constraints: Minimum length of 0. Maximum length of 256.

Required: Yes

<span id="page-25-5"></span>**[projectArn \(p. 16\)](#page-25-1)**

The ARN of the project for the upload.

Type: String

Length Constraints: Minimum length of 32.

Required: Yes

<span id="page-25-6"></span>**[type \(p. 16\)](#page-25-1)**

The upload's upload type.

Must be one of the following values:

- ANDROID\_APP: An Android upload.
- IOS\_APP: An iOS upload.
- WEB\_APP: A web appliction upload.
- EXTERNAL\_DATA: An external data upload.
- APPIUM\_JAVA\_JUNIT\_TEST\_PACKAGE: An Appium Java JUnit test package upload.
- APPIUM\_JAVA\_TESTNG\_TEST\_PACKAGE: An Appium Java TestNG test package upload.
- APPIUM\_PYTHON\_TEST\_PACKAGE: An Appium Python test package upload.
- APPIUM\_WEB\_JAVA\_JUNIT\_TEST\_PACKAGE: An Appium Java JUnit test package upload.
- APPIUM\_WEB\_JAVA\_TESTNG\_TEST\_PACKAGE: An Appium Java TestNG test package upload.
- APPIUM\_WEB\_PYTHON\_TEST\_PACKAGE: An Appium Python test package upload.
- CALABASH\_TEST\_PACKAGE: A Calabash test package upload.
- INSTRUMENTATION\_TEST\_PACKAGE: An instrumentation upload.
- UIAUTOMATION\_TEST\_PACKAGE: A uiautomation test package upload.
- UIAUTOMATOR\_TEST\_PACKAGE: A uiautomator test package upload.
- XCTEST\_TEST\_PACKAGE: An XCode test package upload.
- XCTEST\_UI\_TEST\_PACKAGE: An XCode UI test package upload.

**Note** If you call CreateUpload with WEB\_APP specified, AWS Device Farm throws an ArgumentException error.

### Type: String

```
Valid Values: ANDROID_APP | IOS_APP | WEB_APP | EXTERNAL_DATA |
APPIUM JAVA JUNIT TEST PACKAGE | APPIUM JAVA TESTNG TEST PACKAGE |
APPIUM_PYTHON_TEST_PACKAGE | APPIUM_WEB_JAVA_JUNIT_TEST_PACKAGE |
APPIUM_WEB_JAVA_TESTNG_TEST_PACKAGE | APPIUM_WEB_PYTHON_TEST_PACKAGE |
CALABASH_TEST_PACKAGE | INSTRUMENTATION_TEST_PACKAGE | UIAUTOMATION_TEST_PACKAGE |
UIAUTOMATOR_TEST_PACKAGE | XCTEST_TEST_PACKAGE | XCTEST_UI_TEST_PACKAGE
```
Required: Yes

## <span id="page-26-0"></span>Response Syntax

```
{
    "upload": { 
       "arn": "string",
       "contentType": "string",
       "created": number,
       "message": "string",
       "metadata": "string",
       "name": "string",
       "status": "string",
       "type": "string",
       "url": "string"
   }
}
```
## <span id="page-26-1"></span>Response Elements

If the action is successful, the service sends back an HTTP 200 response.

The following data is returned in JSON format by the service.

### <span id="page-26-2"></span>**[upload \(p. 17\)](#page-26-0)**

The newly created upload.

Type: [Upload \(p. 206\)](#page-215-0) object

### <span id="page-27-0"></span>Errors

For information about the errors that are common to all actions, see [Common](#page-220-0) Error[s \(p. 211\).](#page-220-0)

### **ArgumentException**

An invalid argument was specified.

HTTP Status Code: 400

### **LimitExceededException**

A limit was exceeded.

HTTP Status Code: 400

### **NotFoundException**

The specified entity was not found.

HTTP Status Code: 400

### **ServiceAccountException**

There was a problem with the service account.

HTTP Status Code: 400

## <span id="page-27-1"></span>See Also

- AWS [Command](http://docs.aws.amazon.com/goto/aws-cli/devicefarm-2015-06-23/CreateUpload) Line Interface
- [AWS](http://docs.aws.amazon.com/goto/DotNetSDKV3/devicefarm-2015-06-23/CreateUpload) SDK for .NET
- [AWS](http://docs.aws.amazon.com/goto/SdkForCpp/devicefarm-2015-06-23/CreateUpload) SDK for C++
- [AWS](http://docs.aws.amazon.com/goto/SdkForGoV1/devicefarm-2015-06-23/CreateUpload) SDK for Go
- [AWS](http://docs.aws.amazon.com/goto/SdkForJava/devicefarm-2015-06-23/CreateUpload) SDK for Java
- AWS SDK for [JavaScript](http://docs.aws.amazon.com/goto/AWSJavaScriptSDK/devicefarm-2015-06-23/CreateUpload)
- [AWS](http://docs.aws.amazon.com/goto/SdkForPHPV3/devicefarm-2015-06-23/CreateUpload) SDK for PHP V3
- AWS SDK for [Python](http://docs.aws.amazon.com/goto/boto3/devicefarm-2015-06-23/CreateUpload)
- AWS SDK for [Ruby](http://docs.aws.amazon.com/goto/SdkForRubyV2/devicefarm-2015-06-23/CreateUpload) V2

## <span id="page-28-1"></span><span id="page-28-0"></span>DeleteDevicePool

Deletes a device pool given the pool ARN. Does not allow deletion of curated pools owned by the system.

## Request Syntax

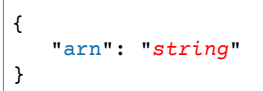

## <span id="page-28-2"></span>Request Parameters

For information about the parameters that are common to all actions, see [Common](#page-218-0) [Parameters \(p. 209\).](#page-218-0)

The request accepts the following data in JSON format.

### <span id="page-28-5"></span>**[arn \(p. 19\)](#page-28-1)**

Represents the Amazon Resource Name (ARN) of the Device Farm device pool you wish to delete.

Type: String

Length Constraints: Minimum length of 32.

Required: Yes

## <span id="page-28-3"></span>Response Elements

If the action is successful, the service sends back an HTTP 200 response with an empty HTTP body.

### <span id="page-28-4"></span>Errors

For information about the errors that are common to all actions, see [Common](#page-220-0) Error[s \(p. 211\).](#page-220-0)

### **ArgumentException**

An invalid argument was specified.

HTTP Status Code: 400

### **LimitExceededException**

A limit was exceeded.

HTTP Status Code: 400

### **NotFoundException**

The specified entity was not found.

HTTP Status Code: 400

### **ServiceAccountException**

There was a problem with the service account.

HTTP Status Code: 400

## <span id="page-29-0"></span>See Also

- AWS [Command](http://docs.aws.amazon.com/goto/aws-cli/devicefarm-2015-06-23/DeleteDevicePool) Line Interface
- [AWS](http://docs.aws.amazon.com/goto/DotNetSDKV3/devicefarm-2015-06-23/DeleteDevicePool) SDK for .NET
- [AWS](http://docs.aws.amazon.com/goto/SdkForCpp/devicefarm-2015-06-23/DeleteDevicePool) SDK for C++
- [AWS](http://docs.aws.amazon.com/goto/SdkForGoV1/devicefarm-2015-06-23/DeleteDevicePool) SDK for Go
- [AWS](http://docs.aws.amazon.com/goto/SdkForJava/devicefarm-2015-06-23/DeleteDevicePool) SDK for Java
- AWS SDK for [JavaScript](http://docs.aws.amazon.com/goto/AWSJavaScriptSDK/devicefarm-2015-06-23/DeleteDevicePool)
- [AWS](http://docs.aws.amazon.com/goto/SdkForPHPV3/devicefarm-2015-06-23/DeleteDevicePool) SDK for PHP V3
- AWS SDK for [Python](http://docs.aws.amazon.com/goto/boto3/devicefarm-2015-06-23/DeleteDevicePool)
- AWS SDK for [Ruby](http://docs.aws.amazon.com/goto/SdkForRubyV2/devicefarm-2015-06-23/DeleteDevicePool) V2

## <span id="page-30-1"></span><span id="page-30-0"></span>DeleteNetworkProfile

Deletes a network profile.

## Request Syntax

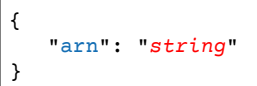

## <span id="page-30-2"></span>Request Parameters

For information about the parameters that are common to all actions, see [Common](#page-218-0) [Parameters \(p. 209\).](#page-218-0)

The request accepts the following data in JSON format.

### <span id="page-30-5"></span>**[arn \(p. 21\)](#page-30-1)**

The Amazon Resource Name (ARN) of the network profile you want to delete.

Type: String

Length Constraints: Minimum length of 32.

Required: Yes

## <span id="page-30-3"></span>Response Elements

If the action is successful, the service sends back an HTTP 200 response with an empty HTTP body.

### <span id="page-30-4"></span>Errors

For information about the errors that are common to all actions, see [Common](#page-220-0) Error[s \(p. 211\).](#page-220-0)

### **ArgumentException**

An invalid argument was specified.

HTTP Status Code: 400

### **LimitExceededException**

A limit was exceeded.

HTTP Status Code: 400

### **NotFoundException**

The specified entity was not found.

HTTP Status Code: 400

### **ServiceAccountException**

There was a problem with the service account.

HTTP Status Code: 400

## <span id="page-31-0"></span>See Also

- AWS [Command](http://docs.aws.amazon.com/goto/aws-cli/devicefarm-2015-06-23/DeleteNetworkProfile) Line Interface
- [AWS](http://docs.aws.amazon.com/goto/DotNetSDKV3/devicefarm-2015-06-23/DeleteNetworkProfile) SDK for .NET
- [AWS](http://docs.aws.amazon.com/goto/SdkForCpp/devicefarm-2015-06-23/DeleteNetworkProfile) SDK for C++
- [AWS](http://docs.aws.amazon.com/goto/SdkForGoV1/devicefarm-2015-06-23/DeleteNetworkProfile) SDK for Go
- [AWS](http://docs.aws.amazon.com/goto/SdkForJava/devicefarm-2015-06-23/DeleteNetworkProfile) SDK for Java
- AWS SDK for [JavaScript](http://docs.aws.amazon.com/goto/AWSJavaScriptSDK/devicefarm-2015-06-23/DeleteNetworkProfile)
- [AWS](http://docs.aws.amazon.com/goto/SdkForPHPV3/devicefarm-2015-06-23/DeleteNetworkProfile) SDK for PHP V3
- AWS SDK for [Python](http://docs.aws.amazon.com/goto/boto3/devicefarm-2015-06-23/DeleteNetworkProfile)
- AWS SDK for [Ruby](http://docs.aws.amazon.com/goto/SdkForRubyV2/devicefarm-2015-06-23/DeleteNetworkProfile) V2

## <span id="page-32-0"></span>DeleteProject

Deletes an AWS Device Farm project, given the project ARN.

**Note** Deleting this resource does not stop an in-progress run.

## <span id="page-32-1"></span>Request Syntax

{ ["arn"](#page-32-5): "*string*" }

## <span id="page-32-2"></span>Request Parameters

For information about the parameters that are common to all actions, see [Common](#page-218-0) [Parameters \(p. 209\).](#page-218-0)

The request accepts the following data in JSON format.

### <span id="page-32-5"></span>**[arn \(p. 23\)](#page-32-1)**

Represents the Amazon Resource Name (ARN) of the Device Farm project you wish to delete.

Type: String

Length Constraints: Minimum length of 32.

Required: Yes

## <span id="page-32-3"></span>Response Elements

<span id="page-32-4"></span>If the action is successful, the service sends back an HTTP 200 response with an empty HTTP body.

### Errors

For information about the errors that are common to all actions, see [Common](#page-220-0) Error[s \(p. 211\).](#page-220-0)

### **ArgumentException**

An invalid argument was specified.

HTTP Status Code: 400

### **LimitExceededException**

A limit was exceeded.

HTTP Status Code: 400

### **NotFoundException**

The specified entity was not found.

HTTP Status Code: 400

### **ServiceAccountException**

There was a problem with the service account.

HTTP Status Code: 400

## <span id="page-33-0"></span>See Also

- AWS [Command](http://docs.aws.amazon.com/goto/aws-cli/devicefarm-2015-06-23/DeleteProject) Line Interface
- [AWS](http://docs.aws.amazon.com/goto/DotNetSDKV3/devicefarm-2015-06-23/DeleteProject) SDK for .NET
- [AWS](http://docs.aws.amazon.com/goto/SdkForCpp/devicefarm-2015-06-23/DeleteProject) SDK for C++
- [AWS](http://docs.aws.amazon.com/goto/SdkForGoV1/devicefarm-2015-06-23/DeleteProject) SDK for Go
- [AWS](http://docs.aws.amazon.com/goto/SdkForJava/devicefarm-2015-06-23/DeleteProject) SDK for Java
- AWS SDK for [JavaScript](http://docs.aws.amazon.com/goto/AWSJavaScriptSDK/devicefarm-2015-06-23/DeleteProject)
- [AWS](http://docs.aws.amazon.com/goto/SdkForPHPV3/devicefarm-2015-06-23/DeleteProject) SDK for PHP V3
- AWS SDK for [Python](http://docs.aws.amazon.com/goto/boto3/devicefarm-2015-06-23/DeleteProject)
- AWS SDK for [Ruby](http://docs.aws.amazon.com/goto/SdkForRubyV2/devicefarm-2015-06-23/DeleteProject) V2

## <span id="page-34-1"></span><span id="page-34-0"></span>DeleteRemoteAccessSession

Deletes a completed remote access session and its results.

## Request Syntax

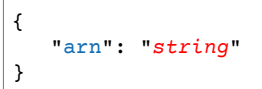

## <span id="page-34-2"></span>Request Parameters

For information about the parameters that are common to all actions, see [Common](#page-218-0) [Parameters \(p. 209\).](#page-218-0)

The request accepts the following data in JSON format.

### <span id="page-34-5"></span>**[arn \(p. 25\)](#page-34-1)**

The Amazon Resource Name (ARN) of the sesssion for which you want to delete remote access.

Type: String

Length Constraints: Minimum length of 32.

Required: Yes

## <span id="page-34-3"></span>Response Elements

If the action is successful, the service sends back an HTTP 200 response with an empty HTTP body.

### <span id="page-34-4"></span>Errors

For information about the errors that are common to all actions, see [Common](#page-220-0) Error[s \(p. 211\).](#page-220-0)

### **ArgumentException**

An invalid argument was specified.

HTTP Status Code: 400

### **LimitExceededException**

A limit was exceeded.

HTTP Status Code: 400

### **NotFoundException**

The specified entity was not found.

HTTP Status Code: 400

### **ServiceAccountException**

There was a problem with the service account.

HTTP Status Code: 400

## <span id="page-35-0"></span>See Also

- AWS [Command](http://docs.aws.amazon.com/goto/aws-cli/devicefarm-2015-06-23/DeleteRemoteAccessSession) Line Interface
- [AWS](http://docs.aws.amazon.com/goto/DotNetSDKV3/devicefarm-2015-06-23/DeleteRemoteAccessSession) SDK for .NET
- [AWS](http://docs.aws.amazon.com/goto/SdkForCpp/devicefarm-2015-06-23/DeleteRemoteAccessSession) SDK for C++
- [AWS](http://docs.aws.amazon.com/goto/SdkForGoV1/devicefarm-2015-06-23/DeleteRemoteAccessSession) SDK for Go
- [AWS](http://docs.aws.amazon.com/goto/SdkForJava/devicefarm-2015-06-23/DeleteRemoteAccessSession) SDK for Java
- AWS SDK for [JavaScript](http://docs.aws.amazon.com/goto/AWSJavaScriptSDK/devicefarm-2015-06-23/DeleteRemoteAccessSession)
- [AWS](http://docs.aws.amazon.com/goto/SdkForPHPV3/devicefarm-2015-06-23/DeleteRemoteAccessSession) SDK for PHP V3
- AWS SDK for [Python](http://docs.aws.amazon.com/goto/boto3/devicefarm-2015-06-23/DeleteRemoteAccessSession)
- AWS SDK for [Ruby](http://docs.aws.amazon.com/goto/SdkForRubyV2/devicefarm-2015-06-23/DeleteRemoteAccessSession) V2
# DeleteRun

Deletes the run, given the run ARN.

**Note** Deleting this resource does not stop an in-progress run.

## <span id="page-36-1"></span>Request Syntax

{ ["arn"](#page-36-0): "*string*" }

## Request Parameters

For information about the parameters that are common to all actions, see [Common](#page-218-0) [Parameters \(p. 209\).](#page-218-0)

The request accepts the following data in JSON format.

#### <span id="page-36-0"></span>**[arn \(p. 27\)](#page-36-1)**

The Amazon Resource Name (ARN) for the run you wish to delete.

Type: String

Length Constraints: Minimum length of 32.

Required: Yes

### Response Elements

If the action is successful, the service sends back an HTTP 200 response with an empty HTTP body.

### Errors

For information about the errors that are common to all actions, see [Common](#page-220-0) Error[s \(p. 211\).](#page-220-0)

#### **ArgumentException**

An invalid argument was specified.

HTTP Status Code: 400

### **LimitExceededException**

A limit was exceeded.

HTTP Status Code: 400

#### **NotFoundException**

The specified entity was not found.

HTTP Status Code: 400

### **ServiceAccountException**

There was a problem with the service account.

HTTP Status Code: 400

## See Also

- AWS [Command](http://docs.aws.amazon.com/goto/aws-cli/devicefarm-2015-06-23/DeleteRun) Line Interface
- [AWS](http://docs.aws.amazon.com/goto/DotNetSDKV3/devicefarm-2015-06-23/DeleteRun) SDK for .NET
- [AWS](http://docs.aws.amazon.com/goto/SdkForCpp/devicefarm-2015-06-23/DeleteRun) SDK for C++
- [AWS](http://docs.aws.amazon.com/goto/SdkForGoV1/devicefarm-2015-06-23/DeleteRun) SDK for Go
- [AWS](http://docs.aws.amazon.com/goto/SdkForJava/devicefarm-2015-06-23/DeleteRun) SDK for Java
- AWS SDK for [JavaScript](http://docs.aws.amazon.com/goto/AWSJavaScriptSDK/devicefarm-2015-06-23/DeleteRun)
- [AWS](http://docs.aws.amazon.com/goto/SdkForPHPV3/devicefarm-2015-06-23/DeleteRun) SDK for PHP V3
- AWS SDK for [Python](http://docs.aws.amazon.com/goto/boto3/devicefarm-2015-06-23/DeleteRun)
- AWS SDK for [Ruby](http://docs.aws.amazon.com/goto/SdkForRubyV2/devicefarm-2015-06-23/DeleteRun) V2

# <span id="page-38-1"></span>DeleteUpload

Deletes an upload given the upload ARN.

## Request Syntax

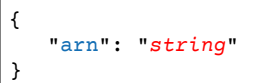

## Request Parameters

For information about the parameters that are common to all actions, see [Common](#page-218-0) [Parameters \(p. 209\).](#page-218-0)

The request accepts the following data in JSON format.

#### <span id="page-38-0"></span>**[arn \(p. 29\)](#page-38-1)**

Represents the Amazon Resource Name (ARN) of the Device Farm upload you wish to delete.

Type: String

Length Constraints: Minimum length of 32.

Required: Yes

## Response Elements

If the action is successful, the service sends back an HTTP 200 response with an empty HTTP body.

### Errors

For information about the errors that are common to all actions, see [Common](#page-220-0) Error[s \(p. 211\).](#page-220-0)

#### **ArgumentException**

An invalid argument was specified.

HTTP Status Code: 400

### **LimitExceededException**

A limit was exceeded.

HTTP Status Code: 400

#### **NotFoundException**

The specified entity was not found.

HTTP Status Code: 400

### **ServiceAccountException**

There was a problem with the service account.

HTTP Status Code: 400

## See Also

- AWS [Command](http://docs.aws.amazon.com/goto/aws-cli/devicefarm-2015-06-23/DeleteUpload) Line Interface
- [AWS](http://docs.aws.amazon.com/goto/DotNetSDKV3/devicefarm-2015-06-23/DeleteUpload) SDK for .NET
- [AWS](http://docs.aws.amazon.com/goto/SdkForCpp/devicefarm-2015-06-23/DeleteUpload) SDK for C++
- [AWS](http://docs.aws.amazon.com/goto/SdkForGoV1/devicefarm-2015-06-23/DeleteUpload) SDK for Go
- [AWS](http://docs.aws.amazon.com/goto/SdkForJava/devicefarm-2015-06-23/DeleteUpload) SDK for Java
- AWS SDK for [JavaScript](http://docs.aws.amazon.com/goto/AWSJavaScriptSDK/devicefarm-2015-06-23/DeleteUpload)
- [AWS](http://docs.aws.amazon.com/goto/SdkForPHPV3/devicefarm-2015-06-23/DeleteUpload) SDK for PHP V3
- AWS SDK for [Python](http://docs.aws.amazon.com/goto/boto3/devicefarm-2015-06-23/DeleteUpload)
- AWS SDK for [Ruby](http://docs.aws.amazon.com/goto/SdkForRubyV2/devicefarm-2015-06-23/DeleteUpload) V2

# GetAccountSettings

Returns the number of unmetered iOS and/or unmetered Android devices that have been purchased by the account.

## <span id="page-40-1"></span>Response Syntax

```
{
    "accountSettings": { 
       "awsAccountNumber": "string",
       "defaultJobTimeoutMinutes": number,
       "maxJobTimeoutMinutes": number,
       "maxSlots": { 
          "string" : number
       },
       "trialMinutes": { 
           "remaining": number,
           "total": number
       },
       "unmeteredDevices": { 
           "string" : number
       },
       "unmeteredRemoteAccessDevices": { 
           "string" : number
       }
    }
}
```
## Response Elements

If the action is successful, the service sends back an HTTP 200 response.

The following data is returned in JSON format by the service.

<span id="page-40-0"></span>**[accountSettings \(p. 31\)](#page-40-1)**

The account settings.

Type: [AccountSettings \(p. 146\)](#page-155-7) object

### Errors

For information about the errors that are common to all actions, see [Common](#page-220-0) Error[s \(p. 211\).](#page-220-0)

#### **ArgumentException**

An invalid argument was specified.

HTTP Status Code: 400

#### **LimitExceededException**

A limit was exceeded.

HTTP Status Code: 400

### **NotFoundException**

The specified entity was not found.

HTTP Status Code: 400

#### **ServiceAccountException**

There was a problem with the service account.

HTTP Status Code: 400

### See Also

- AWS [Command](http://docs.aws.amazon.com/goto/aws-cli/devicefarm-2015-06-23/GetAccountSettings) Line Interface
- [AWS](http://docs.aws.amazon.com/goto/DotNetSDKV3/devicefarm-2015-06-23/GetAccountSettings) SDK for .NET
- [AWS](http://docs.aws.amazon.com/goto/SdkForCpp/devicefarm-2015-06-23/GetAccountSettings) SDK for C++
- [AWS](http://docs.aws.amazon.com/goto/SdkForGoV1/devicefarm-2015-06-23/GetAccountSettings) SDK for Go
- [AWS](http://docs.aws.amazon.com/goto/SdkForJava/devicefarm-2015-06-23/GetAccountSettings) SDK for Java
- AWS SDK for [JavaScript](http://docs.aws.amazon.com/goto/AWSJavaScriptSDK/devicefarm-2015-06-23/GetAccountSettings)
- [AWS](http://docs.aws.amazon.com/goto/SdkForPHPV3/devicefarm-2015-06-23/GetAccountSettings) SDK for PHP V3
- AWS SDK for [Python](http://docs.aws.amazon.com/goto/boto3/devicefarm-2015-06-23/GetAccountSettings)
- AWS SDK for [Ruby](http://docs.aws.amazon.com/goto/SdkForRubyV2/devicefarm-2015-06-23/GetAccountSettings) V2

## <span id="page-42-1"></span>**GetDevice**

Gets information about a unique device type.

### Request Syntax

```
{
    "arn": "string"
}
```
### Request Parameters

For information about the parameters that are common to all actions, see [Common](#page-218-0) [Parameters \(p. 209\).](#page-218-0)

The request accepts the following data in JSON format.

#### <span id="page-42-0"></span>**[arn \(p. 33\)](#page-42-1)**

The device type's ARN.

Type: String

Length Constraints: Minimum length of 32.

Required: Yes

```
{
    "device": { 
       "arn": "string",
       "carrier": "string",
       "cpu": { 
          "architecture": "string",
          "clock": number,
          "frequency": "string"
       },
       "fleetName": "string",
       "fleetType": "string",
       "formFactor": "string",
       "heapSize": number,
       "image": "string",
       "manufacturer": "string",
       "memory": number,
       "model": "string",
       "name": "string",
       "os": "string",
       "platform": "string",
       "radio": "string",
       "remoteAccessEnabled": boolean,
       "resolution": { 
          "height": number,
          "width": number
       }
    }
}
```
If the action is successful, the service sends back an HTTP 200 response.

The following data is returned in JSON format by the service.

#### <span id="page-43-0"></span>**[device \(p. 33\)](#page-42-2)**

An object containing information about the requested device.

Type: [Device \(p. 154\)](#page-163-6) object

### Errors

For information about the errors that are common to all actions, see [Common](#page-220-0) Error[s \(p. 211\).](#page-220-0)

#### **ArgumentException**

An invalid argument was specified.

HTTP Status Code: 400

### **LimitExceededException**

A limit was exceeded.

HTTP Status Code: 400

### **NotFoundException**

The specified entity was not found.

HTTP Status Code: 400

#### **ServiceAccountException**

There was a problem with the service account.

HTTP Status Code: 400

### See Also

- AWS [Command](http://docs.aws.amazon.com/goto/aws-cli/devicefarm-2015-06-23/GetDevice) Line Interface
- [AWS](http://docs.aws.amazon.com/goto/DotNetSDKV3/devicefarm-2015-06-23/GetDevice) SDK for .NET
- [AWS](http://docs.aws.amazon.com/goto/SdkForCpp/devicefarm-2015-06-23/GetDevice) SDK for C++
- [AWS](http://docs.aws.amazon.com/goto/SdkForGoV1/devicefarm-2015-06-23/GetDevice) SDK for Go
- [AWS](http://docs.aws.amazon.com/goto/SdkForJava/devicefarm-2015-06-23/GetDevice) SDK for Java
- AWS SDK for [JavaScript](http://docs.aws.amazon.com/goto/AWSJavaScriptSDK/devicefarm-2015-06-23/GetDevice)
- [AWS](http://docs.aws.amazon.com/goto/SdkForPHPV3/devicefarm-2015-06-23/GetDevice) SDK for PHP V3
- AWS SDK for [Python](http://docs.aws.amazon.com/goto/boto3/devicefarm-2015-06-23/GetDevice)
- AWS SDK for [Ruby](http://docs.aws.amazon.com/goto/SdkForRubyV2/devicefarm-2015-06-23/GetDevice) V2

# <span id="page-44-1"></span>**GetDevicePool**

Gets information about a device pool.

## Request Syntax

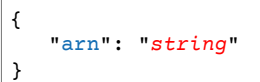

## Request Parameters

For information about the parameters that are common to all actions, see [Common](#page-218-0) [Parameters \(p. 209\).](#page-218-0)

The request accepts the following data in JSON format.

#### <span id="page-44-0"></span>**[arn \(p. 35\)](#page-44-1)**

The device pool's ARN.

Type: String

Length Constraints: Minimum length of 32.

Required: Yes

## <span id="page-44-3"></span>Response Syntax

```
{
    "devicePool": { 
       "arn": "string",
       "description": "string",
       "name": "string",
       "rules": [ 
           { 
              "attribute": "string",
              "operator": "string",
              "value": "string"
           }
       ],
       "type": "string"
    }
}
```
## Response Elements

If the action is successful, the service sends back an HTTP 200 response.

The following data is returned in JSON format by the service.

<span id="page-44-2"></span>**[devicePool \(p. 35\)](#page-44-3)**

An object containing information about the requested device pool.

Type: [DevicePool \(p. 158\)](#page-167-5) object

### Errors

For information about the errors that are common to all actions, see [Common](#page-220-0) Error[s \(p. 211\).](#page-220-0)

#### **ArgumentException**

An invalid argument was specified.

HTTP Status Code: 400

### **LimitExceededException**

A limit was exceeded.

HTTP Status Code: 400

### **NotFoundException**

The specified entity was not found.

HTTP Status Code: 400

### **ServiceAccountException**

There was a problem with the service account.

HTTP Status Code: 400

## See Also

- AWS [Command](http://docs.aws.amazon.com/goto/aws-cli/devicefarm-2015-06-23/GetDevicePool) Line Interface
- [AWS](http://docs.aws.amazon.com/goto/DotNetSDKV3/devicefarm-2015-06-23/GetDevicePool) SDK for .NET
- [AWS](http://docs.aws.amazon.com/goto/SdkForCpp/devicefarm-2015-06-23/GetDevicePool) SDK for C++
- [AWS](http://docs.aws.amazon.com/goto/SdkForGoV1/devicefarm-2015-06-23/GetDevicePool) SDK for Go
- [AWS](http://docs.aws.amazon.com/goto/SdkForJava/devicefarm-2015-06-23/GetDevicePool) SDK for Java
- AWS SDK for [JavaScript](http://docs.aws.amazon.com/goto/AWSJavaScriptSDK/devicefarm-2015-06-23/GetDevicePool)
- [AWS](http://docs.aws.amazon.com/goto/SdkForPHPV3/devicefarm-2015-06-23/GetDevicePool) SDK for PHP V3
- AWS SDK for [Python](http://docs.aws.amazon.com/goto/boto3/devicefarm-2015-06-23/GetDevicePool)
- AWS SDK for [Ruby](http://docs.aws.amazon.com/goto/SdkForRubyV2/devicefarm-2015-06-23/GetDevicePool) V2

# <span id="page-46-4"></span>GetDevicePoolCompatibility

Gets information about compatibility with a device pool.

# Request Syntax

```
{
    "appArn": "string",
    "devicePoolArn": "string",
    "test": { 
       "filter": "string",
       "parameters": { 
          "string" : "string" 
       },
       "testPackageArn": "string",
       "type": "string"
    },
    "testType": "string"
}
```
## Request Parameters

For information about the parameters that are common to all actions, see [Common](#page-218-0) [Parameters \(p. 209\).](#page-218-0)

The request accepts the following data in JSON format.

#### <span id="page-46-0"></span>**[appArn \(p. 37\)](#page-46-4)**

The ARN of the app that is associated with the specified device pool.

Type: String

Length Constraints: Minimum length of 32.

Required: No

### <span id="page-46-1"></span>**[devicePoolArn \(p. 37\)](#page-46-4)**

The device pool's ARN.

Type: String

Length Constraints: Minimum length of 32.

Required: Yes

### <span id="page-46-2"></span>**[test \(p. 37\)](#page-46-4)**

Information about the uploaded test to be run against the device pool.

Type: [ScheduleRunTest \(p. 195\)](#page-204-2) object

Required: No

<span id="page-46-3"></span>**[testType \(p. 37\)](#page-46-4)**

The test type for the specified device pool.

Allowed values include the following:

- BUILTIN\_FUZZ: The built-in fuzz type.
- BUILTIN\_EXPLORER: For Android, an app explorer that will traverse an Android app, interacting with it and capturing screenshots at the same time.
- APPIUM\_JAVA\_JUNIT: The Appium Java JUnit type.
- APPIUM\_JAVA\_TESTNG: The Appium Java TestNG type.
- APPIUM\_PYTHON: The Appium Python type.
- APPIUM\_WEB\_JAVA\_JUNIT: The Appium Java JUnit type for Web apps.
- APPIUM\_WEB\_JAVA\_TESTNG: The Appium Java TestNG type for Web apps.
- APPIUM WEB PYTHON: The Appium Python type for Web apps.
- CALABASH: The Calabash type.
- INSTRUMENTATION: The Instrumentation type.
- UIAUTOMATION: The uiautomation type.
- UIAUTOMATOR: The uiautomator type.
- XCTEST: The XCode test type.
- XCTEST\_UI: The XCode UI test type.

Type: String

```
Valid Values: BUILTIN_FUZZ | BUILTIN_EXPLORER | APPIUM_JAVA_JUNIT | APPIUM_JAVA_TESTNG |
APPIUM_PYTHON | APPIUM_WEB_JAVA_JUNIT | APPIUM_WEB_JAVA_TESTNG | APPIUM_WEB_PYTHON |
CALABASH | INSTRUMENTATION | UIAUTOMATION | UIAUTOMATOR | XCTEST | XCTEST_UI
```
Required: No

```
{
    "compatibleDevices": [ 
       { 
          "compatible": boolean,
          "device": { 
             "arn": "string",
              "carrier": "string",
              "cpu": { 
                "architecture": "string",
                 "clock": number,
                "frequency": "string"
              },
              "fleetName": "string",
              "fleetType": "string",
              "formFactor": "string",
              "heapSize": number,
              "image": "string",
              "manufacturer": "string",
              "memory": number,
              "model": "string",
              "name": "string",
              "os": "string",
              "platform": "string",
              "radio": "string",
              "remoteAccessEnabled": boolean,
              "resolution": { 
                 "height": number,
                 "width": number
 }
          },
```

```
 "incompatibilityMessages": [ 
\{ "message": "string",
                "type": "string"
 }
          ]
       }
    ],
    "incompatibleDevices": [ 
       { 
          "compatible": boolean,
          "device": { 
             "arn": "string",
             "carrier": "string",
             "cpu": { 
                "architecture": "string",
                "clock": number,
                "frequency": "string"
             },
             "fleetName": "string",
             "fleetType": "string",
             "formFactor": "string",
             "heapSize": number,
             "image": "string",
             "manufacturer": "string",
             "memory": number,
             "model": "string",
             "name": "string",
             "os": "string",
             "platform": "string",
             "radio": "string",
             "remoteAccessEnabled": boolean,
             "resolution": { 
                "height": number,
                "width": number
 }
          },
          "incompatibilityMessages": [ 
             { 
                "message": "string",
                "type": "string"
 }
          ]
       }
    ]
}
```
If the action is successful, the service sends back an HTTP 200 response.

The following data is returned in JSON format by the service.

<span id="page-48-0"></span>**[compatibleDevices \(p. 38\)](#page-47-0)**

Information about compatible devices.

<span id="page-48-1"></span>Type: Array of [DevicePoolCompatibilityResult \(p. 160\)](#page-169-3) objects **[incompatibleDevices \(p. 38\)](#page-47-0)**

Information about incompatible devices.

Type: Array of [DevicePoolCompatibilityResult \(p. 160\)](#page-169-3) objects

### Errors

For information about the errors that are common to all actions, see [Common](#page-220-0) Error[s \(p. 211\).](#page-220-0)

#### **ArgumentException**

An invalid argument was specified.

HTTP Status Code: 400

### **LimitExceededException**

A limit was exceeded.

HTTP Status Code: 400

### **NotFoundException**

The specified entity was not found.

HTTP Status Code: 400

#### **ServiceAccountException**

There was a problem with the service account.

HTTP Status Code: 400

### See Also

- AWS [Command](http://docs.aws.amazon.com/goto/aws-cli/devicefarm-2015-06-23/GetDevicePoolCompatibility) Line Interface
- [AWS](http://docs.aws.amazon.com/goto/DotNetSDKV3/devicefarm-2015-06-23/GetDevicePoolCompatibility) SDK for .NET
- [AWS](http://docs.aws.amazon.com/goto/SdkForCpp/devicefarm-2015-06-23/GetDevicePoolCompatibility) SDK for C++
- [AWS](http://docs.aws.amazon.com/goto/SdkForGoV1/devicefarm-2015-06-23/GetDevicePoolCompatibility) SDK for Go
- [AWS](http://docs.aws.amazon.com/goto/SdkForJava/devicefarm-2015-06-23/GetDevicePoolCompatibility) SDK for Java
- AWS SDK for [JavaScript](http://docs.aws.amazon.com/goto/AWSJavaScriptSDK/devicefarm-2015-06-23/GetDevicePoolCompatibility)
- [AWS](http://docs.aws.amazon.com/goto/SdkForPHPV3/devicefarm-2015-06-23/GetDevicePoolCompatibility) SDK for PHP V3
- AWS SDK for [Python](http://docs.aws.amazon.com/goto/boto3/devicefarm-2015-06-23/GetDevicePoolCompatibility)
- AWS SDK for [Ruby](http://docs.aws.amazon.com/goto/SdkForRubyV2/devicefarm-2015-06-23/GetDevicePoolCompatibility) V2

## <span id="page-50-1"></span>GetJob

Gets information about a job.

## Request Syntax

{ ["arn"](#page-50-0): "*string*" }

## Request Parameters

For information about the parameters that are common to all actions, see [Common](#page-218-0) [Parameters \(p. 209\).](#page-218-0)

The request accepts the following data in JSON format.

#### <span id="page-50-0"></span>**[arn \(p. 41\)](#page-50-1)**

<span id="page-50-2"></span>{

The job's ARN.

Type: String

Length Constraints: Minimum length of 32.

Required: Yes

```
 "job": { 
    "arn": "string",
    "counters": { 
       "errored": number,
       "failed": number,
       "passed": number,
       "skipped": number,
       "stopped": number,
       "total": number,
       "warned": number
    },
    "created": number,
    "device": { 
       "arn": "string",
       "carrier": "string",
       "cpu": { 
          "architecture": "string",
          "clock": number,
          "frequency": "string"
       },
       "fleetName": "string",
       "fleetType": "string",
       "formFactor": "string",
       "heapSize": number,
       "image": "string",
       "manufacturer": "string",
       "memory": number,
```

```
 "model": "string",
       "name": "string",
       "os": "string",
       "platform": "string",
       "radio": "string",
       "remoteAccessEnabled": boolean,
       "resolution": { 
           "height": number,
           "width": number
       }
    },
    "deviceMinutes": { 
       "metered": number,
       "total": number,
       "unmetered": number
    },
    "message": "string",
    "name": "string",
    "result": "string",
    "started": number,
    "status": "string",
    "stopped": number,
    "type": "string"
 }
```
If the action is successful, the service sends back an HTTP 200 response.

The following data is returned in JSON format by the service.

### <span id="page-51-0"></span>**[job \(p. 41\)](#page-50-2)**

}

An object containing information about the requested job.

Type: [Job \(p. 163\)](#page-172-7) object

## Errors

For information about the errors that are common to all actions, see [Common](#page-220-0) Error[s \(p. 211\).](#page-220-0)

#### **ArgumentException**

An invalid argument was specified.

HTTP Status Code: 400

### **LimitExceededException**

A limit was exceeded.

HTTP Status Code: 400

### **NotFoundException**

The specified entity was not found.

HTTP Status Code: 400

### **ServiceAccountException**

There was a problem with the service account.

HTTP Status Code: 400

## See Also

- AWS [Command](http://docs.aws.amazon.com/goto/aws-cli/devicefarm-2015-06-23/GetJob) Line Interface
- [AWS](http://docs.aws.amazon.com/goto/DotNetSDKV3/devicefarm-2015-06-23/GetJob) SDK for .NET
- [AWS](http://docs.aws.amazon.com/goto/SdkForCpp/devicefarm-2015-06-23/GetJob) SDK for C++
- [AWS](http://docs.aws.amazon.com/goto/SdkForGoV1/devicefarm-2015-06-23/GetJob) SDK for Go
- [AWS](http://docs.aws.amazon.com/goto/SdkForJava/devicefarm-2015-06-23/GetJob) SDK for Java
- AWS SDK for [JavaScript](http://docs.aws.amazon.com/goto/AWSJavaScriptSDK/devicefarm-2015-06-23/GetJob)
- [AWS](http://docs.aws.amazon.com/goto/SdkForPHPV3/devicefarm-2015-06-23/GetJob) SDK for PHP V3
- AWS SDK for [Python](http://docs.aws.amazon.com/goto/boto3/devicefarm-2015-06-23/GetJob)
- AWS SDK for [Ruby](http://docs.aws.amazon.com/goto/SdkForRubyV2/devicefarm-2015-06-23/GetJob) V2

# <span id="page-53-1"></span>**GetNetworkProfile**

Returns information about a network profile.

## Request Syntax

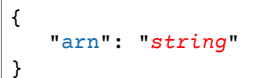

## Request Parameters

For information about the parameters that are common to all actions, see [Common](#page-218-0) [Parameters \(p. 209\).](#page-218-0)

The request accepts the following data in JSON format.

#### <span id="page-53-0"></span>**[arn \(p. 44\)](#page-53-1)**

The Amazon Resource Name (ARN) of the network profile you want to return information about.

Type: String

Length Constraints: Minimum length of 32.

Required: Yes

## <span id="page-53-3"></span>Response Syntax

```
{
    "networkProfile": { 
       "arn": "string",
       "description": "string",
       "downlinkBandwidthBits": number,
       "downlinkDelayMs": number,
       "downlinkJitterMs": number,
       "downlinkLossPercent": number,
       "name": "string",
       "type": "string",
       "uplinkBandwidthBits": number,
       "uplinkDelayMs": number,
       "uplinkJitterMs": number,
       "uplinkLossPercent": number
   }
}
```
## Response Elements

If the action is successful, the service sends back an HTTP 200 response.

The following data is returned in JSON format by the service.

<span id="page-53-2"></span>**[networkProfile \(p. 44\)](#page-53-3)**

The network profile.

Type: [NetworkProfile \(p. 168\)](#page-177-7) object

### Errors

For information about the errors that are common to all actions, see [Common](#page-220-0) Error[s \(p. 211\).](#page-220-0)

#### **ArgumentException**

An invalid argument was specified.

HTTP Status Code: 400

### **LimitExceededException**

A limit was exceeded.

HTTP Status Code: 400

### **NotFoundException**

The specified entity was not found.

HTTP Status Code: 400

### **ServiceAccountException**

There was a problem with the service account.

HTTP Status Code: 400

## See Also

- AWS [Command](http://docs.aws.amazon.com/goto/aws-cli/devicefarm-2015-06-23/GetNetworkProfile) Line Interface
- [AWS](http://docs.aws.amazon.com/goto/DotNetSDKV3/devicefarm-2015-06-23/GetNetworkProfile) SDK for .NET
- [AWS](http://docs.aws.amazon.com/goto/SdkForCpp/devicefarm-2015-06-23/GetNetworkProfile) SDK for C++
- [AWS](http://docs.aws.amazon.com/goto/SdkForGoV1/devicefarm-2015-06-23/GetNetworkProfile) SDK for Go
- [AWS](http://docs.aws.amazon.com/goto/SdkForJava/devicefarm-2015-06-23/GetNetworkProfile) SDK for Java
- AWS SDK for [JavaScript](http://docs.aws.amazon.com/goto/AWSJavaScriptSDK/devicefarm-2015-06-23/GetNetworkProfile)
- [AWS](http://docs.aws.amazon.com/goto/SdkForPHPV3/devicefarm-2015-06-23/GetNetworkProfile) SDK for PHP V3
- AWS SDK for [Python](http://docs.aws.amazon.com/goto/boto3/devicefarm-2015-06-23/GetNetworkProfile)
- AWS SDK for [Ruby](http://docs.aws.amazon.com/goto/SdkForRubyV2/devicefarm-2015-06-23/GetNetworkProfile) V2

# **GetOfferingStatus**

Gets the current status and future status of all offerings purchased by an AWS account. The response indicates how many offerings are currently available and the offerings that will be available in the next period. The API returns a NotEligible error if the user is not permitted to invoke the operation. Please contact [aws-devicefarm-support@amazon.com](mailto:aws-devicefarm-support@amazon.com) if you believe that you should be able to invoke this operation.

### <span id="page-55-1"></span>Request Syntax

```
{
    "nextToken": "string"
}
```
## Request Parameters

For information about the parameters that are common to all actions, see [Common](#page-218-0) [Parameters \(p. 209\).](#page-218-0)

The request accepts the following data in JSON format.

<span id="page-55-0"></span>**[nextToken \(p. 46\)](#page-55-1)**

An identifier that was returned from the previous call to this operation, which can be used to return the next set of items in the list.

Type: String

Length Constraints: Minimum length of 4. Maximum length of 1024.

Required: No

```
{
    "current": { 
       "string" : { 
          "effectiveOn": number,
          "offering": { 
             "description": "string",
             "id": "string",
             "platform": "string",
             "recurringCharges": [ 
 { 
                   "cost": { 
                      "amount": number,
                      "currencyCode": "string"
                   },
                "frequency": "string"
 }
             ],
             "type": "string"
          },
          "quantity": number,
          "type": "string"
       }
```

```
 },
    "nextPeriod": { 
       "string" : { 
          "effectiveOn": number,
          "offering": { 
              "description": "string",
              "id": "string",
              "platform": "string",
              "recurringCharges": [ 
                 { 
                     "cost": { 
                        "amount": number,
                        "currencyCode": "string"
                    },
                     "frequency": "string"
 }
              ],
              "type": "string"
          },
          "quantity": number,
          "type": "string"
       }
    },
    "nextToken": "string"
}
```
If the action is successful, the service sends back an HTTP 200 response.

The following data is returned in JSON format by the service.

#### <span id="page-56-0"></span>**[current \(p. 46\)](#page-55-2)**

When specified, gets the offering status for the current period.

Type: String to [OfferingStatus \(p. 173\)](#page-182-4) object map

#### <span id="page-56-1"></span>**[nextPeriod \(p. 46\)](#page-55-2)**

When specified, gets the offering status for the next period.

Type: String to [OfferingStatus \(p. 173\)](#page-182-4) object map

#### <span id="page-56-2"></span>**[nextToken \(p. 46\)](#page-55-2)**

An identifier that was returned from the previous call to this operation, which can be used to return the next set of items in the list.

Type: String

Length Constraints: Minimum length of 4. Maximum length of 1024.

### Errors

For information about the errors that are common to all actions, see [Common](#page-220-0) Error[s \(p. 211\).](#page-220-0)

#### **ArgumentException**

An invalid argument was specified.

HTTP Status Code: 400

#### **LimitExceededException**

A limit was exceeded.

HTTP Status Code: 400

#### **NotEligibleException**

Exception gets thrown when a user is not eligible to perform the specified transaction.

HTTP Status Code: 400

#### **NotFoundException**

The specified entity was not found.

#### HTTP Status Code: 400

#### **ServiceAccountException**

There was a problem with the service account.

HTTP Status Code: 400

### Example

The following example checks the current and renewal status.

### Sample Response

```
{
     "current": {
         "offering-id-ios": {
              "offering": {
                  "platform": "IOS",
                  "type": "RECURRING",
                  "id": "offering-id-ios",
                  "description": "iOS Unmetered Device Slot"
              },
              "quantity": 1
         }
     },
     "nextPeriod": {
         "offering-id-ios": {
                "effectiveOn": 1459468800.0,
                "offering": {
                    "platform": "IOS",
                    "type": "RECURRING",
                    "id": "offering-id-ios",
                    "description": "iOS Unmetered Device Slot"
                },
                "quantity": 1
           }
     }
}
```
### See Also

For more information about using this API in one of the language-specific AWS SDKs, see the following:

• AWS [Command](http://docs.aws.amazon.com/goto/aws-cli/devicefarm-2015-06-23/GetOfferingStatus) Line Interface

- [AWS](http://docs.aws.amazon.com/goto/DotNetSDKV3/devicefarm-2015-06-23/GetOfferingStatus) SDK for .NET
- [AWS](http://docs.aws.amazon.com/goto/SdkForCpp/devicefarm-2015-06-23/GetOfferingStatus) SDK for C++
- [AWS](http://docs.aws.amazon.com/goto/SdkForGoV1/devicefarm-2015-06-23/GetOfferingStatus) SDK for Go
- [AWS](http://docs.aws.amazon.com/goto/SdkForJava/devicefarm-2015-06-23/GetOfferingStatus) SDK for Java
- AWS SDK for [JavaScript](http://docs.aws.amazon.com/goto/AWSJavaScriptSDK/devicefarm-2015-06-23/GetOfferingStatus)
- [AWS](http://docs.aws.amazon.com/goto/SdkForPHPV3/devicefarm-2015-06-23/GetOfferingStatus) SDK for PHP V3
- AWS SDK for [Python](http://docs.aws.amazon.com/goto/boto3/devicefarm-2015-06-23/GetOfferingStatus)
- AWS SDK for [Ruby](http://docs.aws.amazon.com/goto/SdkForRubyV2/devicefarm-2015-06-23/GetOfferingStatus) V2

# <span id="page-59-1"></span>**GetProject**

Gets information about a project.

### Request Syntax

{ ["arn"](#page-59-0): "*string*" }

## Request Parameters

For information about the parameters that are common to all actions, see [Common](#page-218-0) [Parameters \(p. 209\).](#page-218-0)

The request accepts the following data in JSON format.

#### <span id="page-59-0"></span>**[arn \(p. 50\)](#page-59-1)**

The project's ARN.

Type: String

Length Constraints: Minimum length of 32.

Required: Yes

## <span id="page-59-3"></span>Response Syntax

```
{
    "project": { 
       "arn": "string",
       "created": number,
       "defaultJobTimeoutMinutes": number,
       "name": "string"
    }
}
```
### Response Elements

If the action is successful, the service sends back an HTTP 200 response.

The following data is returned in JSON format by the service.

#### <span id="page-59-2"></span>**[project \(p. 50\)](#page-59-3)**

The project you wish to get information about.

Type: [Project \(p. 178\)](#page-187-4) object

### Errors

For information about the errors that are common to all actions, see [Common](#page-220-0) Error[s \(p. 211\).](#page-220-0)

#### **ArgumentException**

An invalid argument was specified.

HTTP Status Code: 400

#### **LimitExceededException**

A limit was exceeded.

HTTP Status Code: 400

### **NotFoundException**

The specified entity was not found.

HTTP Status Code: 400

### **ServiceAccountException**

There was a problem with the service account.

HTTP Status Code: 400

## See Also

- AWS [Command](http://docs.aws.amazon.com/goto/aws-cli/devicefarm-2015-06-23/GetProject) Line Interface
- [AWS](http://docs.aws.amazon.com/goto/DotNetSDKV3/devicefarm-2015-06-23/GetProject) SDK for .NET
- [AWS](http://docs.aws.amazon.com/goto/SdkForCpp/devicefarm-2015-06-23/GetProject) SDK for C++
- [AWS](http://docs.aws.amazon.com/goto/SdkForGoV1/devicefarm-2015-06-23/GetProject) SDK for Go
- [AWS](http://docs.aws.amazon.com/goto/SdkForJava/devicefarm-2015-06-23/GetProject) SDK for Java
- AWS SDK for [JavaScript](http://docs.aws.amazon.com/goto/AWSJavaScriptSDK/devicefarm-2015-06-23/GetProject)
- [AWS](http://docs.aws.amazon.com/goto/SdkForPHPV3/devicefarm-2015-06-23/GetProject) SDK for PHP V3
- AWS SDK for [Python](http://docs.aws.amazon.com/goto/boto3/devicefarm-2015-06-23/GetProject)
- AWS SDK for [Ruby](http://docs.aws.amazon.com/goto/SdkForRubyV2/devicefarm-2015-06-23/GetProject) V2

# <span id="page-61-1"></span>GetRemoteAccessSession

Returns a link to a currently running remote access session.

## Request Syntax

```
{
    "arn": "string"
}
```
### Request Parameters

For information about the parameters that are common to all actions, see [Common](#page-218-0) [Parameters \(p. 209\).](#page-218-0)

The request accepts the following data in JSON format.

#### <span id="page-61-0"></span>**[arn \(p. 52\)](#page-61-1)**

<span id="page-61-2"></span>{

The Amazon Resource Name (ARN) of the remote access session about which you want to get session information.

Type: String

Length Constraints: Minimum length of 32.

Required: Yes

```
 "remoteAccessSession": { 
   "arn": "string",
   "billingMethod": "string",
    "created": number,
    "device": { 
       "arn": "string",
       "carrier": "string",
       "cpu": { 
          "architecture": "string",
          "clock": number,
          "frequency": "string"
       },
       "fleetName": "string",
       "fleetType": "string",
       "formFactor": "string",
       "heapSize": number,
       "image": "string",
       "manufacturer": "string",
       "memory": number,
       "model": "string",
       "name": "string",
       "os": "string",
       "platform": "string",
       "radio": "string",
       "remoteAccessEnabled": boolean,
       "resolution": { 
          "height": number,
```

```
 "width": number
       }
    },
    "deviceMinutes": { 
       "metered": number,
       "total": number,
       "unmetered": number
    },
    "endpoint": "string",
    "message": "string",
    "name": "string",
    "result": "string",
    "started": number,
    "status": "string",
    "stopped": number
 }
```
If the action is successful, the service sends back an HTTP 200 response.

The following data is returned in JSON format by the service.

<span id="page-62-0"></span>**[remoteAccessSession \(p. 52\)](#page-61-2)**

A container that lists detailed information about the remote access session.

Type: [RemoteAccessSession \(p. 181\)](#page-190-7) object

### Errors

}

For information about the errors that are common to all actions, see [Common](#page-220-0) Error[s \(p. 211\).](#page-220-0)

#### **ArgumentException**

An invalid argument was specified.

HTTP Status Code: 400

**LimitExceededException**

A limit was exceeded.

HTTP Status Code: 400

### **NotFoundException**

The specified entity was not found.

HTTP Status Code: 400

#### **ServiceAccountException**

There was a problem with the service account.

HTTP Status Code: 400

### See Also

- AWS [Command](http://docs.aws.amazon.com/goto/aws-cli/devicefarm-2015-06-23/GetRemoteAccessSession) Line Interface
- [AWS](http://docs.aws.amazon.com/goto/DotNetSDKV3/devicefarm-2015-06-23/GetRemoteAccessSession) SDK for .NET
- [AWS](http://docs.aws.amazon.com/goto/SdkForCpp/devicefarm-2015-06-23/GetRemoteAccessSession) SDK for C++
- [AWS](http://docs.aws.amazon.com/goto/SdkForGoV1/devicefarm-2015-06-23/GetRemoteAccessSession) SDK for Go
- [AWS](http://docs.aws.amazon.com/goto/SdkForJava/devicefarm-2015-06-23/GetRemoteAccessSession) SDK for Java
- AWS SDK for [JavaScript](http://docs.aws.amazon.com/goto/AWSJavaScriptSDK/devicefarm-2015-06-23/GetRemoteAccessSession)
- [AWS](http://docs.aws.amazon.com/goto/SdkForPHPV3/devicefarm-2015-06-23/GetRemoteAccessSession) SDK for PHP V3
- AWS SDK for [Python](http://docs.aws.amazon.com/goto/boto3/devicefarm-2015-06-23/GetRemoteAccessSession)
- AWS SDK for [Ruby](http://docs.aws.amazon.com/goto/SdkForRubyV2/devicefarm-2015-06-23/GetRemoteAccessSession) V2

## <span id="page-64-1"></span>**GetRun**

Gets information about a run.

## Request Syntax

{ ["arn"](#page-64-0): "*string*" }

### Request Parameters

For information about the parameters that are common to all actions, see [Common](#page-218-0) [Parameters \(p. 209\).](#page-218-0)

The request accepts the following data in JSON format.

#### <span id="page-64-0"></span>**[arn \(p. 55\)](#page-64-1)**

<span id="page-64-2"></span>{

The run's ARN.

Type: String

Length Constraints: Minimum length of 32.

Required: Yes

```
 "run": { 
   "arn": "string",
   "billingMethod": "string",
    "completedJobs": number,
    "counters": { 
       "errored": number,
       "failed": number,
       "passed": number,
       "skipped": number,
       "stopped": number,
       "total": number,
       "warned": number
    },
    "created": number,
    "deviceMinutes": { 
       "metered": number,
       "total": number,
       "unmetered": number
    },
    "message": "string",
    "name": "string",
    "networkProfile": { 
       "arn": "string",
       "description": "string",
       "downlinkBandwidthBits": number,
       "downlinkDelayMs": number,
       "downlinkJitterMs": number,
```

```
 "downlinkLossPercent": number,
       "name": "string",
       "type": "string",
       "uplinkBandwidthBits": number,
       "uplinkDelayMs": number,
       "uplinkJitterMs": number,
       "uplinkLossPercent": number
    },
    "platform": "string",
    "result": "string",
    "started": number,
    "status": "string",
    "stopped": number,
    "totalJobs": number,
    "type": "string"
 }
```
If the action is successful, the service sends back an HTTP 200 response.

The following data is returned in JSON format by the service.

#### <span id="page-65-0"></span>**[run \(p. 55\)](#page-64-2)**

}

The run you wish to get results from.

Type: [Run \(p. 187\)](#page-196-7) object

### Errors

For information about the errors that are common to all actions, see [Common](#page-220-0) Error[s \(p. 211\).](#page-220-0)

#### **ArgumentException**

An invalid argument was specified.

HTTP Status Code: 400

**LimitExceededException**

A limit was exceeded.

HTTP Status Code: 400

### **NotFoundException**

The specified entity was not found.

HTTP Status Code: 400

#### **ServiceAccountException**

There was a problem with the service account.

HTTP Status Code: 400

### See Also

- AWS [Command](http://docs.aws.amazon.com/goto/aws-cli/devicefarm-2015-06-23/GetRun) Line Interface
- [AWS](http://docs.aws.amazon.com/goto/DotNetSDKV3/devicefarm-2015-06-23/GetRun) SDK for .NET
- [AWS](http://docs.aws.amazon.com/goto/SdkForCpp/devicefarm-2015-06-23/GetRun) SDK for C++
- [AWS](http://docs.aws.amazon.com/goto/SdkForGoV1/devicefarm-2015-06-23/GetRun) SDK for Go
- [AWS](http://docs.aws.amazon.com/goto/SdkForJava/devicefarm-2015-06-23/GetRun) SDK for Java
- AWS SDK for [JavaScript](http://docs.aws.amazon.com/goto/AWSJavaScriptSDK/devicefarm-2015-06-23/GetRun)
- [AWS](http://docs.aws.amazon.com/goto/SdkForPHPV3/devicefarm-2015-06-23/GetRun) SDK for PHP V3
- AWS SDK for [Python](http://docs.aws.amazon.com/goto/boto3/devicefarm-2015-06-23/GetRun)
- AWS SDK for [Ruby](http://docs.aws.amazon.com/goto/SdkForRubyV2/devicefarm-2015-06-23/GetRun) V2

## <span id="page-67-1"></span>**GetSuite**

Gets information about a suite.

## Request Syntax

{ ["arn"](#page-67-0): "*string*" }

### Request Parameters

For information about the parameters that are common to all actions, see [Common](#page-218-0) [Parameters \(p. 209\).](#page-218-0)

The request accepts the following data in JSON format.

#### <span id="page-67-0"></span>**[arn \(p. 58\)](#page-67-1)**

The suite's ARN.

Type: String

Length Constraints: Minimum length of 32.

Required: Yes

```
{
    "suite": { 
       "arn": "string",
       "counters": { 
          "errored": number,
          "failed": number,
          "passed": number,
          "skipped": number,
          "stopped": number,
          "total": number,
          "warned": number
       },
       "created": number,
       "deviceMinutes": { 
          "metered": number,
          "total": number,
          "unmetered": number
       },
       "message": "string",
       "name": "string",
       "result": "string",
       "started": number,
       "status": "string",
       "stopped": number,
       "type": "string"
    }
}
```
If the action is successful, the service sends back an HTTP 200 response.

The following data is returned in JSON format by the service.

#### <span id="page-68-0"></span>**[suite \(p. 58\)](#page-67-2)**

A collection of one or more tests.

Type: [Suite \(p. 198\)](#page-207-7) object

### Errors

For information about the errors that are common to all actions, see [Common](#page-220-0) Error[s \(p. 211\).](#page-220-0)

#### **ArgumentException**

An invalid argument was specified.

HTTP Status Code: 400

#### **LimitExceededException**

A limit was exceeded.

HTTP Status Code: 400

### **NotFoundException**

The specified entity was not found.

HTTP Status Code: 400

#### **ServiceAccountException**

There was a problem with the service account.

HTTP Status Code: 400

### See Also

- AWS [Command](http://docs.aws.amazon.com/goto/aws-cli/devicefarm-2015-06-23/GetSuite) Line Interface
- [AWS](http://docs.aws.amazon.com/goto/DotNetSDKV3/devicefarm-2015-06-23/GetSuite) SDK for .NET
- [AWS](http://docs.aws.amazon.com/goto/SdkForCpp/devicefarm-2015-06-23/GetSuite) SDK for C++
- [AWS](http://docs.aws.amazon.com/goto/SdkForGoV1/devicefarm-2015-06-23/GetSuite) SDK for Go
- [AWS](http://docs.aws.amazon.com/goto/SdkForJava/devicefarm-2015-06-23/GetSuite) SDK for Java
- AWS SDK for [JavaScript](http://docs.aws.amazon.com/goto/AWSJavaScriptSDK/devicefarm-2015-06-23/GetSuite)
- [AWS](http://docs.aws.amazon.com/goto/SdkForPHPV3/devicefarm-2015-06-23/GetSuite) SDK for PHP V3
- AWS SDK for [Python](http://docs.aws.amazon.com/goto/boto3/devicefarm-2015-06-23/GetSuite)
- AWS SDK for [Ruby](http://docs.aws.amazon.com/goto/SdkForRubyV2/devicefarm-2015-06-23/GetSuite) V2

## <span id="page-69-1"></span>**GetTest**

Gets information about a test.

## Request Syntax

{ ["arn"](#page-69-0): "*string*" }

## Request Parameters

For information about the parameters that are common to all actions, see [Common](#page-218-0) [Parameters \(p. 209\).](#page-218-0)

The request accepts the following data in JSON format.

#### <span id="page-69-0"></span>**[arn \(p. 60\)](#page-69-1)**

The test's ARN.

Type: String

Length Constraints: Minimum length of 32.

Required: Yes

```
{
    "test": { 
       "arn": "string",
       "counters": { 
          "errored": number,
          "failed": number,
          "passed": number,
          "skipped": number,
          "stopped": number,
          "total": number,
          "warned": number
       },
       "created": number,
       "deviceMinutes": { 
          "metered": number,
          "total": number,
          "unmetered": number
       },
       "message": "string",
       "name": "string",
       "result": "string",
       "started": number,
       "status": "string",
       "stopped": number,
       "type": "string"
    }
}
```
If the action is successful, the service sends back an HTTP 200 response.

The following data is returned in JSON format by the service.

#### <span id="page-70-0"></span>**[test \(p. 60\)](#page-69-2)**

A test condition that is evaluated.

Type: [Test \(p. 201\)](#page-210-7) object

### Errors

For information about the errors that are common to all actions, see [Common](#page-220-0) Error[s \(p. 211\).](#page-220-0)

#### **ArgumentException**

An invalid argument was specified.

HTTP Status Code: 400

#### **LimitExceededException**

A limit was exceeded.

HTTP Status Code: 400

### **NotFoundException**

The specified entity was not found.

HTTP Status Code: 400

### **ServiceAccountException**

There was a problem with the service account.

HTTP Status Code: 400

### See Also

- AWS [Command](http://docs.aws.amazon.com/goto/aws-cli/devicefarm-2015-06-23/GetTest) Line Interface
- [AWS](http://docs.aws.amazon.com/goto/DotNetSDKV3/devicefarm-2015-06-23/GetTest) SDK for .NET
- [AWS](http://docs.aws.amazon.com/goto/SdkForCpp/devicefarm-2015-06-23/GetTest) SDK for C++
- [AWS](http://docs.aws.amazon.com/goto/SdkForGoV1/devicefarm-2015-06-23/GetTest) SDK for Go
- [AWS](http://docs.aws.amazon.com/goto/SdkForJava/devicefarm-2015-06-23/GetTest) SDK for Java
- AWS SDK for [JavaScript](http://docs.aws.amazon.com/goto/AWSJavaScriptSDK/devicefarm-2015-06-23/GetTest)
- [AWS](http://docs.aws.amazon.com/goto/SdkForPHPV3/devicefarm-2015-06-23/GetTest) SDK for PHP V3
- AWS SDK for [Python](http://docs.aws.amazon.com/goto/boto3/devicefarm-2015-06-23/GetTest)
- AWS SDK for [Ruby](http://docs.aws.amazon.com/goto/SdkForRubyV2/devicefarm-2015-06-23/GetTest) V2

# <span id="page-71-1"></span>GetUpload

Gets information about an upload.

## Request Syntax

{ ["arn"](#page-71-0): "*string*" }

## Request Parameters

For information about the parameters that are common to all actions, see [Common](#page-218-0) [Parameters \(p. 209\).](#page-218-0)

The request accepts the following data in JSON format.

#### <span id="page-71-0"></span>**[arn \(p. 62\)](#page-71-1)**

The upload's ARN.

Type: String

Length Constraints: Minimum length of 32.

Required: Yes

## <span id="page-71-3"></span>Response Syntax

```
{
    "upload": { 
       "arn": "string",
       "contentType": "string",
       "created": number,
       "message": "string",
       "metadata": "string",
       "name": "string",
       "status": "string",
       "type": "string",
       "url": "string"
    }
}
```
### Response Elements

If the action is successful, the service sends back an HTTP 200 response.

The following data is returned in JSON format by the service.

#### <span id="page-71-2"></span>**[upload \(p. 62\)](#page-71-3)**

An app or a set of one or more tests to upload or that have been uploaded.

Type: [Upload \(p. 206\)](#page-215-6) object
### Errors

For information about the errors that are common to all actions, see [Common](#page-220-0) Error[s \(p. 211\).](#page-220-0)

#### **ArgumentException**

An invalid argument was specified.

HTTP Status Code: 400

#### **LimitExceededException**

A limit was exceeded.

HTTP Status Code: 400

#### **NotFoundException**

The specified entity was not found.

HTTP Status Code: 400

#### **ServiceAccountException**

There was a problem with the service account.

HTTP Status Code: 400

### See Also

- AWS [Command](http://docs.aws.amazon.com/goto/aws-cli/devicefarm-2015-06-23/GetUpload) Line Interface
- [AWS](http://docs.aws.amazon.com/goto/DotNetSDKV3/devicefarm-2015-06-23/GetUpload) SDK for .NET
- [AWS](http://docs.aws.amazon.com/goto/SdkForCpp/devicefarm-2015-06-23/GetUpload) SDK for C++
- [AWS](http://docs.aws.amazon.com/goto/SdkForGoV1/devicefarm-2015-06-23/GetUpload) SDK for Go
- [AWS](http://docs.aws.amazon.com/goto/SdkForJava/devicefarm-2015-06-23/GetUpload) SDK for Java
- AWS SDK for [JavaScript](http://docs.aws.amazon.com/goto/AWSJavaScriptSDK/devicefarm-2015-06-23/GetUpload)
- [AWS](http://docs.aws.amazon.com/goto/SdkForPHPV3/devicefarm-2015-06-23/GetUpload) SDK for PHP V3
- AWS SDK for [Python](http://docs.aws.amazon.com/goto/boto3/devicefarm-2015-06-23/GetUpload)
- AWS SDK for [Ruby](http://docs.aws.amazon.com/goto/SdkForRubyV2/devicefarm-2015-06-23/GetUpload) V2

# InstallToRemoteAccessSession

Installs an application to the device in a remote access session. For Android applications, the file must be in .apk format. For iOS applications, the file must be in .ipa format.

## <span id="page-73-2"></span>Request Syntax

```
{
    "appArn": "string",
    "remoteAccessSessionArn": "string"
}
```
## Request Parameters

For information about the parameters that are common to all actions, see [Common](#page-218-0) [Parameters \(p. 209\).](#page-218-0)

The request accepts the following data in JSON format.

#### <span id="page-73-0"></span>**[appArn \(p. 64\)](#page-73-2)**

The Amazon Resource Name (ARN) of the app about which you are requesting information.

Type: String

Length Constraints: Minimum length of 32.

Required: Yes

<span id="page-73-1"></span>**[remoteAccessSessionArn \(p. 64\)](#page-73-2)**

The Amazon Resource Name (ARN) of the remote access session about which you are requesting information.

Type: String

Length Constraints: Minimum length of 32.

Required: Yes

```
{
    "appUpload": { 
       "arn": "string",
       "contentType": "string",
       "created": number,
       "message": "string",
       "metadata": "string",
       "name": "string",
       "status": "string",
       "type": "string",
       "url": "string"
    }
}
```
If the action is successful, the service sends back an HTTP 200 response.

The following data is returned in JSON format by the service.

#### <span id="page-74-0"></span>**[appUpload \(p. 64\)](#page-73-3)**

An app to upload or that has been uploaded.

Type: [Upload \(p. 206\)](#page-215-6) object

### Errors

For information about the errors that are common to all actions, see [Common](#page-220-0) Error[s \(p. 211\).](#page-220-0)

#### **ArgumentException**

An invalid argument was specified.

HTTP Status Code: 400

#### **LimitExceededException**

A limit was exceeded.

HTTP Status Code: 400

#### **NotFoundException**

The specified entity was not found.

HTTP Status Code: 400

#### **ServiceAccountException**

There was a problem with the service account.

HTTP Status Code: 400

### See Also

- AWS [Command](http://docs.aws.amazon.com/goto/aws-cli/devicefarm-2015-06-23/InstallToRemoteAccessSession) Line Interface
- [AWS](http://docs.aws.amazon.com/goto/DotNetSDKV3/devicefarm-2015-06-23/InstallToRemoteAccessSession) SDK for .NET
- [AWS](http://docs.aws.amazon.com/goto/SdkForCpp/devicefarm-2015-06-23/InstallToRemoteAccessSession) SDK for C++
- [AWS](http://docs.aws.amazon.com/goto/SdkForGoV1/devicefarm-2015-06-23/InstallToRemoteAccessSession) SDK for Go
- [AWS](http://docs.aws.amazon.com/goto/SdkForJava/devicefarm-2015-06-23/InstallToRemoteAccessSession) SDK for Java
- AWS SDK for [JavaScript](http://docs.aws.amazon.com/goto/AWSJavaScriptSDK/devicefarm-2015-06-23/InstallToRemoteAccessSession)
- [AWS](http://docs.aws.amazon.com/goto/SdkForPHPV3/devicefarm-2015-06-23/InstallToRemoteAccessSession) SDK for PHP V3
- AWS SDK for [Python](http://docs.aws.amazon.com/goto/boto3/devicefarm-2015-06-23/InstallToRemoteAccessSession)
- AWS SDK for [Ruby](http://docs.aws.amazon.com/goto/SdkForRubyV2/devicefarm-2015-06-23/InstallToRemoteAccessSession) V2

# <span id="page-75-3"></span>**ListArtifacts**

Gets information about artifacts.

## Request Syntax

```
{
    "arn": "string",
    "nextToken": "string",
    "type": "string"
}
```
## Request Parameters

For information about the parameters that are common to all actions, see [Common](#page-218-0) [Parameters \(p. 209\).](#page-218-0)

The request accepts the following data in JSON format.

#### <span id="page-75-0"></span>**[arn \(p. 66\)](#page-75-3)**

The Run, Job, Suite, or Test ARN.

Type: String

Length Constraints: Minimum length of 32.

Required: Yes

<span id="page-75-1"></span>**[nextToken \(p. 66\)](#page-75-3)**

An identifier that was returned from the previous call to this operation, which can be used to return the next set of items in the list.

Type: String

Length Constraints: Minimum length of 4. Maximum length of 1024.

Required: No

<span id="page-75-2"></span>**[type \(p. 66\)](#page-75-3)**

The artifacts' type.

Allowed values include:

- FILE: The artifacts are files.
- LOG: The artifacts are logs.
- SCREENSHOT: The artifacts are screenshots.

Type: String

Valid Values: SCREENSHOT | FILE | LOG

Required: Yes

<span id="page-75-4"></span>{

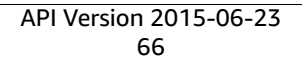

```
 "artifacts": [ 
       { 
           "arn": "string",
           "extension": "string",
           "name": "string",
           "type": "string",
           "url": "string"
       }
    ],
    "nextToken": "string"
}
```
If the action is successful, the service sends back an HTTP 200 response.

The following data is returned in JSON format by the service.

#### <span id="page-76-0"></span>**[artifacts \(p. 66\)](#page-75-4)**

Information about the artifacts.

Type: Array of [Artifact \(p. 148\)](#page-157-4) objects

#### <span id="page-76-1"></span>**[nextToken \(p. 66\)](#page-75-4)**

If the number of items that are returned is significantly large, this is an identifier that is also returned, which can be used in a subsequent call to this operation to return the next set of items in the list.

Type: String

Length Constraints: Minimum length of 4. Maximum length of 1024.

### Errors

For information about the errors that are common to all actions, see [Common](#page-220-0) Error[s \(p. 211\).](#page-220-0)

#### **ArgumentException**

An invalid argument was specified.

HTTP Status Code: 400

#### **LimitExceededException**

A limit was exceeded.

HTTP Status Code: 400

#### **NotFoundException**

The specified entity was not found.

HTTP Status Code: 400

#### **ServiceAccountException**

There was a problem with the service account.

HTTP Status Code: 400

## See Also

- AWS [Command](http://docs.aws.amazon.com/goto/aws-cli/devicefarm-2015-06-23/ListArtifacts) Line Interface
- [AWS](http://docs.aws.amazon.com/goto/DotNetSDKV3/devicefarm-2015-06-23/ListArtifacts) SDK for .NET
- [AWS](http://docs.aws.amazon.com/goto/SdkForCpp/devicefarm-2015-06-23/ListArtifacts) SDK for C++
- [AWS](http://docs.aws.amazon.com/goto/SdkForGoV1/devicefarm-2015-06-23/ListArtifacts) SDK for Go
- [AWS](http://docs.aws.amazon.com/goto/SdkForJava/devicefarm-2015-06-23/ListArtifacts) SDK for Java
- AWS SDK for [JavaScript](http://docs.aws.amazon.com/goto/AWSJavaScriptSDK/devicefarm-2015-06-23/ListArtifacts)
- [AWS](http://docs.aws.amazon.com/goto/SdkForPHPV3/devicefarm-2015-06-23/ListArtifacts) SDK for PHP V3
- AWS SDK for [Python](http://docs.aws.amazon.com/goto/boto3/devicefarm-2015-06-23/ListArtifacts)
- AWS SDK for [Ruby](http://docs.aws.amazon.com/goto/SdkForRubyV2/devicefarm-2015-06-23/ListArtifacts) V2

# <span id="page-78-3"></span>ListDevicePools

Gets information about device pools.

## Request Syntax

```
{
    "arn": "string",
    "nextToken": "string",
    "type": "string"
}
```
## Request Parameters

For information about the parameters that are common to all actions, see [Common](#page-218-0) [Parameters \(p. 209\).](#page-218-0)

The request accepts the following data in JSON format.

#### <span id="page-78-0"></span>**[arn \(p. 69\)](#page-78-3)**

The project ARN.

Type: String

Length Constraints: Minimum length of 32.

Required: Yes

<span id="page-78-1"></span>**[nextToken \(p. 69\)](#page-78-3)**

An identifier that was returned from the previous call to this operation, which can be used to return the next set of items in the list.

Type: String

Length Constraints: Minimum length of 4. Maximum length of 1024.

Required: No

<span id="page-78-2"></span>**[type \(p. 69\)](#page-78-3)**

The device pools' type.

Allowed values include:

- CURATED: A device pool that is created and managed by AWS Device Farm.
- PRIVATE: A device pool that is created and managed by the device pool developer.

Type: String

Valid Values: CURATED | PRIVATE

Required: No

<span id="page-78-4"></span>{

```
 "devicePools": [ 
       { 
          "arn": "string",
          "description": "string",
          "name": "string",
          "rules": [ 
              { 
                 "attribute": "string",
                 "operator": "string",
                 "value": "string"
 }
          ],
          "type": "string"
       }
    ],
    "nextToken": "string"
}
```
If the action is successful, the service sends back an HTTP 200 response.

The following data is returned in JSON format by the service.

<span id="page-79-0"></span>**[devicePools \(p. 69\)](#page-78-4)**

Information about the device pools.

Type: Array of [DevicePool \(p. 158\)](#page-167-5) objects

<span id="page-79-1"></span>**[nextToken \(p. 69\)](#page-78-4)**

If the number of items that are returned is significantly large, this is an identifier that is also returned, which can be used in a subsequent call to this operation to return the next set of items in the list.

Type: String

Length Constraints: Minimum length of 4. Maximum length of 1024.

### Errors

For information about the errors that are common to all actions, see [Common](#page-220-0) Error[s \(p. 211\).](#page-220-0)

#### **ArgumentException**

An invalid argument was specified.

HTTP Status Code: 400

#### **LimitExceededException**

A limit was exceeded.

HTTP Status Code: 400

#### **NotFoundException**

The specified entity was not found.

HTTP Status Code: 400

#### **ServiceAccountException**

There was a problem with the service account.

HTTP Status Code: 400

## See Also

- AWS [Command](http://docs.aws.amazon.com/goto/aws-cli/devicefarm-2015-06-23/ListDevicePools) Line Interface
- [AWS](http://docs.aws.amazon.com/goto/DotNetSDKV3/devicefarm-2015-06-23/ListDevicePools) SDK for .NET
- [AWS](http://docs.aws.amazon.com/goto/SdkForCpp/devicefarm-2015-06-23/ListDevicePools) SDK for C++
- [AWS](http://docs.aws.amazon.com/goto/SdkForGoV1/devicefarm-2015-06-23/ListDevicePools) SDK for Go
- [AWS](http://docs.aws.amazon.com/goto/SdkForJava/devicefarm-2015-06-23/ListDevicePools) SDK for Java
- AWS SDK for [JavaScript](http://docs.aws.amazon.com/goto/AWSJavaScriptSDK/devicefarm-2015-06-23/ListDevicePools)
- [AWS](http://docs.aws.amazon.com/goto/SdkForPHPV3/devicefarm-2015-06-23/ListDevicePools) SDK for PHP V3
- AWS SDK for [Python](http://docs.aws.amazon.com/goto/boto3/devicefarm-2015-06-23/ListDevicePools)
- AWS SDK for [Ruby](http://docs.aws.amazon.com/goto/SdkForRubyV2/devicefarm-2015-06-23/ListDevicePools) V2

## <span id="page-81-2"></span>**ListDevices**

Gets information about unique device types.

## Request Syntax

```
{
    "arn": "string",
    "nextToken": "string"
}
```
### Request Parameters

For information about the parameters that are common to all actions, see [Common](#page-218-0) [Parameters \(p. 209\).](#page-218-0)

The request accepts the following data in JSON format.

#### <span id="page-81-0"></span>**[arn \(p. 72\)](#page-81-2)**

The Amazon Resource Name (ARN) of the project.

Type: String

Length Constraints: Minimum length of 32.

Required: No

<span id="page-81-1"></span>**[nextToken \(p. 72\)](#page-81-2)**

An identifier that was returned from the previous call to this operation, which can be used to return the next set of items in the list.

Type: String

Length Constraints: Minimum length of 4. Maximum length of 1024.

Required: No

```
{
    "devices": [ 
       { 
          "arn": "string",
          "carrier": "string",
          "cpu": { 
             "architecture": "string",
             "clock": number,
             "frequency": "string"
\},
 "fleetName": "string",
          "fleetType": "string",
          "formFactor": "string",
          "heapSize": number,
          "image": "string",
          "manufacturer": "string",
```

```
 "memory": number,
           "model": "string",
           "name": "string",
           "os": "string",
           "platform": "string",
           "radio": "string",
           "remoteAccessEnabled": boolean,
           "resolution": { 
              "height": number,
              "width": number
          }
       }
    ],
    "nextToken": "string"
}
```
If the action is successful, the service sends back an HTTP 200 response.

The following data is returned in JSON format by the service.

#### <span id="page-82-0"></span>**[devices \(p. 72\)](#page-81-3)**

Information about the devices.

Type: Array of [Device \(p. 154\)](#page-163-6) objects

#### <span id="page-82-1"></span>**[nextToken \(p. 72\)](#page-81-3)**

If the number of items that are returned is significantly large, this is an identifier that is also returned, which can be used in a subsequent call to this operation to return the next set of items in the list.

Type: String

Length Constraints: Minimum length of 4. Maximum length of 1024.

### Errors

For information about the errors that are common to all actions, see [Common](#page-220-0) Error[s \(p. 211\).](#page-220-0)

#### **ArgumentException**

An invalid argument was specified.

HTTP Status Code: 400

#### **LimitExceededException**

A limit was exceeded.

HTTP Status Code: 400

#### **NotFoundException**

The specified entity was not found.

HTTP Status Code: 400

#### **ServiceAccountException**

There was a problem with the service account.

HTTP Status Code: 400

## See Also

- AWS [Command](http://docs.aws.amazon.com/goto/aws-cli/devicefarm-2015-06-23/ListDevices) Line Interface
- [AWS](http://docs.aws.amazon.com/goto/DotNetSDKV3/devicefarm-2015-06-23/ListDevices) SDK for .NET
- [AWS](http://docs.aws.amazon.com/goto/SdkForCpp/devicefarm-2015-06-23/ListDevices) SDK for C++
- [AWS](http://docs.aws.amazon.com/goto/SdkForGoV1/devicefarm-2015-06-23/ListDevices) SDK for Go
- [AWS](http://docs.aws.amazon.com/goto/SdkForJava/devicefarm-2015-06-23/ListDevices) SDK for Java
- AWS SDK for [JavaScript](http://docs.aws.amazon.com/goto/AWSJavaScriptSDK/devicefarm-2015-06-23/ListDevices)
- [AWS](http://docs.aws.amazon.com/goto/SdkForPHPV3/devicefarm-2015-06-23/ListDevices) SDK for PHP V3
- AWS SDK for [Python](http://docs.aws.amazon.com/goto/boto3/devicefarm-2015-06-23/ListDevices)
- AWS SDK for [Ruby](http://docs.aws.amazon.com/goto/SdkForRubyV2/devicefarm-2015-06-23/ListDevices) V2

# <span id="page-84-2"></span>ListJobs

Gets information about jobs.

## Request Syntax

```
{
    "arn": "string",
    "nextToken": "string"
}
```
## Request Parameters

For information about the parameters that are common to all actions, see [Common](#page-218-0) [Parameters \(p. 209\).](#page-218-0)

The request accepts the following data in JSON format.

#### <span id="page-84-0"></span>**[arn \(p. 75\)](#page-84-2)**

The jobs' ARNs.

Type: String

Length Constraints: Minimum length of 32.

Required: Yes

<span id="page-84-1"></span>**[nextToken \(p. 75\)](#page-84-2)**

An identifier that was returned from the previous call to this operation, which can be used to return the next set of items in the list.

Type: String

Length Constraints: Minimum length of 4. Maximum length of 1024.

Required: No

<span id="page-84-3"></span>{

```
 "jobs": [ 
    { 
       "arn": "string",
       "counters": { 
           "errored": number,
           "failed": number,
           "passed": number,
           "skipped": number,
           "stopped": number,
           "total": number,
           "warned": number
       },
       "created": number,
       "device": {
```

```
 "arn": "string",
             "carrier": "string",
             "cpu": { 
                "architecture": "string",
                 "clock": number,
                 "frequency": "string"
             },
             "fleetName": "string",
             "fleetType": "string",
             "formFactor": "string",
             "heapSize": number,
             "image": "string",
             "manufacturer": "string",
             "memory": number,
             "model": "string",
             "name": "string",
             "os": "string",
             "platform": "string",
             "radio": "string",
             "remoteAccessEnabled": boolean,
             "resolution": { 
                "height": number,
             "width": number
 }
          },
          "deviceMinutes": { 
             "metered": number,
             "total": number,
             "unmetered": number
          },
          "message": "string",
          "name": "string",
          "result": "string",
          "started": number,
          "status": "string",
          "stopped": number,
          "type": "string"
       }
    ],
    "nextToken": "string"
```
If the action is successful, the service sends back an HTTP 200 response.

The following data is returned in JSON format by the service.

#### <span id="page-85-0"></span>**[jobs \(p. 75\)](#page-84-3)**

}

Information about the jobs.

Type: Array of [Job \(p. 163\)](#page-172-7) objects

#### <span id="page-85-1"></span>**[nextToken \(p. 75\)](#page-84-3)**

If the number of items that are returned is significantly large, this is an identifier that is also returned, which can be used in a subsequent call to this operation to return the next set of items in the list.

Type: String

Length Constraints: Minimum length of 4. Maximum length of 1024.

### Errors

For information about the errors that are common to all actions, see [Common](#page-220-0) Error[s \(p. 211\).](#page-220-0)

#### **ArgumentException**

An invalid argument was specified.

HTTP Status Code: 400

#### **LimitExceededException**

A limit was exceeded.

HTTP Status Code: 400

#### **NotFoundException**

The specified entity was not found.

HTTP Status Code: 400

#### **ServiceAccountException**

There was a problem with the service account.

HTTP Status Code: 400

### See Also

- AWS [Command](http://docs.aws.amazon.com/goto/aws-cli/devicefarm-2015-06-23/ListJobs) Line Interface
- [AWS](http://docs.aws.amazon.com/goto/DotNetSDKV3/devicefarm-2015-06-23/ListJobs) SDK for .NET
- [AWS](http://docs.aws.amazon.com/goto/SdkForCpp/devicefarm-2015-06-23/ListJobs) SDK for C++
- [AWS](http://docs.aws.amazon.com/goto/SdkForGoV1/devicefarm-2015-06-23/ListJobs) SDK for Go
- [AWS](http://docs.aws.amazon.com/goto/SdkForJava/devicefarm-2015-06-23/ListJobs) SDK for Java
- AWS SDK for [JavaScript](http://docs.aws.amazon.com/goto/AWSJavaScriptSDK/devicefarm-2015-06-23/ListJobs)
- [AWS](http://docs.aws.amazon.com/goto/SdkForPHPV3/devicefarm-2015-06-23/ListJobs) SDK for PHP V3
- AWS SDK for [Python](http://docs.aws.amazon.com/goto/boto3/devicefarm-2015-06-23/ListJobs)
- AWS SDK for [Ruby](http://docs.aws.amazon.com/goto/SdkForRubyV2/devicefarm-2015-06-23/ListJobs) V2

# <span id="page-87-3"></span>ListNetworkProfiles

Returns the list of available network profiles.

## Request Syntax

```
{
    "arn": "string",
    "nextToken": "string",
    "type": "string"
}
```
## Request Parameters

For information about the parameters that are common to all actions, see [Common](#page-218-0) [Parameters \(p. 209\).](#page-218-0)

The request accepts the following data in JSON format.

#### <span id="page-87-0"></span>**[arn \(p. 78\)](#page-87-3)**

The Amazon Resource Name (ARN) of the project for which you want to list network profiles.

Type: String

Length Constraints: Minimum length of 32.

Required: Yes

<span id="page-87-1"></span>**[nextToken \(p. 78\)](#page-87-3)**

An identifier that was returned from the previous call to this operation, which can be used to return the next set of items in the list.

Type: String

Length Constraints: Minimum length of 4. Maximum length of 1024.

Required: No

<span id="page-87-2"></span>**[type \(p. 78\)](#page-87-3)**

<span id="page-87-4"></span>{

The type of network profile you wish to return information about. Valid values are listed below.

Type: String

Valid Values: CURATED | PRIVATE

Required: No

```
 "networkProfiles": [ 
    { 
       "arn": "string",
       "description": "string",
       "downlinkBandwidthBits": number,
```

```
 "downlinkDelayMs": number,
       "downlinkJitterMs": number,
       "downlinkLossPercent": number,
       "name": "string",
       "type": "string",
       "uplinkBandwidthBits": number,
       "uplinkDelayMs": number,
       "uplinkJitterMs": number,
       "uplinkLossPercent": number
    }
 ],
 "nextToken": "string"
```
If the action is successful, the service sends back an HTTP 200 response.

The following data is returned in JSON format by the service.

<span id="page-88-0"></span>**[networkProfiles \(p. 78\)](#page-87-4)**

}

A list of the available network profiles.

<span id="page-88-1"></span>Type: Array of [NetworkProfile \(p. 168\)](#page-177-7) objects **[nextToken \(p. 78\)](#page-87-4)**

An identifier that was returned from the previous call to this operation, which can be used to return the next set of items in the list.

Type: String

Length Constraints: Minimum length of 4. Maximum length of 1024.

### Errors

For information about the errors that are common to all actions, see [Common](#page-220-0) Error[s \(p. 211\).](#page-220-0)

#### **ArgumentException**

An invalid argument was specified.

HTTP Status Code: 400

#### **LimitExceededException**

A limit was exceeded.

HTTP Status Code: 400

#### **NotFoundException**

The specified entity was not found.

HTTP Status Code: 400

#### **ServiceAccountException**

There was a problem with the service account.

HTTP Status Code: 400

## See Also

- AWS [Command](http://docs.aws.amazon.com/goto/aws-cli/devicefarm-2015-06-23/ListNetworkProfiles) Line Interface
- [AWS](http://docs.aws.amazon.com/goto/DotNetSDKV3/devicefarm-2015-06-23/ListNetworkProfiles) SDK for .NET
- [AWS](http://docs.aws.amazon.com/goto/SdkForCpp/devicefarm-2015-06-23/ListNetworkProfiles) SDK for C++
- [AWS](http://docs.aws.amazon.com/goto/SdkForGoV1/devicefarm-2015-06-23/ListNetworkProfiles) SDK for Go
- [AWS](http://docs.aws.amazon.com/goto/SdkForJava/devicefarm-2015-06-23/ListNetworkProfiles) SDK for Java
- AWS SDK for [JavaScript](http://docs.aws.amazon.com/goto/AWSJavaScriptSDK/devicefarm-2015-06-23/ListNetworkProfiles)
- [AWS](http://docs.aws.amazon.com/goto/SdkForPHPV3/devicefarm-2015-06-23/ListNetworkProfiles) SDK for PHP V3
- AWS SDK for [Python](http://docs.aws.amazon.com/goto/boto3/devicefarm-2015-06-23/ListNetworkProfiles)
- AWS SDK for [Ruby](http://docs.aws.amazon.com/goto/SdkForRubyV2/devicefarm-2015-06-23/ListNetworkProfiles) V2

# **ListOfferingPromotions**

Returns a list of offering promotions. Each offering promotion record contains the ID and description of the promotion. The API returns a Not Eligible error if the caller is not permitted to invoke the operation. Contact [aws-devicefarm-support@amazon.com](mailto:aws-devicefarm-support@amazon.com) if you believe that you should be able to invoke this operation.

## <span id="page-90-1"></span>Request Syntax

```
{
    "nextToken": "string"
}
```
### Request Parameters

For information about the parameters that are common to all actions, see [Common](#page-218-0) [Parameters \(p. 209\).](#page-218-0)

The request accepts the following data in JSON format.

#### <span id="page-90-0"></span>**[nextToken \(p. 81\)](#page-90-1)**

An identifier that was returned from the previous call to this operation, which can be used to return the next set of items in the list.

Type: String

Length Constraints: Minimum length of 4. Maximum length of 1024.

Required: No

## <span id="page-90-3"></span>Response Syntax

```
{
    "nextToken": "string",
    "offeringPromotions": [ 
\overline{\mathcal{A}} "description": "string",
            "id": "string"
        }
    ]
}
```
### Response Elements

If the action is successful, the service sends back an HTTP 200 response.

The following data is returned in JSON format by the service.

#### <span id="page-90-2"></span>**[nextToken \(p. 81\)](#page-90-3)**

An identifier to be used in the next call to this operation, to return the next set of items in the list.

Type: String

<span id="page-91-0"></span>Length Constraints: Minimum length of 4. Maximum length of 1024. **[offeringPromotions \(p. 81\)](#page-90-3)**

Information about the offering promotions.

Type: Array of [OfferingPromotion \(p. 172\)](#page-181-2) objects

### Errors

For information about the errors that are common to all actions, see [Common](#page-220-0) Error[s \(p. 211\).](#page-220-0)

#### **ArgumentException**

An invalid argument was specified.

HTTP Status Code: 400

#### **LimitExceededException**

A limit was exceeded.

HTTP Status Code: 400

#### **NotEligibleException**

Exception gets thrown when a user is not eligible to perform the specified transaction.

HTTP Status Code: 400

#### **NotFoundException**

The specified entity was not found.

HTTP Status Code: 400

#### **ServiceAccountException**

There was a problem with the service account.

HTTP Status Code: 400

### See Also

- AWS [Command](http://docs.aws.amazon.com/goto/aws-cli/devicefarm-2015-06-23/ListOfferingPromotions) Line Interface
- [AWS](http://docs.aws.amazon.com/goto/DotNetSDKV3/devicefarm-2015-06-23/ListOfferingPromotions) SDK for .NET
- [AWS](http://docs.aws.amazon.com/goto/SdkForCpp/devicefarm-2015-06-23/ListOfferingPromotions) SDK for C++
- [AWS](http://docs.aws.amazon.com/goto/SdkForGoV1/devicefarm-2015-06-23/ListOfferingPromotions) SDK for Go
- [AWS](http://docs.aws.amazon.com/goto/SdkForJava/devicefarm-2015-06-23/ListOfferingPromotions) SDK for Java
- AWS SDK for [JavaScript](http://docs.aws.amazon.com/goto/AWSJavaScriptSDK/devicefarm-2015-06-23/ListOfferingPromotions)
- [AWS](http://docs.aws.amazon.com/goto/SdkForPHPV3/devicefarm-2015-06-23/ListOfferingPromotions) SDK for PHP V3
- AWS SDK for [Python](http://docs.aws.amazon.com/goto/boto3/devicefarm-2015-06-23/ListOfferingPromotions)
- AWS SDK for [Ruby](http://docs.aws.amazon.com/goto/SdkForRubyV2/devicefarm-2015-06-23/ListOfferingPromotions) V2

# **ListOfferings**

Returns a list of products or offerings that the user can manage through the API. Each offering record indicates the recurring price per unit and the frequency for that offering. The API returns a NotEligible error if the user is not permitted to invoke the operation. Please contact [aws-devicefarm](mailto:aws-devicefarm-support@amazon.com)[support@amazon.com](mailto:aws-devicefarm-support@amazon.com) if you believe that you should be able to invoke this operation.

## <span id="page-92-1"></span>Request Syntax

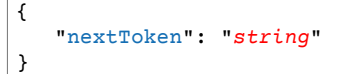

## Request Parameters

For information about the parameters that are common to all actions, see [Common](#page-218-0) [Parameters \(p. 209\).](#page-218-0)

The request accepts the following data in JSON format.

<span id="page-92-0"></span>**[nextToken \(p. 83\)](#page-92-1)**

An identifier that was returned from the previous call to this operation, which can be used to return the next set of items in the list.

Type: String

Length Constraints: Minimum length of 4. Maximum length of 1024.

Required: No

```
{
     "nextToken": "string",
     "offerings": [ 
          { 
              "description": "string",
              "id": "string",
              "platform": "string",
              "recurringCharges": [ 
\{ "cost": { 
                            "amount": number,
                            "currencyCode": "string"
\}, \}, \}, \}, \}, \}, \}, \}, \}, \}, \}, \}, \}, \}, \}, \}, \}, \}, \}, \}, \}, \}, \}, \}, \{, \}, \{, \}, \{, \}, \{, \}, \{, \}, \{, \}, \{,
                        "frequency": "string"
 }
              ],
              "type": "string"
          }
     ]
}
```
If the action is successful, the service sends back an HTTP 200 response.

The following data is returned in JSON format by the service.

#### <span id="page-93-0"></span>**[nextToken \(p. 83\)](#page-92-2)**

An identifier that was returned from the previous call to this operation, which can be used to return the next set of items in the list.

Type: String

Length Constraints: Minimum length of 4. Maximum length of 1024.

<span id="page-93-1"></span>**[offerings \(p. 83\)](#page-92-2)**

A value representing the list offering results.

Type: Array of [Offering \(p. 170\)](#page-179-5) objects

### Errors

For information about the errors that are common to all actions, see [Common](#page-220-0) Error[s \(p. 211\).](#page-220-0)

#### **ArgumentException**

An invalid argument was specified.

HTTP Status Code: 400

#### **LimitExceededException**

A limit was exceeded.

HTTP Status Code: 400

#### **NotEligibleException**

Exception gets thrown when a user is not eligible to perform the specified transaction.

HTTP Status Code: 400

#### **NotFoundException**

The specified entity was not found.

HTTP Status Code: 400

#### **ServiceAccountException**

There was a problem with the service account.

HTTP Status Code: 400

## Example

The following example response shows a list of device offerings for the user's account.

#### Sample Response

```
{
        "offerings": [
               {
                     "recurringCharges": [
\overline{a} "cost": {
                                          "amount": 250.0,
                                           "currencyCode": "USD"
, where \mathbb{R} , we have \mathbb{R} , we have \mathbb{R} , we have \mathbb{R} , we have \mathbb{R} , we have \mathbb{R} , we have \mathbb{R} , we have \mathbb{R} , we have \mathbb{R} , we have \mathbb{R} , we have \mathbb{R} , we have \mathbb "frequency": "MONTHLY"
 }
                     ],
                     "platform": "IOS",
                     "type": "RECURRING",
                    "id": "offering-id-ios",
                    "description": "iOS Unmetered Device Slot"
             },
             {
                     "recurringCharges": [
\overline{a} "cost": {
                                          "amount": 250.0,
                                           "currencyCode": "USD"
, where \mathbb{R} , we have \mathbb{R} , we have \mathbb{R} , we have \mathbb{R} , we have \mathbb{R} , we have \mathbb{R} , we have \mathbb{R} , we have \mathbb{R} , we have \mathbb{R} , we have \mathbb{R} , we have \mathbb{R} , we have \mathbb "frequency": "MONTHLY"
 }
                      ],
                     "platform": "ANDROID",
                     "type": "RECURRING",
                     "id": "offering-id-android",
                     "description": "Android Unmetered Device Slot"
               }
        ]
}
```
### See Also

- AWS [Command](http://docs.aws.amazon.com/goto/aws-cli/devicefarm-2015-06-23/ListOfferings) Line Interface
- [AWS](http://docs.aws.amazon.com/goto/DotNetSDKV3/devicefarm-2015-06-23/ListOfferings) SDK for .NET
- [AWS](http://docs.aws.amazon.com/goto/SdkForCpp/devicefarm-2015-06-23/ListOfferings) SDK for C++
- [AWS](http://docs.aws.amazon.com/goto/SdkForGoV1/devicefarm-2015-06-23/ListOfferings) SDK for Go
- [AWS](http://docs.aws.amazon.com/goto/SdkForJava/devicefarm-2015-06-23/ListOfferings) SDK for Java
- AWS SDK for [JavaScript](http://docs.aws.amazon.com/goto/AWSJavaScriptSDK/devicefarm-2015-06-23/ListOfferings)
- [AWS](http://docs.aws.amazon.com/goto/SdkForPHPV3/devicefarm-2015-06-23/ListOfferings) SDK for PHP V3
- AWS SDK for [Python](http://docs.aws.amazon.com/goto/boto3/devicefarm-2015-06-23/ListOfferings)
- AWS SDK for [Ruby](http://docs.aws.amazon.com/goto/SdkForRubyV2/devicefarm-2015-06-23/ListOfferings) V2

# ListOfferingTransactions

Returns a list of all historical purchases, renewals, and system renewal transactions for an AWS account. The list is paginated and ordered by a descending timestamp (most recent transactions are first). The API returns a NotEligible error if the user is not permitted to invoke the operation. Please contact [aws](mailto:aws-devicefarm-support@amazon.com)[devicefarm-support@amazon.com](mailto:aws-devicefarm-support@amazon.com) if you believe that you should be able to invoke this operation.

## <span id="page-95-1"></span>Request Syntax

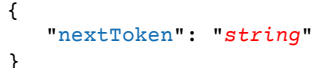

### Request Parameters

For information about the parameters that are common to all actions, see [Common](#page-218-0) [Parameters \(p. 209\).](#page-218-0)

The request accepts the following data in JSON format.

#### <span id="page-95-0"></span>**[nextToken \(p. 86\)](#page-95-1)**

An identifier that was returned from the previous call to this operation, which can be used to return the next set of items in the list.

Type: String

Length Constraints: Minimum length of 4. Maximum length of 1024.

Required: No

```
{
     "nextToken": "string",
     "offeringTransactions": [ 
        { 
             "cost": { 
                 "amount": number,
                 "currencyCode": "string"
             },
             "createdOn": number,
             "offeringPromotionId": "string",
             "offeringStatus": { 
                 "effectiveOn": number,
                 "offering": { 
                     "description": "string",
                     "id": "string",
                     "platform": "string",
                     "recurringCharges": [ 
\{ "cost": { 
                                 "amount": number,
                                 "currencyCode": "string"
\}, \}, \}, \}, \}, \}, \}, \}, \}, \}, \}, \}, \}, \}, \}, \}, \}, \}, \}, \}, \}, \}, \}, \{ \}, \{ \}, \{ \}, \{ \}, \{ \}, \{ \}, \{ \}, \{ \}, \{ \}, \{ \}, \{ "frequency": "string"
 }
```

```
 ],
                "type": "string"
             },
             "quantity": number,
             "type": "string"
          },
          "transactionId": "string"
       }
    ]
}
```
If the action is successful, the service sends back an HTTP 200 response.

The following data is returned in JSON format by the service.

#### <span id="page-96-0"></span>**[nextToken \(p. 86\)](#page-95-2)**

An identifier that was returned from the previous call to this operation, which can be used to return the next set of items in the list.

Type: String

<span id="page-96-1"></span>Length Constraints: Minimum length of 4. Maximum length of 1024. **[offeringTransactions \(p. 86\)](#page-95-2)**

The audit log of subscriptions you have purchased and modified through AWS Device Farm.

Type: Array of [OfferingTransaction \(p. 174\)](#page-183-5) objects

### Errors

For information about the errors that are common to all actions, see [Common](#page-220-0) Error[s \(p. 211\).](#page-220-0)

#### **ArgumentException**

An invalid argument was specified.

HTTP Status Code: 400

#### **LimitExceededException**

A limit was exceeded.

HTTP Status Code: 400

#### **NotEligibleException**

Exception gets thrown when a user is not eligible to perform the specified transaction.

HTTP Status Code: 400

#### **NotFoundException**

The specified entity was not found.

HTTP Status Code: 400

#### **ServiceAccountException**

There was a problem with the service account.

HTTP Status Code: 400

## Example

{

The following example response contains all the transactions that the customer has made.

#### Sample Response

```
 "offeringTransactions": [
         {
              "createdOn": 1458596241.001, 
              "offeringStatus": {
                  "effectiveOn": 1458596240.974, 
                  "type": "PURCHASE", 
                  "offering": {
                       "platform": "IOS", 
                       "type": "RECURRING", 
                      "id": "offering-id-ios",
                       "description": "iOS Unmetered Device Slot"
                  }, 
                   "quantity": 1
              }, 
              "cost": {
                  "amount": 80.65, 
                  "currencyCode": "USD"
              }, 
              "transactionId": "transaction-id"
         }, 
         {
              "createdOn": 1458587590.308, 
              "offeringStatus": {
                  "effectiveOn": 1458587590.24, 
                  "type": "PURCHASE", 
                   "offering": {
                       "platform": "IOS", 
                       "type": "RECURRING", 
                       "id": "offering-id-ios", 
                       "description": "iOS Unmetered Device Slot"
                  }, 
                   "quantity": 1
              }, 
              "cost": {
                  "amount": 80.65, 
                   "currencyCode": "USD"
, we have the set of \mathbb{R}^2 "transactionId": "transaction-id"
         }, 
         {
              "createdOn": 1458541943.395, 
              "offeringStatus": {
                  "effectiveOn": 1458541943.34, 
                  "type": "PURCHASE", 
                  "offering": {
                       "platform": "ANDROID", 
                       "type": "RECURRING", 
                       "id": "offering-id-android", 
                       "description": "Android Unmetered Device Slot"
                  }, 
                  "quantity": 10
              }, 
              "cost": {
```

```
 "amount": 806.45, 
                  "currencyCode": "USD"
              }, 
              "transactionId": "transaction-id"
         }, 
\overline{\mathcal{A}} "createdOn": 1458584276.849, 
              "offeringStatus": {
                  "effectiveOn": 1458584276.811, 
                  "type": "PURCHASE", 
                  "offering": {
                      "platform": "ANDROID", 
                       "type": "RECURRING", 
                      "id": "offering-id-android", 
                      "description": "Android Unmetered Device Slot"
\},
                  "quantity": 2
              }, 
              "cost": {
                  "amount": 161.29, 
                  "currencyCode": "USD"
              }, 
              "transactionId": "transaction-id"
         }, 
         {
              "createdOn": 1458592981.171, 
              "offeringStatus": {
                  "effectiveOn": 1458592981.137, 
                  "type": "PURCHASE", 
                  "offering": {
                       "platform": "IOS", 
                       "type": "RECURRING", 
                       "id": "offering-id-ios", 
                       "description": "iOS Unmetered Device Slot"
                  }, 
                  "quantity": 1
              }, 
              "cost": {
                  "amount": 80.65, 
                  "currencyCode": "USD"
              }, 
              "transactionId": "transaction-id"
         }, 
         {
              "createdOn": 1458591927.511, 
              "offeringStatus": {
                  "effectiveOn": 1458591927.468, 
                  "type": "PURCHASE", 
                  "offering": {
                       "platform": "IOS", 
                      "type": "RECURRING", 
                      "id": "offering-id-ios", 
                      "description": "iOS Unmetered Device Slot"
                  }, 
                  "quantity": 1
              }, 
              "cost": {
                  "amount": 80.65, 
                  "currencyCode": "USD"
, we have the set of \mathbb{R}^2 "transactionId": "transaction-id"
         }, 
         {
              "createdOn": 1458581880.117, 
              "offeringStatus": {
                  "effectiveOn": 1459468800.0,
```

```
 "type": "RENEW", 
                  "offering": {
                       "platform": "IOS", 
                       "type": "RECURRING", 
 "id": "offering-id-ios", 
 "description": "iOS Unmetered Device Slot"
, where \mathbb{R} , we have \mathbb{R} , where \mathbb{R} "quantity": 0
              }, 
              "cost": {
                  "amount": 0.0, 
                  "currencyCode": "USD"
, we have the set of \mathbb{R}^2 "transactionId": "transaction-id"
         }, 
\overline{\mathcal{A}} "createdOn": 1458587390.031, 
              "offeringStatus": {
                  "effectiveOn": 1458587390.008, 
                  "type": "PURCHASE", 
                   "offering": {
                       "platform": "ANDROID", 
                       "type": "RECURRING", 
                       "id": "offering-id-android", 
                       "description": "Android Unmetered Device Slot"
                  }, 
                   "quantity": 1
              }, 
              "cost": {
                  "amount": 80.65, 
                  "currencyCode": "USD"
              }, 
              "transactionId": "transaction-id"
         }, 
         {
              "createdOn": 1458591927.99, 
              "offeringStatus": {
                   "effectiveOn": 1459468800.0, 
                   "type": "RENEW", 
                   "offering": {
                       "platform": "ANDROID", 
                       "type": "RECURRING", 
                       "id": "offering-id-android", 
                       "description": "Android Unmetered Device Slot"
                  }, 
                   "quantity": 3
              }, 
              "cost": {
                   "amount": 750.0, 
                   "currencyCode": "USD"
              }, 
              "transactionId": "transaction-id"
         }, 
         {
              "createdOn": 1458581580.426, 
              "offeringStatus": {
                  "effectiveOn": 1458581580.377, 
                  "type": "PURCHASE", 
                  "offering": {
                       "platform": "ANDROID", 
                       "type": "RECURRING", 
                       "id": "offering-id-android", 
                       "description": "Android Unmetered Device Slot"
                  }, 
                   "quantity": 1
              },
```
API Version 2015-06-23 90

```
 "cost": {
                  "amount": 80.65, 
                  "currencyCode": "USD"
              }, 
              "transactionId": "transaction-id"
         }, 
\overline{\mathcal{L}} "createdOn": 1458582235.794, 
              "offeringStatus": {
                  "effectiveOn": 1459468800.0, 
                  "type": "RENEW", 
                  "offering": {
                       "platform": "ANDROID", 
                       "type": "RECURRING", 
                       "id": "offering-id-android", 
                       "description": "Android Unmetered Device Slot"
                  }, 
                   "quantity": 1
              }, 
              "cost": {
                  "amount": 250.0, 
                  "currencyCode": "USD"
              }, 
              "transactionId": "transaction-id"
         }, 
\overline{\mathcal{A}} "createdOn": 1458581580.429, 
              "offeringStatus": {
                  "effectiveOn": 1458581580.372, 
                  "type": "PURCHASE", 
                  "offering": {
                       "platform": "IOS", 
                       "type": "RECURRING", 
                       "id": "offering-id-ios", 
                       "description": "iOS Unmetered Device Slot"
                  }, 
                  "quantity": 1
              }, 
              "cost": {
                  "amount": 80.65, 
                  "currencyCode": "USD"
              }, 
              "transactionId": "transaction-id"
         }, 
         {
              "createdOn": 1458593014.881, 
              "offeringStatus": {
                  "effectiveOn": 1458593014.856, 
                   "type": "PURCHASE", 
                   "offering": {
                       "platform": "IOS", 
                       "type": "RECURRING", 
                       "id": "offering-id-ios", 
                       "description": "iOS Unmetered Device Slot"
                  }, 
                   "quantity": 2
              }, 
              "cost": {
                  "amount": 161.29, 
                   "currencyCode": "USD"
              }, 
              "transactionId": "transaction-id"
         }, 
         {
              "createdOn": 1458581880.415, 
              "offeringStatus": {
```

```
 "effectiveOn": 1459468800.0, 
          "type": "RENEW", 
          "offering": {
              "platform": "ANDROID", 
              "type": "RECURRING", 
              "id": "offering-id-android", 
              "description": "Android Unmetered Device Slot"
          }, 
          "quantity": 0
     }, 
     "cost": {
          "amount": 0.0, 
          "currencyCode": "USD"
     }, 
     "transactionId": "transaction-id"
 }, 
 {
     "createdOn": 1458591927.662, 
     "offeringStatus": {
         "effectiveOn": 1458591927.491, 
          "type": "PURCHASE", 
          "offering": {
              "platform": "ANDROID", 
              "type": "RECURRING", 
              "id": "offering-id-android", 
              "description": "Android Unmetered Device Slot"
         }, 
          "quantity": 1
     }, 
     "cost": {
          "amount": 80.65, 
          "currencyCode": "USD"
     }, 
     "transactionId": "transaction-id"
 }, 
 {
     "createdOn": 1458582235.834, 
     "offeringStatus": {
          "effectiveOn": 1459468800.0, 
          "type": "RENEW", 
          "offering": {
              "platform": "IOS", 
              "type": "RECURRING", 
              "id": "offering-id-ios", 
              "description": "iOS Unmetered Device Slot"
         }, 
          "quantity": 1
     }, 
     "cost": {
          "amount": 250.0, 
          "currencyCode": "USD"
     }, 
     "transactionId": "transaction-id"
 }, 
 {
     "createdOn": 1458583642.184, 
     "offeringStatus": {
          "effectiveOn": 1459468800.0, 
          "type": "RENEW", 
          "offering": {
              "platform": "IOS", 
              "type": "RECURRING", 
              "id": "offering-id-ios", 
              "description": "iOS Unmetered Device Slot"
          },
```
"quantity": 0

```
 }, 
              "cost": {
                  "amount": 0.0, 
                  "currencyCode": "USD"
, we have the set of \mathbb{R}^2 "transactionId": "transaction-id"
         }, 
         {
              "createdOn": 1458581880.007, 
              "offeringStatus": {
                  "effectiveOn": 1458581879.937, 
                  "type": "PURCHASE", 
                  "offering": {
                       "platform": "ANDROID", 
                       "type": "RECURRING", 
                       "id": "offering-id-android", 
                       "description": "Android Unmetered Device Slot"
                  }, 
                  "quantity": 1
              }, 
              "cost": {
                  "amount": 80.65, 
                  "currencyCode": "USD"
              }, 
              "transactionId": "transaction-id"
         }
     ]
}
```
## See Also

- AWS [Command](http://docs.aws.amazon.com/goto/aws-cli/devicefarm-2015-06-23/ListOfferingTransactions) Line Interface
- [AWS](http://docs.aws.amazon.com/goto/DotNetSDKV3/devicefarm-2015-06-23/ListOfferingTransactions) SDK for .NET
- [AWS](http://docs.aws.amazon.com/goto/SdkForCpp/devicefarm-2015-06-23/ListOfferingTransactions) SDK for C++
- [AWS](http://docs.aws.amazon.com/goto/SdkForGoV1/devicefarm-2015-06-23/ListOfferingTransactions) SDK for Go
- [AWS](http://docs.aws.amazon.com/goto/SdkForJava/devicefarm-2015-06-23/ListOfferingTransactions) SDK for Java
- AWS SDK for [JavaScript](http://docs.aws.amazon.com/goto/AWSJavaScriptSDK/devicefarm-2015-06-23/ListOfferingTransactions)
- [AWS](http://docs.aws.amazon.com/goto/SdkForPHPV3/devicefarm-2015-06-23/ListOfferingTransactions) SDK for PHP V3
- AWS SDK for [Python](http://docs.aws.amazon.com/goto/boto3/devicefarm-2015-06-23/ListOfferingTransactions)
- AWS SDK for [Ruby](http://docs.aws.amazon.com/goto/SdkForRubyV2/devicefarm-2015-06-23/ListOfferingTransactions) V2

# <span id="page-103-2"></span>**ListProjects**

Gets information about projects.

## Request Syntax

```
{
    "arn": "string",
    "nextToken": "string"
}
```
## Request Parameters

For information about the parameters that are common to all actions, see [Common](#page-218-0) [Parameters \(p. 209\).](#page-218-0)

The request accepts the following data in JSON format.

#### <span id="page-103-0"></span>**[arn \(p. 94\)](#page-103-2)**

Optional. If no Amazon Resource Name (ARN) is specified, then AWS Device Farm returns a list of all projects for the AWS account. You can also specify a project ARN.

Type: String

Length Constraints: Minimum length of 32.

Required: No

<span id="page-103-1"></span>**[nextToken \(p. 94\)](#page-103-2)**

An identifier that was returned from the previous call to this operation, which can be used to return the next set of items in the list.

Type: String

Length Constraints: Minimum length of 4. Maximum length of 1024.

Required: No

### <span id="page-103-3"></span>Response Syntax

```
{
    "nextToken": "string",
    "projects": [ 
       { 
           "arn": "string",
           "created": number,
           "defaultJobTimeoutMinutes": number,
           "name": "string"
       }
    ]
}
```
## Response Elements

If the action is successful, the service sends back an HTTP 200 response.

The following data is returned in JSON format by the service.

<span id="page-104-0"></span>**[nextToken \(p. 94\)](#page-103-3)**

If the number of items that are returned is significantly large, this is an identifier that is also returned, which can be used in a subsequent call to this operation to return the next set of items in the list.

Type: String

Length Constraints: Minimum length of 4. Maximum length of 1024.

#### <span id="page-104-1"></span>**[projects \(p. 94\)](#page-103-3)**

Information about the projects.

Type: Array of [Project \(p. 178\)](#page-187-4) objects

### Errors

For information about the errors that are common to all actions, see [Common](#page-220-0) Error[s \(p. 211\).](#page-220-0)

#### **ArgumentException**

An invalid argument was specified.

HTTP Status Code: 400

#### **LimitExceededException**

A limit was exceeded.

HTTP Status Code: 400

#### **NotFoundException**

The specified entity was not found.

HTTP Status Code: 400

#### **ServiceAccountException**

There was a problem with the service account.

HTTP Status Code: 400

### See Also

- AWS [Command](http://docs.aws.amazon.com/goto/aws-cli/devicefarm-2015-06-23/ListProjects) Line Interface
- [AWS](http://docs.aws.amazon.com/goto/DotNetSDKV3/devicefarm-2015-06-23/ListProjects) SDK for .NET
- [AWS](http://docs.aws.amazon.com/goto/SdkForCpp/devicefarm-2015-06-23/ListProjects) SDK for C++
- [AWS](http://docs.aws.amazon.com/goto/SdkForGoV1/devicefarm-2015-06-23/ListProjects) SDK for Go
- [AWS](http://docs.aws.amazon.com/goto/SdkForJava/devicefarm-2015-06-23/ListProjects) SDK for Java
- AWS SDK for [JavaScript](http://docs.aws.amazon.com/goto/AWSJavaScriptSDK/devicefarm-2015-06-23/ListProjects)
- [AWS](http://docs.aws.amazon.com/goto/SdkForPHPV3/devicefarm-2015-06-23/ListProjects) SDK for PHP V3
- AWS SDK for [Python](http://docs.aws.amazon.com/goto/boto3/devicefarm-2015-06-23/ListProjects)

• AWS SDK for [Ruby](http://docs.aws.amazon.com/goto/SdkForRubyV2/devicefarm-2015-06-23/ListProjects) V2

# <span id="page-106-2"></span>**ListRemoteAccessSessions**

Returns a list of all currently running remote access sessions.

## Request Syntax

```
{
    "arn": "string",
    "nextToken": "string"
}
```
## Request Parameters

For information about the parameters that are common to all actions, see [Common](#page-218-0) [Parameters \(p. 209\).](#page-218-0)

The request accepts the following data in JSON format.

#### <span id="page-106-0"></span>**[arn \(p. 97\)](#page-106-2)**

The Amazon Resource Name (ARN) of the remote access session about which you are requesting information.

Type: String

Length Constraints: Minimum length of 32.

Required: Yes

<span id="page-106-1"></span>**[nextToken \(p. 97\)](#page-106-2)**

An identifier that was returned from the previous call to this operation, which can be used to return the next set of items in the list.

Type: String

Length Constraints: Minimum length of 4. Maximum length of 1024.

Required: No

<span id="page-106-3"></span>{

```
 "nextToken": "string",
 "remoteAccessSessions": [ 
    { 
       "arn": "string",
       "billingMethod": "string",
       "created": number,
       "device": { 
          "arn": "string",
          "carrier": "string",
          "cpu": { 
              "architecture": "string",
              "clock": number,
              "frequency": "string"
          },
          "fleetName": "string",
```

```
 "fleetType": "string",
             "formFactor": "string",
             "heapSize": number,
             "image": "string",
             "manufacturer": "string",
             "memory": number,
             "model": "string",
             "name": "string",
             "os": "string",
             "platform": "string",
             "radio": "string",
             "remoteAccessEnabled": boolean,
             "resolution": { 
                 "height": number,
                 "width": number
 }
          },
          "deviceMinutes": { 
             "metered": number,
             "total": number,
             "unmetered": number
          },
          "endpoint": "string",
          "message": "string",
          "name": "string",
          "result": "string",
          "started": number,
          "status": "string",
          "stopped": number
       }
    ]
```
If the action is successful, the service sends back an HTTP 200 response.

The following data is returned in JSON format by the service.

```
nextToken (p. 97)
```
}

An identifier that was returned from the previous call to this operation, which can be used to return the next set of items in the list.

Type: String

Length Constraints: Minimum length of 4. Maximum length of 1024.

<span id="page-107-1"></span>**[remoteAccessSessions \(p. 97\)](#page-106-3)**

A container representing the metadata from the service about each remote access session you are requesting.

Type: Array of [RemoteAccessSession \(p. 181\)](#page-190-7) objects

### Errors

For information about the errors that are common to all actions, see [Common](#page-220-0) Error[s \(p. 211\).](#page-220-0)

#### **ArgumentException**

An invalid argument was specified.
HTTP Status Code: 400

### **LimitExceededException**

A limit was exceeded.

HTTP Status Code: 400

### **NotFoundException**

The specified entity was not found.

HTTP Status Code: 400

### **ServiceAccountException**

There was a problem with the service account.

HTTP Status Code: 400

# See Also

- AWS [Command](http://docs.aws.amazon.com/goto/aws-cli/devicefarm-2015-06-23/ListRemoteAccessSessions) Line Interface
- [AWS](http://docs.aws.amazon.com/goto/DotNetSDKV3/devicefarm-2015-06-23/ListRemoteAccessSessions) SDK for .NET
- [AWS](http://docs.aws.amazon.com/goto/SdkForCpp/devicefarm-2015-06-23/ListRemoteAccessSessions) SDK for C++
- [AWS](http://docs.aws.amazon.com/goto/SdkForGoV1/devicefarm-2015-06-23/ListRemoteAccessSessions) SDK for Go
- [AWS](http://docs.aws.amazon.com/goto/SdkForJava/devicefarm-2015-06-23/ListRemoteAccessSessions) SDK for Java
- AWS SDK for [JavaScript](http://docs.aws.amazon.com/goto/AWSJavaScriptSDK/devicefarm-2015-06-23/ListRemoteAccessSessions)
- [AWS](http://docs.aws.amazon.com/goto/SdkForPHPV3/devicefarm-2015-06-23/ListRemoteAccessSessions) SDK for PHP V3
- AWS SDK for [Python](http://docs.aws.amazon.com/goto/boto3/devicefarm-2015-06-23/ListRemoteAccessSessions)
- AWS SDK for [Ruby](http://docs.aws.amazon.com/goto/SdkForRubyV2/devicefarm-2015-06-23/ListRemoteAccessSessions) V2

# <span id="page-109-2"></span>**ListRuns**

Gets information about runs, given an AWS Device Farm project ARN.

# Request Syntax

```
{
    "arn": "string",
    "nextToken": "string"
}
```
# Request Parameters

For information about the parameters that are common to all actions, see [Common](#page-218-0) [Parameters \(p. 209\).](#page-218-0)

The request accepts the following data in JSON format.

### <span id="page-109-0"></span>**[arn \(p. 100\)](#page-109-2)**

The Amazon Resource Name (ARN) of the project for which you want to list runs.

Type: String

Length Constraints: Minimum length of 32.

Required: Yes

<span id="page-109-1"></span>**[nextToken \(p. 100\)](#page-109-2)**

An identifier that was returned from the previous call to this operation, which can be used to return the next set of items in the list.

Type: String

Length Constraints: Minimum length of 4. Maximum length of 1024.

Required: No

```
{
    "nextToken": "string",
    "runs": [ 
       { 
           "arn": "string",
           "billingMethod": "string",
           "completedJobs": number,
           "counters": { 
              "errored": number,
              "failed": number,
              "passed": number,
              "skipped": number,
              "stopped": number,
              "total": number,
              "warned": number
           },
           "created": number,
```

```
 "deviceMinutes": { 
          "metered": number,
          "total": number,
          "unmetered": number
       },
       "message": "string",
       "name": "string",
       "networkProfile": { 
          "arn": "string",
          "description": "string",
          "downlinkBandwidthBits": number,
          "downlinkDelayMs": number,
          "downlinkJitterMs": number,
          "downlinkLossPercent": number,
          "name": "string",
          "type": "string",
          "uplinkBandwidthBits": number,
          "uplinkDelayMs": number,
          "uplinkJitterMs": number,
          "uplinkLossPercent": number
       },
       "platform": "string",
       "result": "string",
       "started": number,
       "status": "string",
       "stopped": number,
       "totalJobs": number,
       "type": "string"
    }
 ]
```
If the action is successful, the service sends back an HTTP 200 response.

The following data is returned in JSON format by the service.

```
nextToken (p. 100)
```
}

If the number of items that are returned is significantly large, this is an identifier that is also returned, which can be used in a subsequent call to this operation to return the next set of items in the list.

Type: String

Length Constraints: Minimum length of 4. Maximum length of 1024.

<span id="page-110-1"></span>**[runs \(p. 100\)](#page-109-3)**

Information about the runs.

Type: Array of [Run \(p. 187\)](#page-196-7) objects

### Errors

For information about the errors that are common to all actions, see [Common](#page-220-0) Error[s \(p. 211\).](#page-220-0)

#### **ArgumentException**

An invalid argument was specified.

HTTP Status Code: 400

### **LimitExceededException**

A limit was exceeded.

HTTP Status Code: 400

### **NotFoundException**

The specified entity was not found.

HTTP Status Code: 400

### **ServiceAccountException**

There was a problem with the service account.

HTTP Status Code: 400

# See Also

- AWS [Command](http://docs.aws.amazon.com/goto/aws-cli/devicefarm-2015-06-23/ListRuns) Line Interface
- [AWS](http://docs.aws.amazon.com/goto/DotNetSDKV3/devicefarm-2015-06-23/ListRuns) SDK for .NET
- [AWS](http://docs.aws.amazon.com/goto/SdkForCpp/devicefarm-2015-06-23/ListRuns) SDK for C++
- [AWS](http://docs.aws.amazon.com/goto/SdkForGoV1/devicefarm-2015-06-23/ListRuns) SDK for Go
- [AWS](http://docs.aws.amazon.com/goto/SdkForJava/devicefarm-2015-06-23/ListRuns) SDK for Java
- AWS SDK for [JavaScript](http://docs.aws.amazon.com/goto/AWSJavaScriptSDK/devicefarm-2015-06-23/ListRuns)
- [AWS](http://docs.aws.amazon.com/goto/SdkForPHPV3/devicefarm-2015-06-23/ListRuns) SDK for PHP V3
- AWS SDK for [Python](http://docs.aws.amazon.com/goto/boto3/devicefarm-2015-06-23/ListRuns)
- AWS SDK for [Ruby](http://docs.aws.amazon.com/goto/SdkForRubyV2/devicefarm-2015-06-23/ListRuns) V2

# <span id="page-112-2"></span>**ListSamples**

Gets information about samples, given an AWS Device Farm project ARN

# Request Syntax

```
{
    "arn": "string",
    "nextToken": "string"
}
```
# Request Parameters

For information about the parameters that are common to all actions, see [Common](#page-218-0) [Parameters \(p. 209\).](#page-218-0)

The request accepts the following data in JSON format.

### <span id="page-112-0"></span>**[arn \(p. 103\)](#page-112-2)**

The Amazon Resource Name (ARN) of the project for which you want to list samples.

Type: String

Length Constraints: Minimum length of 32.

Required: Yes

<span id="page-112-1"></span>**[nextToken \(p. 103\)](#page-112-2)**

An identifier that was returned from the previous call to this operation, which can be used to return the next set of items in the list.

Type: String

Length Constraints: Minimum length of 4. Maximum length of 1024.

Required: No

# <span id="page-112-3"></span>Response Syntax

```
{
    "nextToken": "string",
    "samples": [ 
        { 
           "arn": "string",
           "type": "string",
           "url": "string"
        }
    ]
}
```
# Response Elements

If the action is successful, the service sends back an HTTP 200 response.

The following data is returned in JSON format by the service.

<span id="page-113-0"></span>**[nextToken \(p. 103\)](#page-112-3)**

If the number of items that are returned is significantly large, this is an identifier that is also returned, which can be used in a subsequent call to this operation to return the next set of items in the list.

Type: String

Length Constraints: Minimum length of 4. Maximum length of 1024.

### <span id="page-113-1"></span>**[samples \(p. 103\)](#page-112-3)**

Information about the samples.

Type: Array of [Sample \(p. 191\)](#page-200-3) objects

### Errors

For information about the errors that are common to all actions, see [Common](#page-220-0) Error[s \(p. 211\).](#page-220-0)

### **ArgumentException**

An invalid argument was specified.

HTTP Status Code: 400

### **LimitExceededException**

A limit was exceeded.

HTTP Status Code: 400

### **NotFoundException**

The specified entity was not found.

HTTP Status Code: 400

### **ServiceAccountException**

There was a problem with the service account.

HTTP Status Code: 400

# See Also

- AWS [Command](http://docs.aws.amazon.com/goto/aws-cli/devicefarm-2015-06-23/ListSamples) Line Interface
- [AWS](http://docs.aws.amazon.com/goto/DotNetSDKV3/devicefarm-2015-06-23/ListSamples) SDK for .NET
- [AWS](http://docs.aws.amazon.com/goto/SdkForCpp/devicefarm-2015-06-23/ListSamples) SDK for C++
- [AWS](http://docs.aws.amazon.com/goto/SdkForGoV1/devicefarm-2015-06-23/ListSamples) SDK for Go
- [AWS](http://docs.aws.amazon.com/goto/SdkForJava/devicefarm-2015-06-23/ListSamples) SDK for Java
- AWS SDK for [JavaScript](http://docs.aws.amazon.com/goto/AWSJavaScriptSDK/devicefarm-2015-06-23/ListSamples)
- [AWS](http://docs.aws.amazon.com/goto/SdkForPHPV3/devicefarm-2015-06-23/ListSamples) SDK for PHP V3
- AWS SDK for [Python](http://docs.aws.amazon.com/goto/boto3/devicefarm-2015-06-23/ListSamples)

• AWS SDK for [Ruby](http://docs.aws.amazon.com/goto/SdkForRubyV2/devicefarm-2015-06-23/ListSamples) V2

# <span id="page-115-2"></span>**ListSuites**

Gets information about suites.

# Request Syntax

```
{
    "arn": "string",
    "nextToken": "string"
}
```
## Request Parameters

For information about the parameters that are common to all actions, see [Common](#page-218-0) [Parameters \(p. 209\).](#page-218-0)

The request accepts the following data in JSON format.

### <span id="page-115-0"></span>**[arn \(p. 106\)](#page-115-2)**

The suites' ARNs.

Type: String

Length Constraints: Minimum length of 32.

Required: Yes

<span id="page-115-1"></span>**[nextToken \(p. 106\)](#page-115-2)**

An identifier that was returned from the previous call to this operation, which can be used to return the next set of items in the list.

Type: String

Length Constraints: Minimum length of 4. Maximum length of 1024.

Required: No

<span id="page-115-3"></span>{

```
 "nextToken": "string",
 "suites": [ 
    { 
       "arn": "string",
       "counters": { 
           "errored": number,
           "failed": number,
          "passed": number,
           "skipped": number,
           "stopped": number,
           "total": number,
           "warned": number
       },
       "created": number,
       "deviceMinutes": {
```

```
 "metered": number,
              "total": number,
              "unmetered": number
           },
           "message": "string",
           "name": "string",
           "result": "string",
           "started": number,
           "status": "string",
           "stopped": number,
           "type": "string"
       }
    ]
}
```
If the action is successful, the service sends back an HTTP 200 response.

The following data is returned in JSON format by the service.

#### <span id="page-116-0"></span>**[nextToken \(p. 106\)](#page-115-3)**

If the number of items that are returned is significantly large, this is an identifier that is also returned, which can be used in a subsequent call to this operation to return the next set of items in the list.

Type: String

Length Constraints: Minimum length of 4. Maximum length of 1024.

<span id="page-116-1"></span>**[suites \(p. 106\)](#page-115-3)**

Information about the suites.

Type: Array of [Suite \(p. 198\)](#page-207-7) objects

### Errors

For information about the errors that are common to all actions, see [Common](#page-220-0) Error[s \(p. 211\).](#page-220-0)

#### **ArgumentException**

An invalid argument was specified.

HTTP Status Code: 400 **LimitExceededException**

A limit was exceeded.

HTTP Status Code: 400

### **NotFoundException**

The specified entity was not found.

HTTP Status Code: 400

### **ServiceAccountException**

There was a problem with the service account.

HTTP Status Code: 400

# See Also

- AWS [Command](http://docs.aws.amazon.com/goto/aws-cli/devicefarm-2015-06-23/ListSuites) Line Interface
- [AWS](http://docs.aws.amazon.com/goto/DotNetSDKV3/devicefarm-2015-06-23/ListSuites) SDK for .NET
- [AWS](http://docs.aws.amazon.com/goto/SdkForCpp/devicefarm-2015-06-23/ListSuites) SDK for C++
- [AWS](http://docs.aws.amazon.com/goto/SdkForGoV1/devicefarm-2015-06-23/ListSuites) SDK for Go
- [AWS](http://docs.aws.amazon.com/goto/SdkForJava/devicefarm-2015-06-23/ListSuites) SDK for Java
- AWS SDK for [JavaScript](http://docs.aws.amazon.com/goto/AWSJavaScriptSDK/devicefarm-2015-06-23/ListSuites)
- [AWS](http://docs.aws.amazon.com/goto/SdkForPHPV3/devicefarm-2015-06-23/ListSuites) SDK for PHP V3
- AWS SDK for [Python](http://docs.aws.amazon.com/goto/boto3/devicefarm-2015-06-23/ListSuites)
- AWS SDK for [Ruby](http://docs.aws.amazon.com/goto/SdkForRubyV2/devicefarm-2015-06-23/ListSuites) V2

# <span id="page-118-2"></span>**ListTests**

Gets information about tests.

# Request Syntax

```
{
    "arn": "string",
    "nextToken": "string"
}
```
## Request Parameters

For information about the parameters that are common to all actions, see [Common](#page-218-0) [Parameters \(p. 209\).](#page-218-0)

The request accepts the following data in JSON format.

#### <span id="page-118-0"></span>**[arn \(p. 109\)](#page-118-2)**

The tests' ARNs.

Type: String

Length Constraints: Minimum length of 32.

Required: Yes

<span id="page-118-1"></span>**[nextToken \(p. 109\)](#page-118-2)**

An identifier that was returned from the previous call to this operation, which can be used to return the next set of items in the list.

Type: String

Length Constraints: Minimum length of 4. Maximum length of 1024.

Required: No

<span id="page-118-3"></span>{

```
 "nextToken": "string",
 "tests": [ 
    { 
       "arn": "string",
       "counters": { 
           "errored": number,
           "failed": number,
          "passed": number,
           "skipped": number,
           "stopped": number,
           "total": number,
           "warned": number
       },
       "created": number,
       "deviceMinutes": {
```

```
 "metered": number,
              "total": number,
              "unmetered": number
           },
           "message": "string",
           "name": "string",
           "result": "string",
           "started": number,
           "status": "string",
           "stopped": number,
           "type": "string"
       }
    ]
}
```
If the action is successful, the service sends back an HTTP 200 response.

The following data is returned in JSON format by the service.

#### <span id="page-119-0"></span>**[nextToken \(p. 109\)](#page-118-3)**

If the number of items that are returned is significantly large, this is an identifier that is also returned, which can be used in a subsequent call to this operation to return the next set of items in the list.

Type: String

Length Constraints: Minimum length of 4. Maximum length of 1024.

<span id="page-119-1"></span>**[tests \(p. 109\)](#page-118-3)**

Information about the tests.

Type: Array of [Test \(p. 201\)](#page-210-7) objects

### Errors

For information about the errors that are common to all actions, see [Common](#page-220-0) Error[s \(p. 211\).](#page-220-0)

#### **ArgumentException**

An invalid argument was specified.

HTTP Status Code: 400

### **LimitExceededException**

A limit was exceeded.

HTTP Status Code: 400

### **NotFoundException**

The specified entity was not found.

HTTP Status Code: 400

### **ServiceAccountException**

There was a problem with the service account.

HTTP Status Code: 400

# See Also

- AWS [Command](http://docs.aws.amazon.com/goto/aws-cli/devicefarm-2015-06-23/ListTests) Line Interface
- [AWS](http://docs.aws.amazon.com/goto/DotNetSDKV3/devicefarm-2015-06-23/ListTests) SDK for .NET
- [AWS](http://docs.aws.amazon.com/goto/SdkForCpp/devicefarm-2015-06-23/ListTests) SDK for C++
- [AWS](http://docs.aws.amazon.com/goto/SdkForGoV1/devicefarm-2015-06-23/ListTests) SDK for Go
- [AWS](http://docs.aws.amazon.com/goto/SdkForJava/devicefarm-2015-06-23/ListTests) SDK for Java
- AWS SDK for [JavaScript](http://docs.aws.amazon.com/goto/AWSJavaScriptSDK/devicefarm-2015-06-23/ListTests)
- [AWS](http://docs.aws.amazon.com/goto/SdkForPHPV3/devicefarm-2015-06-23/ListTests) SDK for PHP V3
- AWS SDK for [Python](http://docs.aws.amazon.com/goto/boto3/devicefarm-2015-06-23/ListTests)
- AWS SDK for [Ruby](http://docs.aws.amazon.com/goto/SdkForRubyV2/devicefarm-2015-06-23/ListTests) V2

# <span id="page-121-2"></span>ListUniqueProblems

Gets information about unique problems.

# Request Syntax

```
{
    "arn": "string",
    "nextToken": "string"
}
```
## Request Parameters

For information about the parameters that are common to all actions, see [Common](#page-218-0) [Parameters \(p. 209\).](#page-218-0)

The request accepts the following data in JSON format.

### <span id="page-121-0"></span>**[arn \(p. 112\)](#page-121-2)**

The unique problems' ARNs.

Type: String

Length Constraints: Minimum length of 32.

Required: Yes

<span id="page-121-1"></span>**[nextToken \(p. 112\)](#page-121-2)**

An identifier that was returned from the previous call to this operation, which can be used to return the next set of items in the list.

Type: String

Length Constraints: Minimum length of 4. Maximum length of 1024.

Required: No

```
{
     "nextToken": "string",
     "uniqueProblems": { 
          "string" : [ 
\{ "message": "string",
                   "problems": [ 
 { 
                             "device": { 
                                 "arn": "string",
                                 "carrier": "string",
                                 "cpu": { 
                                      "architecture": "string",
                                      "clock": number,
                                      "frequency": "string"
\}, \}, \}, \}, \}, \}, \}, \}, \}, \}, \}, \}, \}, \}, \}, \}, \}, \}, \}, \}, \}, \}, \}, \{ \}, \{ \}, \{ \}, \{ \}, \{ \}, \{ \}, \{ \}, \{ \}, \{ \}, \{ \}, \{
```

```
 "fleetName": "string",
                                            "fleetType": "string",
                                            "formFactor": "string",
                                            "heapSize": number,
                                            "image": "string",
                                            "manufacturer": "string",
                                            "memory": number,
                                            "model": "string",
                                            "name": "string",
                                            "os": "string",
                                            "platform": "string",
                                            "radio": "string",
                                            "remoteAccessEnabled": boolean,
                                            "resolution": { 
                                                  "height": number,
                                                   "width": number
 }
                                      },
                                      "job": { 
                                           "arn": "string",
                                            "name": "string"
, where \mathbb{R} is the set of \mathbb{R} , \mathbb{R} , \mathbb{R} , \mathbb{R} , \mathbb{R} , \mathbb{R} , \mathbb{R} , \mathbb{R} , \mathbb{R} , \mathbb{R} , \mathbb{R} , \mathbb{R} , \mathbb{R} , \mathbb{R} , \mathbb{R} , \mathbb{R} , \mathbb{R} , \math "message": "string",
                                      "result": "string",
                                      "run": { 
                                            "arn": "string",
                                            "name": "string"
, where \mathbb{R} is the set of \mathbb{R} , \mathbb{R} , \mathbb{R} , \mathbb{R} , \mathbb{R} , \mathbb{R} , \mathbb{R} , \mathbb{R} , \mathbb{R} , \mathbb{R} , \mathbb{R} , \mathbb{R} , \mathbb{R} , \mathbb{R} , \mathbb{R} , \mathbb{R} , \mathbb{R} , \math "suite": { 
                                            "arn": "string",
                                            "name": "string"
, where \mathbb{R} is the set of \mathbb{R} , \mathbb{R} , \mathbb{R} , \mathbb{R} , \mathbb{R} , \mathbb{R} , \mathbb{R} , \mathbb{R} , \mathbb{R} , \mathbb{R} , \mathbb{R} , \mathbb{R} , \mathbb{R} , \mathbb{R} , \mathbb{R} , \mathbb{R} , \mathbb{R} , \math "test": { 
                                            "arn": "string",
                                            "name": "string"
 }
 }
 ]
                   }
             ]
       }
}
```
If the action is successful, the service sends back an HTTP 200 response.

The following data is returned in JSON format by the service.

#### <span id="page-122-0"></span>**[nextToken \(p. 112\)](#page-121-3)**

If the number of items that are returned is significantly large, this is an identifier that is also returned, which can be used in a subsequent call to this operation to return the next set of items in the list.

Type: String

Length Constraints: Minimum length of 4. Maximum length of 1024.

<span id="page-122-1"></span>**[uniqueProblems \(p. 112\)](#page-121-3)**

Information about the unique problems.

Allowed values include:

- PENDING: A pending condition.
- PASSED: A passing condition.
- WARNED: A warning condition.
- FAILED: A failed condition.
- SKIPPED: A skipped condition.
- ERRORED: An error condition.
- STOPPED: A stopped condition.

Type: String to array of [UniqueProblem \(p. 205\)](#page-214-2) objects map

Valid Map Keys: PENDING | PASSED | WARNED | FAILED | SKIPPED | ERRORED | STOPPED

### Errors

For information about the errors that are common to all actions, see [Common](#page-220-0) Error[s \(p. 211\).](#page-220-0)

#### **ArgumentException**

An invalid argument was specified.

HTTP Status Code: 400

### **LimitExceededException**

A limit was exceeded.

HTTP Status Code: 400

### **NotFoundException**

The specified entity was not found.

HTTP Status Code: 400

### **ServiceAccountException**

There was a problem with the service account.

HTTP Status Code: 400

### See Also

- AWS [Command](http://docs.aws.amazon.com/goto/aws-cli/devicefarm-2015-06-23/ListUniqueProblems) Line Interface
- [AWS](http://docs.aws.amazon.com/goto/DotNetSDKV3/devicefarm-2015-06-23/ListUniqueProblems) SDK for .NET
- [AWS](http://docs.aws.amazon.com/goto/SdkForCpp/devicefarm-2015-06-23/ListUniqueProblems) SDK for C++
- [AWS](http://docs.aws.amazon.com/goto/SdkForGoV1/devicefarm-2015-06-23/ListUniqueProblems) SDK for Go
- [AWS](http://docs.aws.amazon.com/goto/SdkForJava/devicefarm-2015-06-23/ListUniqueProblems) SDK for Java
- AWS SDK for [JavaScript](http://docs.aws.amazon.com/goto/AWSJavaScriptSDK/devicefarm-2015-06-23/ListUniqueProblems)
- [AWS](http://docs.aws.amazon.com/goto/SdkForPHPV3/devicefarm-2015-06-23/ListUniqueProblems) SDK for PHP V3
- AWS SDK for [Python](http://docs.aws.amazon.com/goto/boto3/devicefarm-2015-06-23/ListUniqueProblems)
- AWS SDK for [Ruby](http://docs.aws.amazon.com/goto/SdkForRubyV2/devicefarm-2015-06-23/ListUniqueProblems) V2

# <span id="page-124-2"></span>ListUploads

Gets information about uploads, given an AWS Device Farm project ARN.

# Request Syntax

```
{
    "arn": "string",
    "nextToken": "string"
}
```
# Request Parameters

For information about the parameters that are common to all actions, see [Common](#page-218-0) [Parameters \(p. 209\).](#page-218-0)

The request accepts the following data in JSON format.

### <span id="page-124-0"></span>**[arn \(p. 115\)](#page-124-2)**

The Amazon Resource Name (ARN) of the project for which you want to list uploads.

Type: String

Length Constraints: Minimum length of 32.

Required: Yes

<span id="page-124-1"></span>**[nextToken \(p. 115\)](#page-124-2)**

An identifier that was returned from the previous call to this operation, which can be used to return the next set of items in the list.

Type: String

Length Constraints: Minimum length of 4. Maximum length of 1024.

Required: No

```
{
    "nextToken": "string",
    "uploads": [ 
       { 
           "arn": "string",
           "contentType": "string",
           "created": number,
           "message": "string",
           "metadata": "string",
           "name": "string",
           "status": "string",
           "type": "string",
           "url": "string"
       }
    ]
}
```
If the action is successful, the service sends back an HTTP 200 response.

The following data is returned in JSON format by the service.

### <span id="page-125-0"></span>**[nextToken \(p. 115\)](#page-124-3)**

If the number of items that are returned is significantly large, this is an identifier that is also returned, which can be used in a subsequent call to this operation to return the next set of items in the list.

Type: String

Length Constraints: Minimum length of 4. Maximum length of 1024.

<span id="page-125-1"></span>**[uploads \(p. 115\)](#page-124-3)**

Information about the uploads.

Type: Array of [Upload \(p. 206\)](#page-215-6) objects

### Errors

For information about the errors that are common to all actions, see [Common](#page-220-0) Error[s \(p. 211\).](#page-220-0)

#### **ArgumentException**

An invalid argument was specified.

HTTP Status Code: 400

### **LimitExceededException**

A limit was exceeded.

HTTP Status Code: 400

### **NotFoundException**

The specified entity was not found.

HTTP Status Code: 400

#### **ServiceAccountException**

There was a problem with the service account.

HTTP Status Code: 400

### See Also

- AWS [Command](http://docs.aws.amazon.com/goto/aws-cli/devicefarm-2015-06-23/ListUploads) Line Interface
- [AWS](http://docs.aws.amazon.com/goto/DotNetSDKV3/devicefarm-2015-06-23/ListUploads) SDK for .NET
- [AWS](http://docs.aws.amazon.com/goto/SdkForCpp/devicefarm-2015-06-23/ListUploads) SDK for C++
- [AWS](http://docs.aws.amazon.com/goto/SdkForGoV1/devicefarm-2015-06-23/ListUploads) SDK for Go
- [AWS](http://docs.aws.amazon.com/goto/SdkForJava/devicefarm-2015-06-23/ListUploads) SDK for Java
- AWS SDK for [JavaScript](http://docs.aws.amazon.com/goto/AWSJavaScriptSDK/devicefarm-2015-06-23/ListUploads)
- [AWS](http://docs.aws.amazon.com/goto/SdkForPHPV3/devicefarm-2015-06-23/ListUploads) SDK for PHP V3
- AWS SDK for [Python](http://docs.aws.amazon.com/goto/boto3/devicefarm-2015-06-23/ListUploads)
- AWS SDK for [Ruby](http://docs.aws.amazon.com/goto/SdkForRubyV2/devicefarm-2015-06-23/ListUploads) V2

# PurchaseOffering

Immediately purchases offerings for an AWS account. Offerings renew with the latest total purchased quantity for an offering, unless the renewal was overridden. The API returns a NotEligible error if the user is not permitted to invoke the operation. Please contact [aws-devicefarm-support@amazon.com](mailto:aws-devicefarm-support@amazon.com) if you believe that you should be able to invoke this operation.

# <span id="page-127-3"></span>Request Syntax

```
{
    "offeringId": "string",
    "offeringPromotionId": "string",
    "quantity": number
}
```
# Request Parameters

For information about the parameters that are common to all actions, see [Common](#page-218-0) [Parameters \(p. 209\).](#page-218-0)

The request accepts the following data in JSON format.

### <span id="page-127-0"></span>**[offeringId \(p. 118\)](#page-127-3)**

The ID of the offering.

Type: String

Length Constraints: Minimum length of 32.

Required: No

### <span id="page-127-1"></span>**[offeringPromotionId \(p. 118\)](#page-127-3)**

The ID of the offering promotion to be applied to the purchase.

Type: String

Length Constraints: Minimum length of 4.

Required: No

<span id="page-127-2"></span>**[quantity \(p. 118\)](#page-127-3)**

The number of device slots you wish to purchase in an offering request.

Type: Integer

Required: No

<span id="page-127-4"></span>{

```
 "offeringTransaction": { 
    "cost": { 
       "amount": number,
```

```
 "currencyCode": "string"
          },
          "createdOn": number,
          "offeringPromotionId": "string",
          "offeringStatus": { 
              "effectiveOn": number,
               "offering": { 
                   "description": "string",
                   "id": "string",
                   "platform": "string",
                   "recurringCharges": [ 
\overline{a} "cost": { 
                                  "amount": number,
                                  "currencyCode": "string"
, where \mathbb{R} is the set of \mathbb{R} , \mathbb{R} , \mathbb{R} , \mathbb{R} , \mathbb{R} , \mathbb{R} , \mathbb{R} , \mathbb{R} , \mathbb{R} , \mathbb{R} , \mathbb{R} , \mathbb{R} , \mathbb{R} , \mathbb{R} , \mathbb{R} , \mathbb{R} , \mathbb{R} , \math "frequency": "string"
 }
                   ],
                   "type": "string"
               },
               "quantity": number,
               "type": "string"
          },
          "transactionId": "string"
     }
```
If the action is successful, the service sends back an HTTP 200 response.

The following data is returned in JSON format by the service.

<span id="page-128-0"></span>**[offeringTransaction \(p. 118\)](#page-127-4)**

Represents the offering transaction for the purchase result.

Type: [OfferingTransaction \(p. 174\)](#page-183-5) object

# Errors

}

For information about the errors that are common to all actions, see [Common](#page-220-0) Error[s \(p. 211\).](#page-220-0)

### **ArgumentException**

An invalid argument was specified.

HTTP Status Code: 400

### **LimitExceededException**

A limit was exceeded.

HTTP Status Code: 400

### **NotEligibleException**

Exception gets thrown when a user is not eligible to perform the specified transaction.

HTTP Status Code: 400

### **NotFoundException**

The specified entity was not found.

HTTP Status Code: 400

### **ServiceAccountException**

There was a problem with the service account.

HTTP Status Code: 400

# Example

The following example purchases one unmetered iOS device.

### Sample Request

```
{
   "transactions": [
     "purchase": {
       "offeringId": "offering-id-ios",
       "quantity": 1
     }
   ]
}
```
### Sample Response

```
{
     "offeringTransaction": {
         "createdOn": 1458587590.308,
         "offeringStatus": {
              "effectiveOn": 1458587590.24,
              "type": "RECURRING",
              "offering": {
                  "platform": "IOS",
                  "type": "RECURRING",
                  "id": "offering-id-ios",
                  "description": "iOS Unmetered Device Slot"
              },
              "quantity": 1
         },
         "cost": {
              "amount": 80.65,
              "currencyCode": "USD"
         },
         "transactionId": "transaction-id"
     }
}
```
# See Also

- AWS [Command](http://docs.aws.amazon.com/goto/aws-cli/devicefarm-2015-06-23/PurchaseOffering) Line Interface
- [AWS](http://docs.aws.amazon.com/goto/DotNetSDKV3/devicefarm-2015-06-23/PurchaseOffering) SDK for .NET
- [AWS](http://docs.aws.amazon.com/goto/SdkForCpp/devicefarm-2015-06-23/PurchaseOffering) SDK for C++
- [AWS](http://docs.aws.amazon.com/goto/SdkForGoV1/devicefarm-2015-06-23/PurchaseOffering) SDK for Go
- [AWS](http://docs.aws.amazon.com/goto/SdkForJava/devicefarm-2015-06-23/PurchaseOffering) SDK for Java
- AWS SDK for [JavaScript](http://docs.aws.amazon.com/goto/AWSJavaScriptSDK/devicefarm-2015-06-23/PurchaseOffering)
- [AWS](http://docs.aws.amazon.com/goto/SdkForPHPV3/devicefarm-2015-06-23/PurchaseOffering) SDK for PHP V3
- AWS SDK for [Python](http://docs.aws.amazon.com/goto/boto3/devicefarm-2015-06-23/PurchaseOffering)
- AWS SDK for [Ruby](http://docs.aws.amazon.com/goto/SdkForRubyV2/devicefarm-2015-06-23/PurchaseOffering) V2

# RenewOffering

Explicitly sets the quantity of devices to renew for an offering, starting from the effectiveDate of the next period. The API returns a NotEligible error if the user is not permitted to invoke the operation. Please contact [aws-devicefarm-support@amazon.com](mailto:aws-devicefarm-support@amazon.com) if you believe that you should be able to invoke this operation.

# <span id="page-131-2"></span>Request Syntax

```
{
    "offeringId": "string",
    "quantity": number
}
```
## Request Parameters

For information about the parameters that are common to all actions, see [Common](#page-218-0) [Parameters \(p. 209\).](#page-218-0)

The request accepts the following data in JSON format.

<span id="page-131-0"></span>**[offeringId \(p. 122\)](#page-131-2)**

The ID of a request to renew an offering.

Type: String

Length Constraints: Minimum length of 32.

Required: No

#### <span id="page-131-1"></span>**[quantity \(p. 122\)](#page-131-2)**

The quantity requested in an offering renewal.

Type: Integer

Required: No

```
{
    "offeringTransaction": { 
       "cost": { 
          "amount": number,
          "currencyCode": "string"
       },
       "createdOn": number,
       "offeringPromotionId": "string",
       "offeringStatus": { 
          "effectiveOn": number,
          "offering": { 
              "description": "string",
              "id": "string",
              "platform": "string",
              "recurringCharges": [
```

```
 { 
                                       "cost": { 
                                             "amount": number,
                                             "currencyCode": "string"
, where \mathbb{R} is the set of \mathbb{R} , \mathbb{R} , \mathbb{R} , \mathbb{R} , \mathbb{R} , \mathbb{R} , \mathbb{R} , \mathbb{R} , \mathbb{R} , \mathbb{R} , \mathbb{R} , \mathbb{R} , \mathbb{R} , \mathbb{R} , \mathbb{R} , \mathbb{R} , \mathbb{R} , \math "frequency": "string"
 }
                          ],
                          "type": "string"
                   },
                   "quantity": number,
                    "type": "string"
             },
             "transactionId": "string"
       }
}
```
If the action is successful, the service sends back an HTTP 200 response.

The following data is returned in JSON format by the service.

### <span id="page-132-0"></span>**[offeringTransaction \(p. 122\)](#page-131-3)**

Represents the status of the offering transaction for the renewal.

Type: [OfferingTransaction \(p. 174\)](#page-183-5) object

### Errors

For information about the errors that are common to all actions, see [Common](#page-220-0) Error[s \(p. 211\).](#page-220-0)

### **ArgumentException**

An invalid argument was specified.

HTTP Status Code: 400

### **LimitExceededException**

A limit was exceeded.

HTTP Status Code: 400

### **NotEligibleException**

Exception gets thrown when a user is not eligible to perform the specified transaction.

HTTP Status Code: 400

### **NotFoundException**

The specified entity was not found.

HTTP Status Code: 400

### **ServiceAccountException**

There was a problem with the service account.

HTTP Status Code: 400

# Example

The following example renews the offering for one unmetered iOS device.

### Sample Request

```
{
     "transactions": [
         "renew": {
              "offeringId": "offering-id-ios",
              "quantity": 1,
         }
     ]
}
```
### Sample Response

```
{
     "offeringTransaction": {
         "createdOn": 1458596930.431,
 "offeringStatus": {
 "effectiveOn": 1459468800.0,
             "type": "RECURRING",
             "offering": {
                 "platform": "IOS",
                 "type": "RECURRING",
                 "id": "offering-id-ios",
                 "description": "iOS Unmetered Device Slot"
             },
             "quantity": 1
         },
         "cost": {
             "amount": 250.0,
             "currencyCode": "USD"
        },
         "transactionId": "transaction-id"
    }
}
```
# See Also

- AWS [Command](http://docs.aws.amazon.com/goto/aws-cli/devicefarm-2015-06-23/RenewOffering) Line Interface
- [AWS](http://docs.aws.amazon.com/goto/DotNetSDKV3/devicefarm-2015-06-23/RenewOffering) SDK for .NET
- [AWS](http://docs.aws.amazon.com/goto/SdkForCpp/devicefarm-2015-06-23/RenewOffering) SDK for C++
- [AWS](http://docs.aws.amazon.com/goto/SdkForGoV1/devicefarm-2015-06-23/RenewOffering) SDK for Go
- [AWS](http://docs.aws.amazon.com/goto/SdkForJava/devicefarm-2015-06-23/RenewOffering) SDK for Java
- AWS SDK for [JavaScript](http://docs.aws.amazon.com/goto/AWSJavaScriptSDK/devicefarm-2015-06-23/RenewOffering)
- [AWS](http://docs.aws.amazon.com/goto/SdkForPHPV3/devicefarm-2015-06-23/RenewOffering) SDK for PHP V3
- AWS SDK for [Python](http://docs.aws.amazon.com/goto/boto3/devicefarm-2015-06-23/RenewOffering)
- AWS SDK for [Ruby](http://docs.aws.amazon.com/goto/SdkForRubyV2/devicefarm-2015-06-23/RenewOffering) V2

# <span id="page-134-1"></span>**ScheduleRun**

Schedules a run.

# Request Syntax

```
{
    "appArn": "string",
    "configuration": { 
      "auxiliaryApps": [ "string" ],
       "billingMethod": "string",
       "extraDataPackageArn": "string",
       "locale": "string",
       "location": { 
          "latitude": number,
          "longitude": number
       },
       "networkProfileArn": "string",
       "radios": { 
          "bluetooth": boolean,
          "gps": boolean,
          "nfc": boolean,
          "wifi": boolean
       }
    },
    "devicePoolArn": "string",
    "executionConfiguration": { 
       "accountsCleanup": boolean,
       "appPackagesCleanup": boolean,
       "jobTimeoutMinutes": number
    },
    "name": "string",
    "projectArn": "string",
    "test": { 
       "filter": "string",
       "parameters": { 
          "string" : "string" 
       },
       "testPackageArn": "string",
       "type": "string"
    }
}
```
# Request Parameters

For information about the parameters that are common to all actions, see [Common](#page-218-0) [Parameters \(p. 209\).](#page-218-0)

The request accepts the following data in JSON format.

<span id="page-134-0"></span>**[appArn \(p. 125\)](#page-134-1)**

The ARN of the app to schedule a run.

Type: String

Length Constraints: Minimum length of 32.

Required: No

#### <span id="page-135-0"></span>**[configuration \(p. 125\)](#page-134-1)**

Information about the settings for the run to be scheduled.

Type: [ScheduleRunConfiguration \(p. 193\)](#page-202-6) object

Required: No

### <span id="page-135-1"></span>**[devicePoolArn \(p. 125\)](#page-134-1)**

The ARN of the device pool for the run to be scheduled.

Type: String

Length Constraints: Minimum length of 32.

Required: Yes

### <span id="page-135-2"></span>**[executionConfiguration \(p. 125\)](#page-134-1)**

Specifies configuration information about a test run, such as the execution timeout (in minutes).

Type: [ExecutionConfiguration \(p. 161\)](#page-170-3) object

Required: No

### <span id="page-135-3"></span>**[name \(p. 125\)](#page-134-1)**

The name for the run to be scheduled.

Type: String

Length Constraints: Minimum length of 0. Maximum length of 256.

Required: No

#### <span id="page-135-4"></span>**[projectArn \(p. 125\)](#page-134-1)**

The ARN of the project for the run to be scheduled.

Type: String

Length Constraints: Minimum length of 32.

Required: Yes

#### <span id="page-135-5"></span>**[test \(p. 125\)](#page-134-1)**

<span id="page-135-6"></span>{

Information about the test for the run to be scheduled.

Type: [ScheduleRunTest \(p. 195\)](#page-204-2) object

Required: Yes

```
 "run": { 
    "arn": "string",
    "billingMethod": "string",
    "completedJobs": number,
    "counters": {
```

```
 "errored": number,
       "failed": number,
       "passed": number,
       "skipped": number,
       "stopped": number,
       "total": number,
       "warned": number
    },
    "created": number,
    "deviceMinutes": { 
       "metered": number,
       "total": number,
       "unmetered": number
    },
    "message": "string",
    "name": "string",
    "networkProfile": { 
       "arn": "string",
       "description": "string",
       "downlinkBandwidthBits": number,
       "downlinkDelayMs": number,
       "downlinkJitterMs": number,
       "downlinkLossPercent": number,
       "name": "string",
       "type": "string",
       "uplinkBandwidthBits": number,
       "uplinkDelayMs": number,
       "uplinkJitterMs": number,
       "uplinkLossPercent": number
    },
    "platform": "string",
    "result": "string",
    "started": number,
    "status": "string",
   "stopped": number,
   "totalJobs": number,
    "type": "string"
 }
```
If the action is successful, the service sends back an HTTP 200 response.

The following data is returned in JSON format by the service.

<span id="page-136-0"></span>**[run \(p. 126\)](#page-135-6)**

}

Information about the scheduled run.

Type: [Run \(p. 187\)](#page-196-7) object

### Errors

For information about the errors that are common to all actions, see [Common](#page-220-0) Error[s \(p. 211\).](#page-220-0)

### **ArgumentException**

An invalid argument was specified.

HTTP Status Code: 400

### **IdempotencyException**

An entity with the same name already exists.

HTTP Status Code: 400

### **LimitExceededException**

A limit was exceeded.

HTTP Status Code: 400

### **NotFoundException**

The specified entity was not found.

HTTP Status Code: 400

### **ServiceAccountException**

There was a problem with the service account.

HTTP Status Code: 400

### See Also

- AWS [Command](http://docs.aws.amazon.com/goto/aws-cli/devicefarm-2015-06-23/ScheduleRun) Line Interface
- [AWS](http://docs.aws.amazon.com/goto/DotNetSDKV3/devicefarm-2015-06-23/ScheduleRun) SDK for .NET
- [AWS](http://docs.aws.amazon.com/goto/SdkForCpp/devicefarm-2015-06-23/ScheduleRun) SDK for C++
- [AWS](http://docs.aws.amazon.com/goto/SdkForGoV1/devicefarm-2015-06-23/ScheduleRun) SDK for Go
- [AWS](http://docs.aws.amazon.com/goto/SdkForJava/devicefarm-2015-06-23/ScheduleRun) SDK for Java
- AWS SDK for [JavaScript](http://docs.aws.amazon.com/goto/AWSJavaScriptSDK/devicefarm-2015-06-23/ScheduleRun)
- [AWS](http://docs.aws.amazon.com/goto/SdkForPHPV3/devicefarm-2015-06-23/ScheduleRun) SDK for PHP V3
- AWS SDK for [Python](http://docs.aws.amazon.com/goto/boto3/devicefarm-2015-06-23/ScheduleRun)
- AWS SDK for [Ruby](http://docs.aws.amazon.com/goto/SdkForRubyV2/devicefarm-2015-06-23/ScheduleRun) V2

# <span id="page-138-1"></span>StopRemoteAccessSession

Ends a specified remote access session.

# Request Syntax

```
{
    "arn": "string"
}
```
### Request Parameters

For information about the parameters that are common to all actions, see [Common](#page-218-0) [Parameters \(p. 209\).](#page-218-0)

The request accepts the following data in JSON format.

#### <span id="page-138-0"></span>**[arn \(p. 129\)](#page-138-1)**

<span id="page-138-2"></span>{

The Amazon Resource Name (ARN) of the remote access session you wish to stop.

Type: String

Length Constraints: Minimum length of 32.

Required: Yes

```
 "remoteAccessSession": { 
   "arn": "string",
   "billingMethod": "string",
   "created": number,
    "device": { 
       "arn": "string",
       "carrier": "string",
       "cpu": { 
          "architecture": "string",
          "clock": number,
          "frequency": "string"
       },
       "fleetName": "string",
       "fleetType": "string",
       "formFactor": "string",
       "heapSize": number,
       "image": "string",
       "manufacturer": "string",
       "memory": number,
       "model": "string",
       "name": "string",
       "os": "string",
       "platform": "string",
       "radio": "string",
       "remoteAccessEnabled": boolean,
       "resolution": { 
          "height": number,
          "width": number
```

```
 }
    },
    "deviceMinutes": { 
       "metered": number,
       "total": number,
       "unmetered": number
    },
    "endpoint": "string",
    "message": "string",
    "name": "string",
    "result": "string",
    "started": number,
    "status": "string",
    "stopped": number
 }
```
If the action is successful, the service sends back an HTTP 200 response.

The following data is returned in JSON format by the service.

#### <span id="page-139-0"></span>**[remoteAccessSession \(p. 129\)](#page-138-2)**

A container representing the metadata from the service about the remote access session you are stopping.

Type: [RemoteAccessSession \(p. 181\)](#page-190-7) object

### Errors

}

For information about the errors that are common to all actions, see [Common](#page-220-0) Error[s \(p. 211\).](#page-220-0)

#### **ArgumentException**

An invalid argument was specified.

HTTP Status Code: 400

#### **LimitExceededException**

A limit was exceeded.

HTTP Status Code: 400

### **NotFoundException**

The specified entity was not found.

HTTP Status Code: 400

#### **ServiceAccountException**

There was a problem with the service account.

HTTP Status Code: 400

### See Also

- AWS [Command](http://docs.aws.amazon.com/goto/aws-cli/devicefarm-2015-06-23/StopRemoteAccessSession) Line Interface
- [AWS](http://docs.aws.amazon.com/goto/DotNetSDKV3/devicefarm-2015-06-23/StopRemoteAccessSession) SDK for .NET
- [AWS](http://docs.aws.amazon.com/goto/SdkForCpp/devicefarm-2015-06-23/StopRemoteAccessSession) SDK for C++
- [AWS](http://docs.aws.amazon.com/goto/SdkForGoV1/devicefarm-2015-06-23/StopRemoteAccessSession) SDK for Go
- [AWS](http://docs.aws.amazon.com/goto/SdkForJava/devicefarm-2015-06-23/StopRemoteAccessSession) SDK for Java
- AWS SDK for [JavaScript](http://docs.aws.amazon.com/goto/AWSJavaScriptSDK/devicefarm-2015-06-23/StopRemoteAccessSession)
- [AWS](http://docs.aws.amazon.com/goto/SdkForPHPV3/devicefarm-2015-06-23/StopRemoteAccessSession) SDK for PHP V3
- AWS SDK for [Python](http://docs.aws.amazon.com/goto/boto3/devicefarm-2015-06-23/StopRemoteAccessSession)
- AWS SDK for [Ruby](http://docs.aws.amazon.com/goto/SdkForRubyV2/devicefarm-2015-06-23/StopRemoteAccessSession) V2

# StopRun

Initiates a stop request for the current test run. AWS Device Farm will immediately stop the run on devices where tests have not started executing, and you will not be billed for these devices. On devices where tests have started executing, Setup Suite and Teardown Suite tests will run to completion before stopping execution on those devices. You will be billed for Setup, Teardown, and any tests that were in progress or already completed.

# <span id="page-141-1"></span>Request Syntax

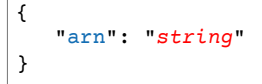

# Request Parameters

For information about the parameters that are common to all actions, see [Common](#page-218-0) [Parameters \(p. 209\).](#page-218-0)

The request accepts the following data in JSON format.

### <span id="page-141-0"></span>**[arn \(p. 132\)](#page-141-1)**

Represents the Amazon Resource Name (ARN) of the Device Farm run you wish to stop.

Type: String

Length Constraints: Minimum length of 32.

Required: Yes

```
{
    "run": { 
       "arn": "string",
       "billingMethod": "string",
       "completedJobs": number,
       "counters": { 
          "errored": number,
          "failed": number,
          "passed": number,
          "skipped": number,
          "stopped": number,
          "total": number,
          "warned": number
       },
       "created": number,
       "deviceMinutes": { 
          "metered": number,
          "total": number,
          "unmetered": number
       },
       "message": "string",
       "name": "string",
       "networkProfile": {
```

```
 "arn": "string",
       "description": "string",
       "downlinkBandwidthBits": number,
       "downlinkDelayMs": number,
       "downlinkJitterMs": number,
       "downlinkLossPercent": number,
       "name": "string",
       "type": "string",
       "uplinkBandwidthBits": number,
       "uplinkDelayMs": number,
       "uplinkJitterMs": number,
       "uplinkLossPercent": number
    },
    "platform": "string",
    "result": "string",
    "started": number,
    "status": "string",
    "stopped": number,
    "totalJobs": number,
    "type": "string"
 }
```
If the action is successful, the service sends back an HTTP 200 response.

The following data is returned in JSON format by the service.

<span id="page-142-0"></span>**[run \(p. 132\)](#page-141-2)**

}

The run that was stopped.

Type: [Run \(p. 187\)](#page-196-7) object

### Errors

For information about the errors that are common to all actions, see [Common](#page-220-0) Error[s \(p. 211\).](#page-220-0)

#### **ArgumentException**

An invalid argument was specified.

HTTP Status Code: 400

### **LimitExceededException**

A limit was exceeded.

HTTP Status Code: 400

### **NotFoundException**

The specified entity was not found.

HTTP Status Code: 400

#### **ServiceAccountException**

There was a problem with the service account.

HTTP Status Code: 400

# See Also

- AWS [Command](http://docs.aws.amazon.com/goto/aws-cli/devicefarm-2015-06-23/StopRun) Line Interface
- [AWS](http://docs.aws.amazon.com/goto/DotNetSDKV3/devicefarm-2015-06-23/StopRun) SDK for .NET
- [AWS](http://docs.aws.amazon.com/goto/SdkForCpp/devicefarm-2015-06-23/StopRun) SDK for C++
- [AWS](http://docs.aws.amazon.com/goto/SdkForGoV1/devicefarm-2015-06-23/StopRun) SDK for Go
- [AWS](http://docs.aws.amazon.com/goto/SdkForJava/devicefarm-2015-06-23/StopRun) SDK for Java
- AWS SDK for [JavaScript](http://docs.aws.amazon.com/goto/AWSJavaScriptSDK/devicefarm-2015-06-23/StopRun)
- [AWS](http://docs.aws.amazon.com/goto/SdkForPHPV3/devicefarm-2015-06-23/StopRun) SDK for PHP V3
- AWS SDK for [Python](http://docs.aws.amazon.com/goto/boto3/devicefarm-2015-06-23/StopRun)
- AWS SDK for [Ruby](http://docs.aws.amazon.com/goto/SdkForRubyV2/devicefarm-2015-06-23/StopRun) V2
## UpdateDevicePool

Modifies the name, description, and rules in a device pool given the attributes and the pool ARN. Rule updates are all-or-nothing, meaning they can only be updated as a whole (or not at all).

## <span id="page-144-4"></span>Request Syntax

```
{
    "arn": "string",
    "description": "string",
    "name": "string",
    "rules": [ 
       { 
           "attribute": "string",
           "operator": "string",
           "value": "string"
       }
    ]
}
```
## Request Parameters

For information about the parameters that are common to all actions, see [Common](#page-218-0) [Parameters \(p. 209\).](#page-218-0)

The request accepts the following data in JSON format.

#### <span id="page-144-0"></span>**[arn \(p. 135\)](#page-144-4)**

The Amazon Resourc Name (ARN) of the Device Farm device pool you wish to update.

Type: String

Length Constraints: Minimum length of 32.

Required: Yes

#### <span id="page-144-1"></span>**[description \(p. 135\)](#page-144-4)**

A description of the device pool you wish to update.

Type: String

Length Constraints: Minimum length of 0. Maximum length of 16384.

#### Required: No

#### <span id="page-144-2"></span>**[name \(p. 135\)](#page-144-4)**

A string representing the name of the device pool you wish to update.

Type: String

Length Constraints: Minimum length of 0. Maximum length of 256.

Required: No

#### <span id="page-144-3"></span>**[rules \(p. 135\)](#page-144-4)**

Represents the rules you wish to modify for the device pool. Updating rules is optional; however, if you choose to update rules for your request, the update will replace the existing rules.

Type: Array of [Rule \(p. 185\)](#page-194-3) objects

Required: No

## <span id="page-145-1"></span>Response Syntax

```
{
    "devicePool": { 
 "arn": "string",
 "description": "string",
       "name": "string",
       "rules": [ 
          { 
             "attribute": "string",
             "operator": "string",
             "value": "string"
          }
       ],
       "type": "string"
    }
}
```
## Response Elements

If the action is successful, the service sends back an HTTP 200 response.

The following data is returned in JSON format by the service.

#### <span id="page-145-0"></span>**[devicePool \(p. 136\)](#page-145-1)**

The device pool you just updated.

Type: [DevicePool \(p. 158\)](#page-167-5) object

### Errors

For information about the errors that are common to all actions, see [Common](#page-220-0) Error[s \(p. 211\).](#page-220-0)

#### **ArgumentException**

An invalid argument was specified.

HTTP Status Code: 400

#### **LimitExceededException**

A limit was exceeded.

HTTP Status Code: 400

#### **NotFoundException**

The specified entity was not found.

HTTP Status Code: 400

#### **ServiceAccountException**

There was a problem with the service account.

HTTP Status Code: 400

## See Also

- AWS [Command](http://docs.aws.amazon.com/goto/aws-cli/devicefarm-2015-06-23/UpdateDevicePool) Line Interface
- [AWS](http://docs.aws.amazon.com/goto/DotNetSDKV3/devicefarm-2015-06-23/UpdateDevicePool) SDK for .NET
- [AWS](http://docs.aws.amazon.com/goto/SdkForCpp/devicefarm-2015-06-23/UpdateDevicePool) SDK for C++
- [AWS](http://docs.aws.amazon.com/goto/SdkForGoV1/devicefarm-2015-06-23/UpdateDevicePool) SDK for Go
- [AWS](http://docs.aws.amazon.com/goto/SdkForJava/devicefarm-2015-06-23/UpdateDevicePool) SDK for Java
- AWS SDK for [JavaScript](http://docs.aws.amazon.com/goto/AWSJavaScriptSDK/devicefarm-2015-06-23/UpdateDevicePool)
- [AWS](http://docs.aws.amazon.com/goto/SdkForPHPV3/devicefarm-2015-06-23/UpdateDevicePool) SDK for PHP V3
- AWS SDK for [Python](http://docs.aws.amazon.com/goto/boto3/devicefarm-2015-06-23/UpdateDevicePool)
- AWS SDK for [Ruby](http://docs.aws.amazon.com/goto/SdkForRubyV2/devicefarm-2015-06-23/UpdateDevicePool) V2

## <span id="page-147-4"></span>UpdateNetworkProfile

Updates the network profile with specific settings.

## Request Syntax

```
{
    "arn": "string",
    "description": "string",
   "downlinkBandwidthBits": number,
    "downlinkDelayMs": number,
    "downlinkJitterMs": number,
    "downlinkLossPercent": number,
   "name": "string",
   "type": "string",
    "uplinkBandwidthBits": number,
    "uplinkDelayMs": number,
    "uplinkJitterMs": number,
    "uplinkLossPercent": number
}
```
### Request Parameters

For information about the parameters that are common to all actions, see [Common](#page-218-0) [Parameters \(p. 209\).](#page-218-0)

The request accepts the following data in JSON format.

#### <span id="page-147-0"></span>**[arn \(p. 138\)](#page-147-4)**

The Amazon Resource Name (ARN) of the project that you wish to update network profile settings.

Type: String

Length Constraints: Minimum length of 32.

Required: Yes

#### <span id="page-147-1"></span>**[description \(p. 138\)](#page-147-4)**

The descriptoin of the network profile about which you are returning information.

Type: String

Length Constraints: Minimum length of 0. Maximum length of 16384.

#### Required: No

#### <span id="page-147-2"></span>**[downlinkBandwidthBits \(p. 138\)](#page-147-4)**

The data throughput rate in bits per second, as an integer from 0 to 104857600.

Type: Long

Required: No

<span id="page-147-3"></span>**[downlinkDelayMs \(p. 138\)](#page-147-4)**

Delay time for all packets to destination in milliseconds as an integer from 0 to 2000.

Type: Long

#### Required: No

#### <span id="page-148-0"></span>**[downlinkJitterMs \(p. 138\)](#page-147-4)**

Time variation in the delay of received packets in milliseconds as an integer from 0 to 2000.

Type: Long

Required: No

#### <span id="page-148-1"></span>**[downlinkLossPercent \(p. 138\)](#page-147-4)**

Proportion of received packets that fail to arrive from 0 to 100 percent.

Type: Integer

Valid Range: Minimum value of 0. Maximum value of 100.

Required: No

#### <span id="page-148-2"></span>**[name \(p. 138\)](#page-147-4)**

The name of the network profile about which you are returning information.

Type: String

Length Constraints: Minimum length of 0. Maximum length of 256.

Required: No

#### <span id="page-148-3"></span>**[type \(p. 138\)](#page-147-4)**

The type of network profile you wish to return information about. Valid values are listed below.

Type: String

Valid Values: CURATED | PRIVATE

<span id="page-148-4"></span>Required: No **[uplinkBandwidthBits \(p. 138\)](#page-147-4)**

The data throughput rate in bits per second, as an integer from 0 to 104857600.

Type: Long

Required: No

#### <span id="page-148-5"></span>**[uplinkDelayMs \(p. 138\)](#page-147-4)**

Delay time for all packets to destination in milliseconds as an integer from 0 to 2000.

Type: Long

Required: No

#### <span id="page-148-6"></span>**[uplinkJitterMs \(p. 138\)](#page-147-4)**

Time variation in the delay of received packets in milliseconds as an integer from 0 to 2000.

Type: Long

Required: No

#### <span id="page-148-7"></span>**[uplinkLossPercent \(p. 138\)](#page-147-4)**

Proportion of transmitted packets that fail to arrive from 0 to 100 percent.

Type: Integer

Valid Range: Minimum value of 0. Maximum value of 100.

Required: No

## <span id="page-149-1"></span>Response Syntax

```
{
    "networkProfile": { 
       "arn": "string",
       "description": "string",
       "downlinkBandwidthBits": number,
       "downlinkDelayMs": number,
       "downlinkJitterMs": number,
       "downlinkLossPercent": number,
       "name": "string",
       "type": "string",
       "uplinkBandwidthBits": number,
       "uplinkDelayMs": number,
       "uplinkJitterMs": number,
       "uplinkLossPercent": number
    }
}
```
## Response Elements

If the action is successful, the service sends back an HTTP 200 response.

The following data is returned in JSON format by the service.

<span id="page-149-0"></span>**[networkProfile \(p. 140\)](#page-149-1)**

A list of the available network profiles.

Type: [NetworkProfile \(p. 168\)](#page-177-7) object

### Errors

For information about the errors that are common to all actions, see [Common](#page-220-0) Error[s \(p. 211\).](#page-220-0)

#### **ArgumentException**

An invalid argument was specified.

HTTP Status Code: 400 **LimitExceededException**

A limit was exceeded.

HTTP Status Code: 400

#### **NotFoundException**

The specified entity was not found.

HTTP Status Code: 400

#### **ServiceAccountException**

There was a problem with the service account.

HTTP Status Code: 400

## See Also

- AWS [Command](http://docs.aws.amazon.com/goto/aws-cli/devicefarm-2015-06-23/UpdateNetworkProfile) Line Interface
- [AWS](http://docs.aws.amazon.com/goto/DotNetSDKV3/devicefarm-2015-06-23/UpdateNetworkProfile) SDK for .NET
- [AWS](http://docs.aws.amazon.com/goto/SdkForCpp/devicefarm-2015-06-23/UpdateNetworkProfile) SDK for C++
- [AWS](http://docs.aws.amazon.com/goto/SdkForGoV1/devicefarm-2015-06-23/UpdateNetworkProfile) SDK for Go
- [AWS](http://docs.aws.amazon.com/goto/SdkForJava/devicefarm-2015-06-23/UpdateNetworkProfile) SDK for Java
- AWS SDK for [JavaScript](http://docs.aws.amazon.com/goto/AWSJavaScriptSDK/devicefarm-2015-06-23/UpdateNetworkProfile)
- [AWS](http://docs.aws.amazon.com/goto/SdkForPHPV3/devicefarm-2015-06-23/UpdateNetworkProfile) SDK for PHP V3
- AWS SDK for [Python](http://docs.aws.amazon.com/goto/boto3/devicefarm-2015-06-23/UpdateNetworkProfile)
- AWS SDK for [Ruby](http://docs.aws.amazon.com/goto/SdkForRubyV2/devicefarm-2015-06-23/UpdateNetworkProfile) V2

## <span id="page-151-3"></span>UpdateProject

Modifies the specified project name, given the project ARN and a new name.

## Request Syntax

```
{
    "arn": "string",
    "defaultJobTimeoutMinutes": number,
    "name": "string"
}
```
## Request Parameters

For information about the parameters that are common to all actions, see [Common](#page-218-0) [Parameters \(p. 209\).](#page-218-0)

The request accepts the following data in JSON format.

#### <span id="page-151-0"></span>**[arn \(p. 142\)](#page-151-3)**

The Amazon Resource Name (ARN) of the project whose name you wish to update.

Type: String

Length Constraints: Minimum length of 32.

Required: Yes

<span id="page-151-1"></span>**[defaultJobTimeoutMinutes \(p. 142\)](#page-151-3)**

The number of minutes a test run in the project will execute before it times out.

Type: Integer

Required: No

<span id="page-151-2"></span>**[name \(p. 142\)](#page-151-3)**

A string representing the new name of the project that you are updating.

Type: String

Length Constraints: Minimum length of 0. Maximum length of 256.

Required: No

## <span id="page-151-4"></span>Response Syntax

```
{
    "project": { 
       "arn": "string",
       "created": number,
       "defaultJobTimeoutMinutes": number,
       "name": "string"
    }
}
```
## Response Elements

If the action is successful, the service sends back an HTTP 200 response.

The following data is returned in JSON format by the service.

#### <span id="page-152-0"></span>**[project \(p. 142\)](#page-151-4)**

The project you wish to update.

Type: [Project \(p. 178\)](#page-187-4) object

### Errors

For information about the errors that are common to all actions, see [Common](#page-220-0) Error[s \(p. 211\).](#page-220-0)

#### **ArgumentException**

An invalid argument was specified.

HTTP Status Code: 400

#### **LimitExceededException**

A limit was exceeded.

HTTP Status Code: 400

#### **NotFoundException**

The specified entity was not found.

HTTP Status Code: 400

#### **ServiceAccountException**

There was a problem with the service account.

HTTP Status Code: 400

### See Also

- AWS [Command](http://docs.aws.amazon.com/goto/aws-cli/devicefarm-2015-06-23/UpdateProject) Line Interface
- [AWS](http://docs.aws.amazon.com/goto/DotNetSDKV3/devicefarm-2015-06-23/UpdateProject) SDK for .NET
- [AWS](http://docs.aws.amazon.com/goto/SdkForCpp/devicefarm-2015-06-23/UpdateProject) SDK for C++
- [AWS](http://docs.aws.amazon.com/goto/SdkForGoV1/devicefarm-2015-06-23/UpdateProject) SDK for Go
- [AWS](http://docs.aws.amazon.com/goto/SdkForJava/devicefarm-2015-06-23/UpdateProject) SDK for Java
- AWS SDK for [JavaScript](http://docs.aws.amazon.com/goto/AWSJavaScriptSDK/devicefarm-2015-06-23/UpdateProject)
- [AWS](http://docs.aws.amazon.com/goto/SdkForPHPV3/devicefarm-2015-06-23/UpdateProject) SDK for PHP V3
- AWS SDK for [Python](http://docs.aws.amazon.com/goto/boto3/devicefarm-2015-06-23/UpdateProject)
- AWS SDK for [Ruby](http://docs.aws.amazon.com/goto/SdkForRubyV2/devicefarm-2015-06-23/UpdateProject) V2

# Data Types

The AWS Device Farm API contains several data types that various actions use. This section describes each data type in detail.

#### **Note**

The order of each element in a data type structure is not guaranteed. Applications should not assume a particular order.

The following data types are supported:

- [AccountSettings \(p. 146\)](#page-155-0)
- [Artifact \(p. 148\)](#page-157-0)
- [Counters \(p. 150\)](#page-159-0)
- [CPU \(p. 152\)](#page-161-0)
- [CreateRemoteAccessSessionConfiguration \(p. 153\)](#page-162-0)
- [Device \(p. 154\)](#page-163-0)
- [DeviceMinutes \(p. 157\)](#page-166-0)
- [DevicePool \(p. 158\)](#page-167-5)
- [DevicePoolCompatibilityResult \(p. 160\)](#page-169-0)
- [ExecutionConfiguration \(p. 161\)](#page-170-0)
- [IncompatibilityMessage \(p. 162\)](#page-171-0)
- [Job \(p. 163\)](#page-172-0)
- [Location \(p. 166\)](#page-175-0)
- [MonetaryAmount \(p. 167\)](#page-176-0)
- [NetworkProfile \(p. 168\)](#page-177-7)
- [Offering \(p. 170\)](#page-179-0)
- [OfferingPromotion \(p. 172\)](#page-181-0)
- [OfferingStatus \(p. 173\)](#page-182-0)
- [OfferingTransaction \(p. 174\)](#page-183-0)
- [Problem \(p. 175\)](#page-184-0)
- [ProblemDetail \(p. 177\)](#page-186-0)
- [Project \(p. 178\)](#page-187-4)
- [Radios \(p. 179\)](#page-188-0)
- [RecurringCharge \(p. 180\)](#page-189-0)
- [RemoteAccessSession \(p. 181\)](#page-190-0)
- [Resolution \(p. 184\)](#page-193-0)
- [Rule \(p. 185\)](#page-194-3)
- [Run \(p. 187\)](#page-196-0)
- [Sample \(p. 191\)](#page-200-0)
- [ScheduleRunConfiguration \(p. 193\)](#page-202-0)
- [ScheduleRunTest \(p. 195\)](#page-204-0)
- [Suite \(p. 198\)](#page-207-0)
- [Test \(p. 201\)](#page-210-0)
- [TrialMinutes \(p. 204\)](#page-213-0)
- [UniqueProblem \(p. 205\)](#page-214-0)
- [Upload \(p. 206\)](#page-215-0)

## <span id="page-155-0"></span>AccountSettings

A container for account-level settings within AWS Device Farm.

### **Contents**

#### **awsAccountNumber**

The AWS account number specified in the AccountSettings container.

Type: String

Length Constraints: Minimum length of 2. Maximum length of 16.

Required: No

#### **defaultJobTimeoutMinutes**

The default number of minutes (at the account level) a test run will execute before it times out. Default value is 60 minutes.

Type: Integer

Required: No

#### **maxJobTimeoutMinutes**

The maximum number of minutes a test run will execute before it times out.

Type: Integer

Required: No

#### **maxSlots**

The maximum number of device slots that the AWS account can purchase. Each maximum is expressed as an offering-id:number pair, where the offering-id represents one of the IDs returned by the ListOfferings command.

Type: String to integer map

Required: No

#### **trialMinutes**

Information about an AWS account's usage of free trial device minutes.

Type: [TrialMinutes \(p. 204\)](#page-213-0) object

Required: No

#### **unmeteredDevices**

Returns the unmetered devices you have purchased or want to purchase.

Type: String to integer map

Valid Map Keys: ANDROID | IOS

Required: No

#### **unmeteredRemoteAccessDevices**

Returns the unmetered remote access devices you have purchased or want to purchase.

Type: String to integer map

Valid Map Keys: ANDROID | IOS

Required: No

## See Also

- [AWS](http://docs.aws.amazon.com/goto/SdkForCpp/devicefarm-2015-06-23/AccountSettings) SDK for C++
- [AWS](http://docs.aws.amazon.com/goto/SdkForGoV1/devicefarm-2015-06-23/AccountSettings) SDK for Go
- [AWS](http://docs.aws.amazon.com/goto/SdkForJava/devicefarm-2015-06-23/AccountSettings) SDK for Java
- AWS SDK for [Ruby](http://docs.aws.amazon.com/goto/SdkForRubyV2/devicefarm-2015-06-23/AccountSettings) V2

## <span id="page-157-0"></span>Artifact

Represents the output of a test. Examples of artifacts include logs and screenshots.

## **Contents**

#### **arn**

The artifact's ARN.

Type: String

Length Constraints: Minimum length of 32.

Required: No

#### **extension**

The artifact's file extension.

Type: String

Required: No

#### **name**

The artifact's name.

Type: String

Length Constraints: Minimum length of 0. Maximum length of 256.

Required: No

#### **type**

The artifact's type.

Allowed values include the following:

- UNKNOWN: An unknown type.
- SCREENSHOT: The screenshot type.
- DEVICE\_LOG: The device log type.
- MESSAGE\_LOG: The message log type.
- RESULT LOG: The result log type.
- SERVICE\_LOG: The service log type.
- WEBKIT\_LOG: The web kit log type.
- INSTRUMENTATION\_OUTPUT: The instrumentation type.
- EXERCISER\_MONKEY\_OUTPUT: For Android, the artifact (log) generated by an Android fuzz test.
- CALABASH\_JSON\_OUTPUT: The Calabash JSON output type.
- CALABASH\_PRETTY\_OUTPUT: The Calabash pretty output type.
- CALABASH\_STANDARD\_OUTPUT: The Calabash standard output type.
- CALABASH\_JAVA\_XML\_OUTPUT: The Calabash Java XML output type.
- AUTOMATION\_OUTPUT: The automation output type.
- APPIUM SERVER OUTPUT: The Appium server output type.
- APPIUM\_JAVA\_OUTPUT: The Appium Java output type.
- APPIUM\_JAVA\_XML\_OUTPUT: The Appium Java XML output type.
- APPIUM\_PYTHON\_OUTPUT: The Appium Python output type.
- APPIUM\_PYTHON\_XML\_OUTPUT: The Appium Python XML output type.
- EXPLORER\_EVENT\_LOG: The Explorer event log output type.
- EXPLORER\_SUMMARY\_LOG: The Explorer summary log output type.
- APPLICATION\_CRASH\_REPORT: The application crash report output type.
- XCTEST\_LOG: The XCode test output type.

#### Type: String

```
Valid Values: UNKNOWN | SCREENSHOT | DEVICE_LOG | MESSAGE_LOG | VIDEO_LOG | RESULT_LOG
| SERVICE_LOG | WEBKIT_LOG | INSTRUMENTATION_OUTPUT | EXERCISER_MONKEY_OUTPUT
| CALABASH_JSON_OUTPUT | CALABASH_PRETTY_OUTPUT | CALABASH_STANDARD_OUTPUT
| CALABASH_JAVA_XML_OUTPUT | AUTOMATION_OUTPUT | APPIUM_SERVER_OUTPUT
| APPIUM_JAVA_OUTPUT | APPIUM_JAVA_XML_OUTPUT | APPIUM_PYTHON_OUTPUT |
APPIUM_PYTHON_XML_OUTPUT | EXPLORER_EVENT_LOG | EXPLORER_SUMMARY_LOG |
APPLICATION_CRASH_REPORT | XCTEST_LOG | VIDEO
```
Required: No

#### **url**

The pre-signed Amazon S3 URL that can be used with a corresponding GET request to download the artifact's file.

Type: String

Length Constraints: Minimum length of 0. Maximum length of 2048.

Required: No

### See Also

- [AWS](http://docs.aws.amazon.com/goto/SdkForCpp/devicefarm-2015-06-23/Artifact) SDK for C++
- [AWS](http://docs.aws.amazon.com/goto/SdkForGoV1/devicefarm-2015-06-23/Artifact) SDK for Go
- [AWS](http://docs.aws.amazon.com/goto/SdkForJava/devicefarm-2015-06-23/Artifact) SDK for Java
- AWS SDK for [Ruby](http://docs.aws.amazon.com/goto/SdkForRubyV2/devicefarm-2015-06-23/Artifact) V2

## <span id="page-159-0"></span>**Counters**

Represents entity counters.

### **Contents**

#### **errored**

The number of errored entities.

Type: Integer

Required: No

#### **failed**

The number of failed entities.

Type: Integer

Required: No

#### **passed**

The number of passed entities.

Type: Integer

Required: No

#### **skipped**

The number of skipped entities.

Type: Integer

Required: No

#### **stopped**

The number of stopped entities.

Type: Integer

Required: No

#### **total**

The total number of entities.

Type: Integer

Required: No

#### **warned**

The number of warned entities.

Type: Integer

Required: No

## See Also

- [AWS](http://docs.aws.amazon.com/goto/SdkForCpp/devicefarm-2015-06-23/Counters) SDK for C++
- [AWS](http://docs.aws.amazon.com/goto/SdkForGoV1/devicefarm-2015-06-23/Counters) SDK for Go
- [AWS](http://docs.aws.amazon.com/goto/SdkForJava/devicefarm-2015-06-23/Counters) SDK for Java
- AWS SDK for [Ruby](http://docs.aws.amazon.com/goto/SdkForRubyV2/devicefarm-2015-06-23/Counters) V2

## <span id="page-161-0"></span>CPU

Represents the amount of CPU that an app is using on a physical device.

Note that this does not represent system-wide CPU usage.

### **Contents**

#### **architecture**

The CPU's architecture, for example x86 or ARM.

Type: String

Required: No

#### **clock**

The clock speed of the device's CPU, expressed in hertz (Hz). For example, a 1.2 GHz CPU is expressed as 1200000000.

Type: Double

Required: No

#### **frequency**

The CPU's frequency.

Type: String

Required: No

### See Also

- [AWS](http://docs.aws.amazon.com/goto/SdkForCpp/devicefarm-2015-06-23/CPU) SDK for C++
- [AWS](http://docs.aws.amazon.com/goto/SdkForGoV1/devicefarm-2015-06-23/CPU) SDK for Go
- [AWS](http://docs.aws.amazon.com/goto/SdkForJava/devicefarm-2015-06-23/CPU) SDK for Java
- AWS SDK for [Ruby](http://docs.aws.amazon.com/goto/SdkForRubyV2/devicefarm-2015-06-23/CPU) V2

## <span id="page-162-0"></span>CreateRemoteAccessSessionConfiguration

Creates the configuration settings for a remote access session, including the device model and type.

## **Contents**

#### **billingMethod**

Returns the billing method for purposes of configuring a remote access session.

Type: String

Valid Values: METERED | UNMETERED

Required: No

## See Also

- [AWS](http://docs.aws.amazon.com/goto/SdkForCpp/devicefarm-2015-06-23/CreateRemoteAccessSessionConfiguration) SDK for C++
- [AWS](http://docs.aws.amazon.com/goto/SdkForGoV1/devicefarm-2015-06-23/CreateRemoteAccessSessionConfiguration) SDK for Go
- [AWS](http://docs.aws.amazon.com/goto/SdkForJava/devicefarm-2015-06-23/CreateRemoteAccessSessionConfiguration) SDK for Java
- AWS SDK for [Ruby](http://docs.aws.amazon.com/goto/SdkForRubyV2/devicefarm-2015-06-23/CreateRemoteAccessSessionConfiguration) V2

## <span id="page-163-0"></span>**Device**

Represents a device type that an app is tested against.

## **Contents**

#### **arn**

The device's ARN.

Type: String

Length Constraints: Minimum length of 32.

Required: No

#### **carrier**

The device's carrier.

Type: String

Required: No

#### **cpu**

Information about the device's CPU.

Type: [CPU \(p. 152\)](#page-161-0) object

Required: No

#### **fleetName**

The name of the fleet to which this device belongs.

Type: String

Required: No

#### **fleetType**

The type of fleet to which this device belongs. Possible values for fleet type are PRIVATE and PUBLIC.

Type: String

Required: No

#### **formFactor**

The device's form factor.

Allowed values include:

- PHONE: The phone form factor.
- TABLET: The tablet form factor.

Type: String

Valid Values: PHONE | TABLET

Required: No

#### **heapSize**

The device's heap size, expressed in bytes.

Type: Long

Required: No

#### **image**

The device's image name.

Type: String

Required: No

#### **manufacturer**

The device's manufacturer name.

Type: String

Required: No

#### **memory**

The device's total memory size, expressed in bytes.

Type: Long

Required: No

#### **model**

The device's model name.

Type: String

Required: No

#### **name**

The device's display name.

Type: String

Length Constraints: Minimum length of 0. Maximum length of 256.

Required: No

#### **os**

The device's operating system type.

Type: String

Required: No

#### **platform**

The device's platform.

Allowed values include:

- ANDROID: The Android platform.
- IOS: The iOS platform.

Type: String

Valid Values: ANDROID | IOS

Required: No

#### **radio**

The device's radio.

Type: String

Required: No

#### **remoteAccessEnabled**

Specifies whether remote access has been enabled for the specified device.

Type: Boolean

Required: No

#### **resolution**

The resolution of the device.

Type: [Resolution \(p. 184\)](#page-193-0) object

Required: No

## See Also

- [AWS](http://docs.aws.amazon.com/goto/SdkForCpp/devicefarm-2015-06-23/Device) SDK for C++
- [AWS](http://docs.aws.amazon.com/goto/SdkForGoV1/devicefarm-2015-06-23/Device) SDK for Go
- [AWS](http://docs.aws.amazon.com/goto/SdkForJava/devicefarm-2015-06-23/Device) SDK for Java
- AWS SDK for [Ruby](http://docs.aws.amazon.com/goto/SdkForRubyV2/devicefarm-2015-06-23/Device) V2

## <span id="page-166-0"></span>**DeviceMinutes**

Represents the total (metered or unmetered) minutes used by the resource to run tests. Contains the sum of minutes consumed by all children.

## **Contents**

#### **metered**

When specified, represents only the sum of metered minutes used by the resource to run tests.

Type: Double

Required: No

#### **total**

When specified, represents the total minutes used by the resource to run tests.

Type: Double

Required: No

#### **unmetered**

When specified, represents only the sum of unmetered minutes used by the resource to run tests.

Type: Double

Required: No

## See Also

- [AWS](http://docs.aws.amazon.com/goto/SdkForCpp/devicefarm-2015-06-23/DeviceMinutes) SDK for C++
- [AWS](http://docs.aws.amazon.com/goto/SdkForGoV1/devicefarm-2015-06-23/DeviceMinutes) SDK for Go
- [AWS](http://docs.aws.amazon.com/goto/SdkForJava/devicefarm-2015-06-23/DeviceMinutes) SDK for Java
- AWS SDK for [Ruby](http://docs.aws.amazon.com/goto/SdkForRubyV2/devicefarm-2015-06-23/DeviceMinutes) V2

## <span id="page-167-5"></span>**DevicePool**

Represents a collection of device types.

### **Contents**

#### <span id="page-167-0"></span>**arn**

The device pool's ARN.

Type: String

Length Constraints: Minimum length of 32.

Required: No

#### <span id="page-167-1"></span>**description**

The device pool's description.

Type: String

Length Constraints: Minimum length of 0. Maximum length of 16384.

Required: No

#### <span id="page-167-2"></span>**name**

The device pool's name.

Type: String

Length Constraints: Minimum length of 0. Maximum length of 256.

Required: No

#### <span id="page-167-3"></span>**rules**

Information about the device pool's rules.

Type: Array of [Rule \(p. 185\)](#page-194-3) objects

Required: No

#### <span id="page-167-4"></span>**type**

The device pool's type.

Allowed values include:

- CURATED: A device pool that is created and managed by AWS Device Farm.
- PRIVATE: A device pool that is created and managed by the device pool developer.

Type: String

Valid Values: CURATED | PRIVATE

Required: No

### See Also

- [AWS](http://docs.aws.amazon.com/goto/SdkForCpp/devicefarm-2015-06-23/DevicePool) SDK for C++
- [AWS](http://docs.aws.amazon.com/goto/SdkForGoV1/devicefarm-2015-06-23/DevicePool) SDK for Go
- [AWS](http://docs.aws.amazon.com/goto/SdkForJava/devicefarm-2015-06-23/DevicePool) SDK for Java
- AWS SDK for [Ruby](http://docs.aws.amazon.com/goto/SdkForRubyV2/devicefarm-2015-06-23/DevicePool) V2

## <span id="page-169-0"></span>DevicePoolCompatibilityResult

Represents a device pool compatibility result.

## **Contents**

#### **compatible**

Whether the result was compatible with the device pool.

Type: Boolean

Required: No

#### **device**

The device (phone or tablet) that you wish to return information about.

Type: [Device \(p. 154\)](#page-163-0) object

Required: No

#### **incompatibilityMessages**

Information about the compatibility.

Type: Array of [IncompatibilityMessage \(p. 162\)](#page-171-0) objects

Required: No

## See Also

- [AWS](http://docs.aws.amazon.com/goto/SdkForCpp/devicefarm-2015-06-23/DevicePoolCompatibilityResult) SDK for C++
- [AWS](http://docs.aws.amazon.com/goto/SdkForGoV1/devicefarm-2015-06-23/DevicePoolCompatibilityResult) SDK for Go
- [AWS](http://docs.aws.amazon.com/goto/SdkForJava/devicefarm-2015-06-23/DevicePoolCompatibilityResult) SDK for Java
- AWS SDK for [Ruby](http://docs.aws.amazon.com/goto/SdkForRubyV2/devicefarm-2015-06-23/DevicePoolCompatibilityResult) V2

## <span id="page-170-0"></span>ExecutionConfiguration

Represents configuration information about a test run, such as the execution timeout (in minutes).

## **Contents**

#### **accountsCleanup**

True if account cleanup is enabled at the beginning of the test; otherwise, false.

Type: Boolean

Required: No

#### **appPackagesCleanup**

True if app package cleanup is enabled at the beginning of the test; otherwise, false.

Type: Boolean

Required: No

#### **jobTimeoutMinutes**

The number of minutes a test run will execute before it times out.

Type: Integer

Required: No

## See Also

- [AWS](http://docs.aws.amazon.com/goto/SdkForCpp/devicefarm-2015-06-23/ExecutionConfiguration) SDK for C++
- [AWS](http://docs.aws.amazon.com/goto/SdkForGoV1/devicefarm-2015-06-23/ExecutionConfiguration) SDK for Go
- [AWS](http://docs.aws.amazon.com/goto/SdkForJava/devicefarm-2015-06-23/ExecutionConfiguration) SDK for Java
- AWS SDK for [Ruby](http://docs.aws.amazon.com/goto/SdkForRubyV2/devicefarm-2015-06-23/ExecutionConfiguration) V2

## <span id="page-171-0"></span>IncompatibilityMessage

Represents information about incompatibility.

## **Contents**

#### **message**

A message about the incompatibility.

Type: String

Length Constraints: Minimum length of 0. Maximum length of 16384.

Required: No

#### **type**

The type of incompatibility.

Allowed values include:

- ARN: The ARN.
- FORM\_FACTOR: The form factor (for example, phone or tablet).
- MANUFACTURER: The manufacturer.
- PLATFORM: The platform (for example, Android or iOS).
- REMOTE\_ACCESS\_ENABLED: Whether the device is enabled for remote access.
- APPIUM\_VERSION: The Appium version for the test.

Type: String

Valid Values: ARN | PLATFORM | FORM\_FACTOR | MANUFACTURER | REMOTE\_ACCESS\_ENABLED | APPIUM\_VERSION

Required: No

## See Also

- [AWS](http://docs.aws.amazon.com/goto/SdkForCpp/devicefarm-2015-06-23/IncompatibilityMessage) SDK for C++
- [AWS](http://docs.aws.amazon.com/goto/SdkForGoV1/devicefarm-2015-06-23/IncompatibilityMessage) SDK for Go
- [AWS](http://docs.aws.amazon.com/goto/SdkForJava/devicefarm-2015-06-23/IncompatibilityMessage) SDK for Java
- AWS SDK for [Ruby](http://docs.aws.amazon.com/goto/SdkForRubyV2/devicefarm-2015-06-23/IncompatibilityMessage) V2

## <span id="page-172-0"></span>Job

Represents a device.

## **Contents**

#### **arn**

The job's ARN.

Type: String

Length Constraints: Minimum length of 32.

Required: No

#### **counters**

The job's result counters.

Type: [Counters \(p. 150\)](#page-159-0) object

Required: No

#### **created**

When the job was created.

Type: Timestamp

Required: No

#### **device**

The device (phone or tablet).

Type: [Device \(p. 154\)](#page-163-0) object

Required: No

#### **deviceMinutes**

Represents the total (metered or unmetered) minutes used by the job.

Type: [DeviceMinutes \(p. 157\)](#page-166-0) object

Required: No

#### **message**

A message about the job's result.

Type: String

Length Constraints: Minimum length of 0. Maximum length of 16384.

Required: No

#### **name**

The job's name.

Type: String

Length Constraints: Minimum length of 0. Maximum length of 256.

Required: No

#### **result**

The job's result.

Allowed values include:

- PENDING: A pending condition.
- PASSED: A passing condition.
- WARNED: A warning condition.
- FAILED: A failed condition.
- SKIPPED: A skipped condition.
- ERRORED: An error condition.
- STOPPED: A stopped condition.

Type: String

Valid Values: PENDING | PASSED | WARNED | FAILED | SKIPPED | ERRORED | STOPPED

Required: No

#### **started**

The job's start time.

Type: Timestamp

Required: No

#### **status**

The job's status.

Allowed values include:

- PENDING: A pending status.
- PENDING\_CONCURRENCY: A pending concurrency status.
- PENDING\_DEVICE: A pending device status.
- PROCESSING: A processing status.
- SCHEDULING: A scheduling status.
- PREPARING: A preparing status.
- RUNNING: A running status.
- COMPLETED: A completed status.
- STOPPING: A stopping status.

Type: String

```
Valid Values: PENDING | PENDING_CONCURRENCY | PENDING_DEVICE | PROCESSING | SCHEDULING |
PREPARING | RUNNING | COMPLETED | STOPPING
```
Required: No

#### **stopped**

The job's stop time.

Type: Timestamp

Required: No

#### **type**

The job's type.

Allowed values include the following:

- BUILTIN\_FUZZ: The built-in fuzz type.
- BUILTIN\_EXPLORER: For Android, an app explorer that will traverse an Android app, interacting with it and capturing screenshots at the same time.
- APPIUM\_JAVA\_JUNIT: The Appium Java JUnit type.
- APPIUM\_JAVA\_TESTNG: The Appium Java TestNG type.
- APPIUM\_PYTHON: The Appium Python type.
- APPIUM\_WEB\_JAVA\_JUNIT: The Appium Java JUnit type for Web apps.
- APPIUM\_WEB\_JAVA\_TESTNG: The Appium Java TestNG type for Web apps.
- APPIUM\_WEB\_PYTHON: The Appium Python type for Web apps.
- CALABASH: The Calabash type.
- INSTRUMENTATION: The Instrumentation type.
- UIAUTOMATION: The uiautomation type.
- UIAUTOMATOR: The uiautomator type.
- XCTEST: The XCode test type.
- XCTEST\_UI: The XCode UI test type.

#### Type: String

```
Valid Values: BUILTIN_FUZZ | BUILTIN_EXPLORER | APPIUM_JAVA_JUNIT | APPIUM_JAVA_TESTNG |
APPIUM_PYTHON | APPIUM_WEB_JAVA_JUNIT | APPIUM_WEB_JAVA_TESTNG | APPIUM_WEB_PYTHON |
CALABASH | INSTRUMENTATION | UIAUTOMATION | UIAUTOMATOR | XCTEST | XCTEST_UI
```
Required: No

## See Also

- [AWS](http://docs.aws.amazon.com/goto/SdkForCpp/devicefarm-2015-06-23/Job) SDK for C++
- [AWS](http://docs.aws.amazon.com/goto/SdkForGoV1/devicefarm-2015-06-23/Job) SDK for Go
- [AWS](http://docs.aws.amazon.com/goto/SdkForJava/devicefarm-2015-06-23/Job) SDK for Java
- AWS SDK for [Ruby](http://docs.aws.amazon.com/goto/SdkForRubyV2/devicefarm-2015-06-23/Job) V2

## <span id="page-175-0"></span>Location

Represents a latitude and longitude pair, expressed in geographic coordinate system degrees (for example 47.6204, -122.3491).

Elevation is currently not supported.

### **Contents**

#### **latitude**

The latitude.

Type: Double

Required: Yes

#### **longitude**

The longitude.

Type: Double

Required: Yes

## See Also

- [AWS](http://docs.aws.amazon.com/goto/SdkForCpp/devicefarm-2015-06-23/Location) SDK for C++
- [AWS](http://docs.aws.amazon.com/goto/SdkForGoV1/devicefarm-2015-06-23/Location) SDK for Go
- [AWS](http://docs.aws.amazon.com/goto/SdkForJava/devicefarm-2015-06-23/Location) SDK for Java
- AWS SDK for [Ruby](http://docs.aws.amazon.com/goto/SdkForRubyV2/devicefarm-2015-06-23/Location) V2

## <span id="page-176-0"></span>MonetaryAmount

A number representing the monetary amount for an offering or transaction.

## **Contents**

#### **amount**

The numerical amount of an offering or transaction.

Type: Double

Required: No

#### **currencyCode**

The currency code of a monetary amount. For example, usp means "U.S. dollars."

Type: String

Valid Values: USD

Required: No

## See Also

- [AWS](http://docs.aws.amazon.com/goto/SdkForCpp/devicefarm-2015-06-23/MonetaryAmount) SDK for C++
- [AWS](http://docs.aws.amazon.com/goto/SdkForGoV1/devicefarm-2015-06-23/MonetaryAmount) SDK for Go
- [AWS](http://docs.aws.amazon.com/goto/SdkForJava/devicefarm-2015-06-23/MonetaryAmount) SDK for Java
- AWS SDK for [Ruby](http://docs.aws.amazon.com/goto/SdkForRubyV2/devicefarm-2015-06-23/MonetaryAmount) V2

## <span id="page-177-7"></span>**NetworkProfile**

An array of settings that describes characteristics of a network profile.

## **Contents**

#### <span id="page-177-0"></span>**arn**

The Amazon Resource Name (ARN) of the network profile.

Type: String

Length Constraints: Minimum length of 32.

Required: No

#### <span id="page-177-1"></span>**description**

The description of the network profile.

Type: String

Length Constraints: Minimum length of 0. Maximum length of 16384.

Required: No

#### <span id="page-177-2"></span>**downlinkBandwidthBits**

The data throughput rate in bits per second, as an integer from 0 to 104857600.

Type: Long

Required: No

#### <span id="page-177-3"></span>**downlinkDelayMs**

Delay time for all packets to destination in milliseconds as an integer from 0 to 2000.

Type: Long

Required: No

#### <span id="page-177-4"></span>**downlinkJitterMs**

Time variation in the delay of received packets in milliseconds as an integer from 0 to 2000.

Type: Long

Required: No

#### <span id="page-177-5"></span>**downlinkLossPercent**

Proportion of received packets that fail to arrive from 0 to 100 percent.

Type: Integer

Valid Range: Minimum value of 0. Maximum value of 100.

Required: No

#### <span id="page-177-6"></span>**name**

The name of the network profile.

Type: String

Length Constraints: Minimum length of 0. Maximum length of 256.

Required: No

#### <span id="page-178-0"></span>**type**

The type of network profile. Valid values are listed below.

Type: String

Valid Values: CURATED | PRIVATE

Required: No

#### <span id="page-178-1"></span>**uplinkBandwidthBits**

The data throughput rate in bits per second, as an integer from 0 to 104857600.

Type: Long

Required: No

#### <span id="page-178-2"></span>**uplinkDelayMs**

Delay time for all packets to destination in milliseconds as an integer from 0 to 2000.

Type: Long

Required: No

#### <span id="page-178-3"></span>**uplinkJitterMs**

Time variation in the delay of received packets in milliseconds as an integer from 0 to 2000.

Type: Long

Required: No

#### <span id="page-178-4"></span>**uplinkLossPercent**

Proportion of transmitted packets that fail to arrive from 0 to 100 percent.

Type: Integer

Valid Range: Minimum value of 0. Maximum value of 100.

Required: No

### See Also

- [AWS](http://docs.aws.amazon.com/goto/SdkForCpp/devicefarm-2015-06-23/NetworkProfile) SDK for C++
- [AWS](http://docs.aws.amazon.com/goto/SdkForGoV1/devicefarm-2015-06-23/NetworkProfile) SDK for Go
- [AWS](http://docs.aws.amazon.com/goto/SdkForJava/devicefarm-2015-06-23/NetworkProfile) SDK for Java
- AWS SDK for [Ruby](http://docs.aws.amazon.com/goto/SdkForRubyV2/devicefarm-2015-06-23/NetworkProfile) V2

## <span id="page-179-0"></span>**Offering**

Represents the metadata of a device offering.

### **Contents**

#### **description**

A string describing the offering.

Type: String

Length Constraints: Minimum length of 0. Maximum length of 16384.

Required: No

#### **id**

The ID that corresponds to a device offering.

Type: String

Length Constraints: Minimum length of 32.

Required: No

#### **platform**

The platform of the device (e.g., ANDROID or IOS).

Type: String

Valid Values: ANDROID | IOS

Required: No

#### **recurringCharges**

Specifies whether there are recurring charges for the offering.

Type: Array of [RecurringCharge \(p. 180\)](#page-189-0) objects

Required: No

#### **type**

The type of offering (e.g., "RECURRING") for a device.

Type: String

Valid Values: RECURRING

Required: No

## See Also

- [AWS](http://docs.aws.amazon.com/goto/SdkForCpp/devicefarm-2015-06-23/Offering) SDK for C++
- [AWS](http://docs.aws.amazon.com/goto/SdkForGoV1/devicefarm-2015-06-23/Offering) SDK for Go
- [AWS](http://docs.aws.amazon.com/goto/SdkForJava/devicefarm-2015-06-23/Offering) SDK for Java
- AWS SDK for [Ruby](http://docs.aws.amazon.com/goto/SdkForRubyV2/devicefarm-2015-06-23/Offering) V2

# **OfferingPromotion**

Represents information about an offering promotion.

## **Contents**

#### **description**

A string describing the offering promotion.

Type: String

Length Constraints: Minimum length of 0. Maximum length of 16384.

Required: No

**id**

The ID of the offering promotion.

Type: String

Length Constraints: Minimum length of 4.

Required: No

## See Also

- [AWS](http://docs.aws.amazon.com/goto/SdkForCpp/devicefarm-2015-06-23/OfferingPromotion) SDK for C++
- [AWS](http://docs.aws.amazon.com/goto/SdkForGoV1/devicefarm-2015-06-23/OfferingPromotion) SDK for Go
- [AWS](http://docs.aws.amazon.com/goto/SdkForJava/devicefarm-2015-06-23/OfferingPromotion) SDK for Java
- AWS SDK for [Ruby](http://docs.aws.amazon.com/goto/SdkForRubyV2/devicefarm-2015-06-23/OfferingPromotion) V2

# <span id="page-182-0"></span>**OfferingStatus**

The status of the offering.

### **Contents**

#### **effectiveOn**

The date on which the offering is effective.

Type: Timestamp

Required: No

#### **offering**

Represents the metadata of an offering status.

Type: [Offering \(p. 170\)](#page-179-0) object

Required: No

#### **quantity**

The number of available devices in the offering.

Type: Integer

Required: No

#### **type**

The type specified for the offering status.

Type: String

Valid Values: PURCHASE | RENEW | SYSTEM

Required: No

## See Also

- [AWS](http://docs.aws.amazon.com/goto/SdkForCpp/devicefarm-2015-06-23/OfferingStatus) SDK for C++
- [AWS](http://docs.aws.amazon.com/goto/SdkForGoV1/devicefarm-2015-06-23/OfferingStatus) SDK for Go
- [AWS](http://docs.aws.amazon.com/goto/SdkForJava/devicefarm-2015-06-23/OfferingStatus) SDK for Java
- AWS SDK for [Ruby](http://docs.aws.amazon.com/goto/SdkForRubyV2/devicefarm-2015-06-23/OfferingStatus) V2

# **OfferingTransaction**

Represents the metadata of an offering transaction.

## **Contents**

#### **cost**

The cost of an offering transaction.

Type: [MonetaryAmount \(p. 167\)](#page-176-0) object

Required: No

#### **createdOn**

The date on which an offering transaction was created.

Type: Timestamp

Required: No

#### **offeringPromotionId**

The ID that corresponds to a device offering promotion.

Type: String

Length Constraints: Minimum length of 4.

Required: No

#### **offeringStatus**

The status of an offering transaction.

Type: [OfferingStatus \(p. 173\)](#page-182-0) object

Required: No

#### **transactionId**

The transaction ID of the offering transaction.

Type: String

Length Constraints: Minimum length of 32.

Required: No

## See Also

- [AWS](http://docs.aws.amazon.com/goto/SdkForCpp/devicefarm-2015-06-23/OfferingTransaction) SDK for C++
- [AWS](http://docs.aws.amazon.com/goto/SdkForGoV1/devicefarm-2015-06-23/OfferingTransaction) SDK for Go
- [AWS](http://docs.aws.amazon.com/goto/SdkForJava/devicefarm-2015-06-23/OfferingTransaction) SDK for Java
- AWS SDK for [Ruby](http://docs.aws.amazon.com/goto/SdkForRubyV2/devicefarm-2015-06-23/OfferingTransaction) V2

## <span id="page-184-0"></span>Problem

Represents a specific warning or failure.

### **Contents**

#### **device**

Information about the associated device.

Type: [Device \(p. 154\)](#page-163-0) object

Required: No

#### **job**

Information about the associated job.

Type: [ProblemDetail \(p. 177\)](#page-186-0) object

Required: No

#### **message**

A message about the problem's result.

Type: String

Length Constraints: Minimum length of 0. Maximum length of 16384.

Required: No

#### **result**

The problem's result.

Allowed values include:

- PENDING: A pending condition.
- PASSED: A passing condition.
- WARNED: A warning condition.
- FAILED: A failed condition.
- SKIPPED: A skipped condition.
- ERRORED: An error condition.
- STOPPED: A stopped condition.

Type: String

Valid Values: PENDING | PASSED | WARNED | FAILED | SKIPPED | ERRORED | STOPPED

Required: No

**run**

Information about the associated run.

Type: [ProblemDetail \(p. 177\)](#page-186-0) object

Required: No

#### **suite**

Information about the associated suite.

Type: [ProblemDetail \(p. 177\)](#page-186-0) object

Required: No

**test**

Information about the associated test.

Type: [ProblemDetail \(p. 177\)](#page-186-0) object

Required: No

## See Also

- [AWS](http://docs.aws.amazon.com/goto/SdkForCpp/devicefarm-2015-06-23/Problem) SDK for C++
- [AWS](http://docs.aws.amazon.com/goto/SdkForGoV1/devicefarm-2015-06-23/Problem) SDK for Go
- [AWS](http://docs.aws.amazon.com/goto/SdkForJava/devicefarm-2015-06-23/Problem) SDK for Java
- AWS SDK for [Ruby](http://docs.aws.amazon.com/goto/SdkForRubyV2/devicefarm-2015-06-23/Problem) V2

# <span id="page-186-0"></span>ProblemDetail

Information about a problem detail.

## **Contents**

#### **arn**

The problem detail's ARN.

Type: String

Length Constraints: Minimum length of 32.

Required: No

#### **name**

The problem detail's name.

Type: String

Length Constraints: Minimum length of 0. Maximum length of 256.

Required: No

## See Also

- [AWS](http://docs.aws.amazon.com/goto/SdkForCpp/devicefarm-2015-06-23/ProblemDetail) SDK for C++
- [AWS](http://docs.aws.amazon.com/goto/SdkForGoV1/devicefarm-2015-06-23/ProblemDetail) SDK for Go
- [AWS](http://docs.aws.amazon.com/goto/SdkForJava/devicefarm-2015-06-23/ProblemDetail) SDK for Java
- AWS SDK for [Ruby](http://docs.aws.amazon.com/goto/SdkForRubyV2/devicefarm-2015-06-23/ProblemDetail) V2

# Project

Represents an operating-system neutral workspace for running and managing tests.

### **Contents**

#### **arn**

The project's ARN.

Type: String

Length Constraints: Minimum length of 32.

Required: No

#### **created**

When the project was created.

Type: Timestamp

Required: No

#### **defaultJobTimeoutMinutes**

The default number of minutes (at the project level) a test run will execute before it times out. Default value is 60 minutes.

Type: Integer

Required: No

#### **name**

The project's name.

Type: String

Length Constraints: Minimum length of 0. Maximum length of 256.

Required: No

## See Also

- [AWS](http://docs.aws.amazon.com/goto/SdkForCpp/devicefarm-2015-06-23/Project) SDK for C++
- [AWS](http://docs.aws.amazon.com/goto/SdkForGoV1/devicefarm-2015-06-23/Project) SDK for Go
- [AWS](http://docs.aws.amazon.com/goto/SdkForJava/devicefarm-2015-06-23/Project) SDK for Java
- AWS SDK for [Ruby](http://docs.aws.amazon.com/goto/SdkForRubyV2/devicefarm-2015-06-23/Project) V2

# <span id="page-188-0"></span>Radios

Represents the set of radios and their states on a device. Examples of radios include Wi-Fi, GPS, Bluetooth, and NFC.

### **Contents**

#### **bluetooth**

True if Bluetooth is enabled at the beginning of the test; otherwise, false.

Type: Boolean

Required: No

#### **gps**

True if GPS is enabled at the beginning of the test; otherwise, false.

Type: Boolean

Required: No

#### **nfc**

True if NFC is enabled at the beginning of the test; otherwise, false.

Type: Boolean

Required: No

#### **wifi**

True if Wi-Fi is enabled at the beginning of the test; otherwise, false.

Type: Boolean

Required: No

## See Also

- [AWS](http://docs.aws.amazon.com/goto/SdkForCpp/devicefarm-2015-06-23/Radios) SDK for C++
- [AWS](http://docs.aws.amazon.com/goto/SdkForGoV1/devicefarm-2015-06-23/Radios) SDK for Go
- [AWS](http://docs.aws.amazon.com/goto/SdkForJava/devicefarm-2015-06-23/Radios) SDK for Java
- AWS SDK for [Ruby](http://docs.aws.amazon.com/goto/SdkForRubyV2/devicefarm-2015-06-23/Radios) V2

# RecurringCharge

Specifies whether charges for devices will be recurring.

## **Contents**

#### **cost**

The cost of the recurring charge.

Type: [MonetaryAmount \(p. 167\)](#page-176-0) object

Required: No

#### **frequency**

The frequency in which charges will recur.

Type: String

Valid Values: MONTHLY

Required: No

## See Also

- [AWS](http://docs.aws.amazon.com/goto/SdkForCpp/devicefarm-2015-06-23/RecurringCharge) SDK for C++
- [AWS](http://docs.aws.amazon.com/goto/SdkForGoV1/devicefarm-2015-06-23/RecurringCharge) SDK for Go
- [AWS](http://docs.aws.amazon.com/goto/SdkForJava/devicefarm-2015-06-23/RecurringCharge) SDK for Java
- AWS SDK for [Ruby](http://docs.aws.amazon.com/goto/SdkForRubyV2/devicefarm-2015-06-23/RecurringCharge) V2

## RemoteAccessSession

Represents information about the remote access session.

### **Contents**

#### **arn**

The Amazon Resource Name (ARN) of the remote access session.

Type: String

Length Constraints: Minimum length of 32.

Required: No

#### **billingMethod**

The billing method of the remote access session. Possible values include METERED or UNMETERED. For more information about metered devices, see AWS Device Farm [terminology.](http://docs.aws.amazon.com/devicefarm/latest/developerguide/welcome.html#welcome-terminology)"

Type: String

Valid Values: METERED | UNMETERED

Required: No

#### **created**

The date and time the remote access session was created.

Type: Timestamp

Required: No

#### **device**

The device (phone or tablet) used in the remote access session.

Type: [Device \(p. 154\)](#page-163-0) object

Required: No

#### **deviceMinutes**

The number of minutes a device is used in a remote access sesssion (including setup and teardown minutes).

Type: [DeviceMinutes \(p. 157\)](#page-166-0) object

Required: No

#### **endpoint**

The endpoint for the remote access sesssion.

Type: String

Required: No

#### **message**

A message about the remote access session.

Type: String

Length Constraints: Minimum length of 0. Maximum length of 16384.

Required: No

#### **name**

The name of the remote access session.

Type: String

Length Constraints: Minimum length of 0. Maximum length of 256.

Required: No

#### **result**

The result of the remote access session. Can be any of the following:

- PENDING: A pending condition.
- PASSED: A passing condition.
- WARNED: A warning condition.
- FAILED: A failed condition.
- SKIPPED: A skipped condition.
- ERRORED: An error condition.
- STOPPED: A stopped condition.

Type: String

Valid Values: PENDING | PASSED | WARNED | FAILED | SKIPPED | ERRORED | STOPPED

Required: No

#### **started**

The date and time the remote access session was started.

Type: Timestamp

Required: No

#### **status**

The status of the remote access session. Can be any of the following:

- PENDING: A pending status.
- PENDING\_CONCURRENCY: A pending concurrency status.
- PENDING\_DEVICE: A pending device status.
- PROCESSING: A processing status.
- SCHEDULING: A scheduling status.
- PREPARING: A preparing status.
- RUNNING: A running status.
- COMPLETED: A completed status.
- STOPPING: A stopping status.

#### Type: String

```
Valid Values: PENDING | PENDING_CONCURRENCY | PENDING_DEVICE | PROCESSING | SCHEDULING |
PREPARING | RUNNING | COMPLETED | STOPPING
```
Required: No

#### **stopped**

The date and time the remote access session was stopped.

Type: Timestamp

Required: No

## See Also

- [AWS](http://docs.aws.amazon.com/goto/SdkForCpp/devicefarm-2015-06-23/RemoteAccessSession) SDK for C++
- [AWS](http://docs.aws.amazon.com/goto/SdkForGoV1/devicefarm-2015-06-23/RemoteAccessSession) SDK for Go
- [AWS](http://docs.aws.amazon.com/goto/SdkForJava/devicefarm-2015-06-23/RemoteAccessSession) SDK for Java
- AWS SDK for [Ruby](http://docs.aws.amazon.com/goto/SdkForRubyV2/devicefarm-2015-06-23/RemoteAccessSession) V2

# Resolution

Represents the screen resolution of a device in height and width, expressed in pixels.

## **Contents**

#### **height**

The screen resolution's height, expressed in pixels.

Type: Integer

Required: No

#### **width**

The screen resolution's width, expressed in pixels.

Type: Integer

Required: No

## See Also

- [AWS](http://docs.aws.amazon.com/goto/SdkForCpp/devicefarm-2015-06-23/Resolution) SDK for C++
- [AWS](http://docs.aws.amazon.com/goto/SdkForGoV1/devicefarm-2015-06-23/Resolution) SDK for Go
- [AWS](http://docs.aws.amazon.com/goto/SdkForJava/devicefarm-2015-06-23/Resolution) SDK for Java
- AWS SDK for [Ruby](http://docs.aws.amazon.com/goto/SdkForRubyV2/devicefarm-2015-06-23/Resolution) V2

# Rule

Represents a condition for a device pool.

### **Contents**

#### **attribute**

The rule's stringified attribute. For example, specify the value as "\"abc\"".

Allowed values include:

- ARN: The ARN.
- FORM\_FACTOR: The form factor (for example, phone or tablet).
- MANUFACTURER: The manufacturer.
- PLATFORM: The platform (for example, Android or iOS).
- REMOTE\_ACCESS\_ENABLED: Whether the device is enabled for remote access.
- APPIUM\_VERSION: The Appium version for the test.

#### Type: String

Valid Values: ARN | PLATFORM | FORM\_FACTOR | MANUFACTURER | REMOTE\_ACCESS\_ENABLED | APPIUM\_VERSION

#### Required: No

#### **operator**

The rule's operator.

- EQUALS: The equals operator.
- GREATER\_THAN: The greater-than operator.
- IN: The in operator.
- LESS\_THAN: The less-than operator.
- NOT\_IN: The not-in operator.
- CONTAINS: The contains operator.

#### Type: String

Valid Values: EQUALS | LESS\_THAN | GREATER\_THAN | IN | NOT\_IN | CONTAINS

Required: No

#### **value**

The rule's value.

Type: String

Required: No

## See Also

- [AWS](http://docs.aws.amazon.com/goto/SdkForCpp/devicefarm-2015-06-23/Rule) SDK for C++
- [AWS](http://docs.aws.amazon.com/goto/SdkForGoV1/devicefarm-2015-06-23/Rule) SDK for Go
- [AWS](http://docs.aws.amazon.com/goto/SdkForJava/devicefarm-2015-06-23/Rule) SDK for Java
- AWS SDK for [Ruby](http://docs.aws.amazon.com/goto/SdkForRubyV2/devicefarm-2015-06-23/Rule) V2

## Run

Represents an app on a set of devices with a specific test and configuration.

## **Contents**

#### **arn**

The run's ARN.

Type: String

Length Constraints: Minimum length of 32.

Required: No

#### **billingMethod**

Specifies the billing method for a test run: metered or unmetered. If the parameter is not specified, the default value is metered.

Type: String

Valid Values: METERED | UNMETERED

Required: No

#### **completedJobs**

The total number of completed jobs.

Type: Integer

Required: No

#### **counters**

The run's result counters.

Type: [Counters \(p. 150\)](#page-159-0) object

Required: No

#### **created**

When the run was created.

Type: Timestamp

Required: No

#### **deviceMinutes**

Represents the total (metered or unmetered) minutes used by the test run.

Type: [DeviceMinutes \(p. 157\)](#page-166-0) object

Required: No

#### **message**

A message about the run's result.

Type: String

Length Constraints: Minimum length of 0. Maximum length of 16384.

Required: No

#### **name**

The run's name.

Type: String

Length Constraints: Minimum length of 0. Maximum length of 256.

Required: No

#### **networkProfile**

The network profile being used for a test run.

Type: [NetworkProfile \(p. 168\)](#page-177-0) object

Required: No

#### **platform**

The run's platform.

Allowed values include:

- ANDROID: The Android platform.
- IOS: The iOS platform.

Type: String

Valid Values: ANDROID | IOS

Required: No

#### **result**

The run's result.

Allowed values include:

- PENDING: A pending condition.
- PASSED: A passing condition.
- WARNED: A warning condition.
- FAILED: A failed condition.
- SKIPPED: A skipped condition.
- ERRORED: An error condition.
- STOPPED: A stopped condition.

Type: String

Valid Values: PENDING | PASSED | WARNED | FAILED | SKIPPED | ERRORED | STOPPED

Required: No

#### **started**

The run's start time.

Type: Timestamp

Required: No

#### **status**

The run's status.

Allowed values include:

- PENDING: A pending status.
- PENDING\_CONCURRENCY: A pending concurrency status.
- PENDING DEVICE: A pending device status.
- PROCESSING: A processing status.
- SCHEDULING: A scheduling status.
- PREPARING: A preparing status.
- RUNNING: A running status.
- COMPLETED: A completed status.
- STOPPING: A stopping status.

#### Type: String

Valid Values: PENDING | PENDING\_CONCURRENCY | PENDING\_DEVICE | PROCESSING | SCHEDULING | PREPARING | RUNNING | COMPLETED | STOPPING

#### Required: No

#### **stopped**

The run's stop time.

Type: Timestamp

Required: No

#### **totalJobs**

The total number of jobs for the run.

Type: Integer

Required: No

#### **type**

The run's type.

Must be one of the following values:

- BUILTIN\_FUZZ: The built-in fuzz type.
- BUILTIN\_EXPLORER: For Android, an app explorer that will traverse an Android app, interacting with it and capturing screenshots at the same time.
- APPIUM\_JAVA\_JUNIT: The Appium Java JUnit type.
- APPIUM\_JAVA\_TESTNG: The Appium Java TestNG type.
- APPIUM\_PYTHON: The Appium Python type.
- APPIUM\_WEB\_JAVA\_JUNIT: The Appium Java JUnit type for Web apps.
- APPIUM\_WEB\_JAVA\_TESTNG: The Appium Java TestNG type for Web apps.
- APPIUM\_WEB\_PYTHON: The Appium Python type for Web apps.
- CALABASH: The Calabash type.
- INSTRUMENTATION: The Instrumentation type.
- UIAUTOMATION: The uiautomation type.
- UIAUTOMATOR: The uiautomator type.
- XCTEST: The XCode test type.
- XCTEST\_UI: The XCode UI test type.

Type: String

Valid Values: BUILTIN\_FUZZ | BUILTIN\_EXPLORER | APPIUM\_JAVA\_JUNIT | APPIUM\_JAVA\_TESTNG | APPIUM\_PYTHON | APPIUM\_WEB\_JAVA\_JUNIT | APPIUM\_WEB\_JAVA\_TESTNG | APPIUM\_WEB\_PYTHON | CALABASH | INSTRUMENTATION | UIAUTOMATION | UIAUTOMATOR | XCTEST | XCTEST\_UI

Required: No

## See Also

- [AWS](http://docs.aws.amazon.com/goto/SdkForCpp/devicefarm-2015-06-23/Run) SDK for C++
- [AWS](http://docs.aws.amazon.com/goto/SdkForGoV1/devicefarm-2015-06-23/Run) SDK for Go
- [AWS](http://docs.aws.amazon.com/goto/SdkForJava/devicefarm-2015-06-23/Run) SDK for Java
- AWS SDK for [Ruby](http://docs.aws.amazon.com/goto/SdkForRubyV2/devicefarm-2015-06-23/Run) V2

## Sample

Represents a sample of performance data.

### **Contents**

#### **arn**

The sample's ARN.

Type: String

Length Constraints: Minimum length of 32.

Required: No

#### **type**

The sample's type.

Must be one of the following values:

- CPU: A CPU sample type. This is expressed as the app processing CPU time (including child processes) as reported by process, as a percentage.
- MEMORY: A memory usage sample type. This is expressed as the total proportional set size of an app process, in kilobytes.
- NATIVE\_AVG\_DRAWTIME
- NATIVE\_FPS
- NATIVE\_FRAMES
- NATIVE\_MAX\_DRAWTIME
- NATIVE MIN DRAWTIME
- OPENGL\_AVG\_DRAWTIME
- OPENGL\_FPS
- OPENGL\_FRAMES
- OPENGL\_MAX\_DRAWTIME
- OPENGL\_MIN\_DRAWTIME
- RX
- RX\_RATE: The total number of bytes per second (TCP and UDP) that are sent, by app process.
- THREADS: A threads sample type. This is expressed as the total number of threads per app process.
- TX
- TX\_RATE: The total number of bytes per second (TCP and UDP) that are received, by app process.

#### Type: String

```
Valid Values: CPU | MEMORY | THREADS | RX_RATE | TX_RATE | RX | TX | NATIVE_FRAMES
| NATIVE_FPS | NATIVE_MIN_DRAWTIME | NATIVE_AVG_DRAWTIME | NATIVE_MAX_DRAWTIME
| OPENGL_FRAMES | OPENGL_FPS | OPENGL_MIN_DRAWTIME | OPENGL_AVG_DRAWTIME |
OPENGL_MAX_DRAWTIME
```
#### Required: No

**url**

The pre-signed Amazon S3 URL that can be used with a corresponding GET request to download the sample's file.

Type: String

Length Constraints: Minimum length of 0. Maximum length of 2048.

Required: No

## See Also

- [AWS](http://docs.aws.amazon.com/goto/SdkForCpp/devicefarm-2015-06-23/Sample) SDK for C++
- [AWS](http://docs.aws.amazon.com/goto/SdkForGoV1/devicefarm-2015-06-23/Sample) SDK for Go
- [AWS](http://docs.aws.amazon.com/goto/SdkForJava/devicefarm-2015-06-23/Sample) SDK for Java
- AWS SDK for [Ruby](http://docs.aws.amazon.com/goto/SdkForRubyV2/devicefarm-2015-06-23/Sample) V2

# ScheduleRunConfiguration

Represents the settings for a run. Includes things like location, radio states, auxiliary apps, and network profiles.

### **Contents**

#### **auxiliaryApps**

A list of auxiliary apps for the run.

Type: Array of strings

Length Constraints: Minimum length of 32.

Required: No

#### **billingMethod**

Specifies the billing method for a test run: metered or unmetered. If the parameter is not specified, the default value is metered.

Type: String

Valid Values: METERED | UNMETERED

Required: No

#### **extraDataPackageArn**

The ARN of the extra data for the run. The extra data is a .zip file that AWS Device Farm will extract to external data for Android or the app's sandbox for iOS.

Type: String

Length Constraints: Minimum length of 32.

Required: No

#### **locale**

Information about the locale that is used for the run.

Type: String

Required: No

#### **location**

Information about the location that is used for the run.

Type: [Location \(p. 166\)](#page-175-0) object

Required: No

#### **networkProfileArn**

Reserved for internal use.

Type: String

Length Constraints: Minimum length of 32.

Required: No

#### **radios**

Information about the radio states for the run.

Type: [Radios \(p. 179\)](#page-188-0) object

Required: No

## See Also

- [AWS](http://docs.aws.amazon.com/goto/SdkForCpp/devicefarm-2015-06-23/ScheduleRunConfiguration) SDK for C++
- [AWS](http://docs.aws.amazon.com/goto/SdkForGoV1/devicefarm-2015-06-23/ScheduleRunConfiguration) SDK for Go
- [AWS](http://docs.aws.amazon.com/goto/SdkForJava/devicefarm-2015-06-23/ScheduleRunConfiguration) SDK for Java
- AWS SDK for [Ruby](http://docs.aws.amazon.com/goto/SdkForRubyV2/devicefarm-2015-06-23/ScheduleRunConfiguration) V2

# **ScheduleRunTest**

Represents additional test settings.

### **Contents**

#### **filter**

The test's filter.

Type: String

Length Constraints: Minimum length of 0. Maximum length of 8192.

Required: No

#### **parameters**

The test's parameters, such as the following test framework parameters and fixture settings:

#### For Calabash tests:

- profile: A cucumber profile, for example, "my\_profile\_name".
- tags: You can limit execution to features or scenarios that have (or don't have) certain tags, for example, "@smoke" or "@smoke,~@wip".

For Appium tests (all types):

- appium\_version: The Appium version. Currently supported values are "1.4.16", "1.6.3", "latest", and "default".
	- "latest" will run the latest Appium version supported by Device Farm (1.6.3).
	- For "default", Device Farm will choose a compatible version of Appium for the device. The current behavior is to run 1.4.16 on Android devices and iOS 9 and earlier, 1.6.3 for iOS 10 and later.
	- This behavior is subject to change.

For Fuzz tests (Android only):

- event\_count: The number of events, between 1 and 10000, that the UI fuzz test should perform.
- throttle: The time, in ms, between 0 and 1000, that the UI fuzz test should wait between events.
- seed: A seed to use for randomizing the UI fuzz test. Using the same seed value between tests ensures identical event sequences.

For Explorer tests:

- username: A username to use if the Explorer encounters a login form. If not supplied, no username will be inserted.
- password: A password to use if the Explorer encounters a login form. If not supplied, no password will be inserted.

For Instrumentation:

- filter: A test filter string. Examples:
	- Running a single test case: "com.android.abc.Test1"
	- Running a single test: "com.android.abc.Test1#smoke"
	- Running multiple tests: "com.android.abc.Test1,com.android.abc.Test2"

For XCTest and XCTestUI:

- filter: A test filter string. Examples:
	- Running a single test class: "LoginTests"
	- Running a multiple test classes: "LoginTests,SmokeTests"
	- Running a single test: "LoginTests/testValid"
	- Running multiple tests: "LoginTests/testValid,LoginTests/testInvalid"

For UIAutomator:

- filter: A test filter string. Examples:
	- Running a single test case: "com.android.abc.Test1"
	- Running a single test: "com.android.abc.Test1#smoke"
	- Running multiple tests: "com.android.abc.Test1,com.android.abc.Test2"

Type: String to string map

Required: No

#### **testPackageArn**

The ARN of the uploaded test that will be run.

Type: String

Length Constraints: Minimum length of 32.

Required: No

#### **type**

The test's type.

Must be one of the following values:

- BUILTIN FUZZ: The built-in fuzz type.
- BUILTIN\_EXPLORER: For Android, an app explorer that will traverse an Android app, interacting with it and capturing screenshots at the same time.
- APPIUM\_JAVA\_JUNIT: The Appium Java JUnit type.
- APPIUM\_JAVA\_TESTNG: The Appium Java TestNG type.
- APPIUM\_PYTHON: The Appium Python type.
- APPIUM\_WEB\_JAVA\_JUNIT: The Appium Java JUnit type for Web apps.
- APPIUM\_WEB\_JAVA\_TESTNG: The Appium Java TestNG type for Web apps.
- APPIUM\_WEB\_PYTHON: The Appium Python type for Web apps.
- CALABASH: The Calabash type.
- INSTRUMENTATION: The Instrumentation type.
- UIAUTOMATION: The uiautomation type.
- UIAUTOMATOR: The uiautomator type.
- XCTEST: The XCode test type.
- XCTEST\_UI: The XCode UI test type.

#### Type: String

Valid Values: BUILTIN\_FUZZ | BUILTIN\_EXPLORER | APPIUM\_JAVA\_JUNIT | APPIUM\_JAVA\_TESTNG | APPIUM\_PYTHON | APPIUM\_WEB\_JAVA\_JUNIT | APPIUM\_WEB\_JAVA\_TESTNG | APPIUM\_WEB\_PYTHON | CALABASH | INSTRUMENTATION | UIAUTOMATION | UIAUTOMATOR | XCTEST | XCTEST\_UI

Required: Yes

## See Also

- [AWS](http://docs.aws.amazon.com/goto/SdkForCpp/devicefarm-2015-06-23/ScheduleRunTest) SDK for C++
- [AWS](http://docs.aws.amazon.com/goto/SdkForGoV1/devicefarm-2015-06-23/ScheduleRunTest) SDK for Go
- [AWS](http://docs.aws.amazon.com/goto/SdkForJava/devicefarm-2015-06-23/ScheduleRunTest) SDK for Java
- AWS SDK for [Ruby](http://docs.aws.amazon.com/goto/SdkForRubyV2/devicefarm-2015-06-23/ScheduleRunTest) V2

# Suite

Represents a collection of one or more tests.

## **Contents**

#### **arn**

The suite's ARN.

Type: String

Length Constraints: Minimum length of 32.

Required: No

#### **counters**

The suite's result counters.

Type: [Counters \(p. 150\)](#page-159-0) object

Required: No

#### **created**

When the suite was created.

Type: Timestamp

Required: No

#### **deviceMinutes**

Represents the total (metered or unmetered) minutes used by the test suite.

Type: [DeviceMinutes \(p. 157\)](#page-166-0) object

Required: No

#### **message**

A message about the suite's result.

Type: String

Length Constraints: Minimum length of 0. Maximum length of 16384.

Required: No

#### **name**

The suite's name.

Type: String

Length Constraints: Minimum length of 0. Maximum length of 256.

Required: No

#### **result**

The suite's result.

Allowed values include:

- PENDING: A pending condition.
- PASSED: A passing condition.
- WARNED: A warning condition.
- FAILED: A failed condition.
- SKIPPED: A skipped condition.
- ERRORED: An error condition.
- STOPPED: A stopped condition.

Type: String

```
Valid Values: PENDING | PASSED | WARNED | FAILED | SKIPPED | ERRORED | STOPPED
```
Required: No

#### **started**

The suite's start time.

Type: Timestamp

Required: No

#### **status**

The suite's status.

Allowed values include:

- PENDING: A pending status.
- PENDING\_CONCURRENCY: A pending concurrency status.
- PENDING\_DEVICE: A pending device status.
- PROCESSING: A processing status.
- SCHEDULING: A scheduling status.
- PREPARING: A preparing status.
- RUNNING: A running status.
- COMPLETED: A completed status.
- STOPPING: A stopping status.

#### Type: String

```
Valid Values: PENDING | PENDING_CONCURRENCY | PENDING_DEVICE | PROCESSING | SCHEDULING |
PREPARING | RUNNING | COMPLETED | STOPPING
```
Required: No

#### **stopped**

The suite's stop time.

Type: Timestamp

Required: No

#### **type**

The suite's type.

Must be one of the following values:

• BUILTIN\_FUZZ: The built-in fuzz type.

- BUILTIN\_EXPLORER: For Android, an app explorer that will traverse an Android app, interacting with it and capturing screenshots at the same time.
- APPIUM\_JAVA\_JUNIT: The Appium Java JUnit type.
- APPIUM\_JAVA\_TESTNG: The Appium Java TestNG type.
- APPIUM\_PYTHON: The Appium Python type.
- APPIUM WEB JAVA JUNIT: The Appium Java JUnit type for Web apps.
- APPIUM\_WEB\_JAVA\_TESTNG: The Appium Java TestNG type for Web apps.
- APPIUM\_WEB\_PYTHON: The Appium Python type for Web apps.
- CALABASH: The Calabash type.
- INSTRUMENTATION: The Instrumentation type.
- UIAUTOMATION: The uiautomation type.
- UIAUTOMATOR: The uiautomator type.
- XCTEST: The XCode test type.
- XCTEST\_UI: The XCode UI test type.

#### Type: String

```
Valid Values: BUILTIN_FUZZ | BUILTIN_EXPLORER | APPIUM_JAVA_JUNIT | APPIUM_JAVA_TESTNG |
APPIUM_PYTHON | APPIUM_WEB_JAVA_JUNIT | APPIUM_WEB_JAVA_TESTNG | APPIUM_WEB_PYTHON |
CALABASH | INSTRUMENTATION | UIAUTOMATION | UIAUTOMATOR | XCTEST | XCTEST_UI
```
Required: No

## See Also

- [AWS](http://docs.aws.amazon.com/goto/SdkForCpp/devicefarm-2015-06-23/Suite) SDK for C++
- [AWS](http://docs.aws.amazon.com/goto/SdkForGoV1/devicefarm-2015-06-23/Suite) SDK for Go
- [AWS](http://docs.aws.amazon.com/goto/SdkForJava/devicefarm-2015-06-23/Suite) SDK for Java
- AWS SDK for [Ruby](http://docs.aws.amazon.com/goto/SdkForRubyV2/devicefarm-2015-06-23/Suite) V2

## Test

Represents a condition that is evaluated.

## **Contents**

#### **arn**

The test's ARN.

Type: String

Length Constraints: Minimum length of 32.

Required: No

#### **counters**

The test's result counters.

Type: [Counters \(p. 150\)](#page-159-0) object

Required: No

#### **created**

When the test was created.

Type: Timestamp

Required: No

#### **deviceMinutes**

Represents the total (metered or unmetered) minutes used by the test.

Type: [DeviceMinutes \(p. 157\)](#page-166-0) object

Required: No

#### **message**

A message about the test's result.

Type: String

Length Constraints: Minimum length of 0. Maximum length of 16384.

Required: No

#### **name**

The test's name.

Type: String

Length Constraints: Minimum length of 0. Maximum length of 256.

Required: No

#### **result**

The test's result.

Allowed values include:

- PENDING: A pending condition.
- PASSED: A passing condition.
- WARNED: A warning condition.
- FAILED: A failed condition.
- SKIPPED: A skipped condition.
- ERRORED: An error condition.
- STOPPED: A stopped condition.

Type: String

```
Valid Values: PENDING | PASSED | WARNED | FAILED | SKIPPED | ERRORED | STOPPED
```
Required: No

#### **started**

The test's start time.

Type: Timestamp

Required: No

#### **status**

The test's status.

Allowed values include:

- PENDING: A pending status.
- PENDING\_CONCURRENCY: A pending concurrency status.
- PENDING\_DEVICE: A pending device status.
- PROCESSING: A processing status.
- SCHEDULING: A scheduling status.
- PREPARING: A preparing status.
- RUNNING: A running status.
- COMPLETED: A completed status.
- STOPPING: A stopping status.

#### Type: String

```
Valid Values: PENDING | PENDING_CONCURRENCY | PENDING_DEVICE | PROCESSING | SCHEDULING |
PREPARING | RUNNING | COMPLETED | STOPPING
```
Required: No

#### **stopped**

The test's stop time.

Type: Timestamp

Required: No

#### **type**

The test's type.

Must be one of the following values:

• BUILTIN\_FUZZ: The built-in fuzz type.

- BUILTIN\_EXPLORER: For Android, an app explorer that will traverse an Android app, interacting with it and capturing screenshots at the same time.
- APPIUM\_JAVA\_JUNIT: The Appium Java JUnit type.
- APPIUM\_JAVA\_TESTNG: The Appium Java TestNG type.
- APPIUM\_PYTHON: The Appium Python type.
- APPIUM WEB JAVA JUNIT: The Appium Java JUnit type for Web apps.
- APPIUM\_WEB\_JAVA\_TESTNG: The Appium Java TestNG type for Web apps.
- APPIUM\_WEB\_PYTHON: The Appium Python type for Web apps.
- CALABASH: The Calabash type.
- INSTRUMENTATION: The Instrumentation type.
- UIAUTOMATION: The uiautomation type.
- UIAUTOMATOR: The uiautomator type.
- XCTEST: The XCode test type.
- XCTEST\_UI: The XCode UI test type.

#### Type: String

```
Valid Values: BUILTIN_FUZZ | BUILTIN_EXPLORER | APPIUM_JAVA_JUNIT | APPIUM_JAVA_TESTNG |
APPIUM_PYTHON | APPIUM_WEB_JAVA_JUNIT | APPIUM_WEB_JAVA_TESTNG | APPIUM_WEB_PYTHON |
CALABASH | INSTRUMENTATION | UIAUTOMATION | UIAUTOMATOR | XCTEST | XCTEST_UI
```
Required: No

## See Also

- [AWS](http://docs.aws.amazon.com/goto/SdkForCpp/devicefarm-2015-06-23/Test) SDK for C++
- [AWS](http://docs.aws.amazon.com/goto/SdkForGoV1/devicefarm-2015-06-23/Test) SDK for Go
- [AWS](http://docs.aws.amazon.com/goto/SdkForJava/devicefarm-2015-06-23/Test) SDK for Java
- AWS SDK for [Ruby](http://docs.aws.amazon.com/goto/SdkForRubyV2/devicefarm-2015-06-23/Test) V2

# **TrialMinutes**

Represents information about free trial device minutes for an AWS account.

## **Contents**

#### **remaining**

The number of free trial minutes remaining in the account.

Type: Double

Required: No

#### **total**

The total number of free trial minutes that the account started with.

Type: Double

Required: No

## See Also

- [AWS](http://docs.aws.amazon.com/goto/SdkForCpp/devicefarm-2015-06-23/TrialMinutes) SDK for C++
- [AWS](http://docs.aws.amazon.com/goto/SdkForGoV1/devicefarm-2015-06-23/TrialMinutes) SDK for Go
- [AWS](http://docs.aws.amazon.com/goto/SdkForJava/devicefarm-2015-06-23/TrialMinutes) SDK for Java
- AWS SDK for [Ruby](http://docs.aws.amazon.com/goto/SdkForRubyV2/devicefarm-2015-06-23/TrialMinutes) V2

# UniqueProblem

A collection of one or more problems, grouped by their result.

## **Contents**

#### **message**

A message about the unique problems' result.

Type: String

Length Constraints: Minimum length of 0. Maximum length of 16384.

Required: No

#### **problems**

Information about the problems.

Type: Array of [Problem \(p. 175\)](#page-184-0) objects

Required: No

## See Also

- [AWS](http://docs.aws.amazon.com/goto/SdkForCpp/devicefarm-2015-06-23/UniqueProblem) SDK for C++
- [AWS](http://docs.aws.amazon.com/goto/SdkForGoV1/devicefarm-2015-06-23/UniqueProblem) SDK for Go
- [AWS](http://docs.aws.amazon.com/goto/SdkForJava/devicefarm-2015-06-23/UniqueProblem) SDK for Java
- AWS SDK for [Ruby](http://docs.aws.amazon.com/goto/SdkForRubyV2/devicefarm-2015-06-23/UniqueProblem) V2

# Upload

An app or a set of one or more tests to upload or that have been uploaded.

### **Contents**

#### **arn**

The upload's ARN.

Type: String

Length Constraints: Minimum length of 32.

Required: No

#### **contentType**

The upload's content type (for example, "application/octet-stream").

Type: String

Length Constraints: Minimum length of 0. Maximum length of 64.

Required: No

#### **created**

When the upload was created.

Type: Timestamp

Required: No

#### **message**

A message about the upload's result.

Type: String

Length Constraints: Minimum length of 0. Maximum length of 16384.

Required: No

#### **metadata**

The upload's metadata. For example, for Android, this contains information that is parsed from the manifest and is displayed in the AWS Device Farm console after the associated app is uploaded.

Type: String

Length Constraints: Minimum length of 0. Maximum length of 8192.

Required: No

#### **name**

The upload's file name.

Type: String

Length Constraints: Minimum length of 0. Maximum length of 256.

Required: No
#### **status**

The upload's status.

Must be one of the following values:

- FAILED: A failed status.
- INITIALIZED: An initialized status.
- PROCESSING: A processing status.
- SUCCEEDED: A succeeded status.

Type: String

Valid Values: INITIALIZED | PROCESSING | SUCCEEDED | FAILED

Required: No

# **type**

The upload's type.

Must be one of the following values:

- ANDROID\_APP: An Android upload.
- IOS\_APP: An iOS upload.
- WEB\_APP: A web appliction upload.
- EXTERNAL\_DATA: An external data upload.
- APPIUM\_JAVA\_JUNIT\_TEST\_PACKAGE: An Appium Java JUnit test package upload.
- APPIUM\_JAVA\_TESTNG\_TEST\_PACKAGE: An Appium Java TestNG test package upload.
- APPIUM\_PYTHON\_TEST\_PACKAGE: An Appium Python test package upload.
- APPIUM\_WEB\_JAVA\_JUNIT\_TEST\_PACKAGE: An Appium Java JUnit test package upload.
- APPIUM\_WEB\_JAVA\_TESTNG\_TEST\_PACKAGE: An Appium Java TestNG test package upload.
- APPIUM\_WEB\_PYTHON\_TEST\_PACKAGE: An Appium Python test package upload.
- CALABASH\_TEST\_PACKAGE: A Calabash test package upload.
- INSTRUMENTATION\_TEST\_PACKAGE: An instrumentation upload.
- UIAUTOMATION\_TEST\_PACKAGE: A uiautomation test package upload.
- UIAUTOMATOR\_TEST\_PACKAGE: A uiautomator test package upload.
- XCTEST\_TEST\_PACKAGE: An XCode test package upload.
- XCTEST\_UI\_TEST\_PACKAGE: An XCode UI test package upload.

Type: String

```
Valid Values: ANDROID_APP | IOS_APP | WEB_APP | EXTERNAL_DATA |
APPIUM JAVA JUNIT TEST PACKAGE | APPIUM JAVA TESTNG TEST PACKAGE |
APPIUM_PYTHON_TEST_PACKAGE | APPIUM_WEB_JAVA_JUNIT_TEST_PACKAGE |
APPIUM_WEB_JAVA_TESTNG_TEST_PACKAGE | APPIUM_WEB_PYTHON_TEST_PACKAGE |
CALABASH_TEST_PACKAGE | INSTRUMENTATION_TEST_PACKAGE | UIAUTOMATION_TEST_PACKAGE |
UIAUTOMATOR_TEST_PACKAGE | XCTEST_TEST_PACKAGE | XCTEST_UI_TEST_PACKAGE
```
Required: No

**url**

The pre-signed Amazon S3 URL that was used to store a file through a corresponding PUT request.

Type: String

Length Constraints: Minimum length of 0. Maximum length of 2048.

Required: No

# See Also

For more information about using this API in one of the language-specific AWS SDKs, see the following:

- [AWS](http://docs.aws.amazon.com/goto/SdkForCpp/devicefarm-2015-06-23/Upload) SDK for C++
- [AWS](http://docs.aws.amazon.com/goto/SdkForGoV1/devicefarm-2015-06-23/Upload) SDK for Go
- [AWS](http://docs.aws.amazon.com/goto/SdkForJava/devicefarm-2015-06-23/Upload) SDK for Java
- AWS SDK for [Ruby](http://docs.aws.amazon.com/goto/SdkForRubyV2/devicefarm-2015-06-23/Upload) V2

# Common Parameters

The following list contains the parameters that all actions use for signing Signature Version 4 requests with a query string. Any action-specific parameters are listed in the topic for that action. For more information about Signature Version 4, see [Signature](http://docs.aws.amazon.com/general/latest/gr/signature-version-4.html) Version 4 Signing Process in the *Amazon Web Services General Reference*.

#### **Action**

The action to be performed.

Type: string

Required: Yes

# **Version**

The API version that the request is written for, expressed in the format YYYY-MM-DD.

Type: string

Required: Yes

#### **X-Amz-Algorithm**

The hash algorithm that you used to create the request signature.

Condition: Specify this parameter when you include authentication information in a query string instead of in the HTTP authorization header.

Type: string

Valid Values: AWS4-HMAC-SHA256

Required: Conditional

#### **X-Amz-Credential**

The credential scope value, which is a string that includes your access key, the date, the region you are targeting, the service you are requesting, and a termination string ("aws4\_request"). The value is expressed in the following format: *access\_key*/*YYYYMMDD*/*region*/*service*/aws4\_request.

For more information, see Task 2: Create a String to Sign for [Signature](http://docs.aws.amazon.com/general/latest/gr/sigv4-create-string-to-sign.html) Version 4 in the *Amazon Web Services General Reference*.

Condition: Specify this parameter when you include authentication information in a query string instead of in the HTTP authorization header.

Type: string

Required: Conditional

# **X-Amz-Date**

The date that is used to create the signature. The format must be ISO 8601 basic format (YYYYMMDD'T'HHMMSS'Z'). For example, the following date time is a valid X-Amz-Date value: 20120325T120000Z.

Condition: X-Amz-Date is optional for all requests; it can be used to override the date used for signing requests. If the Date header is specified in the ISO 8601 basic format, X-Amz-Date is not required. When X-Amz-Date is used, it always overrides the value of the Date header. For more information, see Handling Dates in [Signature](http://docs.aws.amazon.com/general/latest/gr/sigv4-date-handling.html) Version 4 in the *Amazon Web Services General Reference*.

Type: string

Required: Conditional

#### **X-Amz-Security-Token**

The temporary security token that was obtained through a call to AWS Security Token Service (AWS STS). For a list of services that support temporary security credentials from AWS Security Token Service, go to AWS [Services](http://docs.aws.amazon.com/IAM/latest/UserGuide/reference_aws-services-that-work-with-iam.html) That Work with IAM in the *IAM User Guide*.

Condition: If you're using temporary security credentials from the AWS Security Token Service, you must include the security token.

Type: string

Required: Conditional

#### **X-Amz-Signature**

Specifies the hex-encoded signature that was calculated from the string to sign and the derived signing key.

Condition: Specify this parameter when you include authentication information in a query string instead of in the HTTP authorization header.

Type: string

Required: Conditional

# **X-Amz-SignedHeaders**

Specifies all the HTTP headers that were included as part of the canonical request. For more information about specifying signed headers, see Task 1: Create a [Canonical](http://docs.aws.amazon.com/general/latest/gr/sigv4-create-canonical-request.html) Request For Signature [Version](http://docs.aws.amazon.com/general/latest/gr/sigv4-create-canonical-request.html) 4 in the *Amazon Web Services General Reference*.

Condition: Specify this parameter when you include authentication information in a query string instead of in the HTTP authorization header.

Type: string

Required: Conditional

# Common Errors

This section lists the errors common to the API actions of all AWS services. For errors specific to an API action for this service, see the topic for that API action.

#### **AccessDeniedException**

You do not have sufficient access to perform this action.

HTTP Status Code: 400

#### **IncompleteSignature**

The request signature does not conform to AWS standards.

HTTP Status Code: 400

#### **InternalFailure**

The request processing has failed because of an unknown error, exception or failure.

HTTP Status Code: 500

#### **InvalidAction**

The action or operation requested is invalid. Verify that the action is typed correctly.

HTTP Status Code: 400

# **InvalidClientTokenId**

The X.509 certificate or AWS access key ID provided does not exist in our records.

HTTP Status Code: 403

#### **InvalidParameterCombination**

Parameters that must not be used together were used together.

HTTP Status Code: 400

# **InvalidParameterValue**

An invalid or out-of-range value was supplied for the input parameter.

HTTP Status Code: 400

#### **InvalidQueryParameter**

The AWS query string is malformed or does not adhere to AWS standards.

HTTP Status Code: 400

# **MalformedQueryString**

The query string contains a syntax error.

HTTP Status Code: 404

#### **MissingAction**

The request is missing an action or a required parameter.

HTTP Status Code: 400

# **MissingAuthenticationToken**

The request must contain either a valid (registered) AWS access key ID or X.509 certificate.

HTTP Status Code: 403

#### **MissingParameter**

A required parameter for the specified action is not supplied.

HTTP Status Code: 400

### **OptInRequired**

The AWS access key ID needs a subscription for the service.

HTTP Status Code: 403

#### **RequestExpired**

The request reached the service more than 15 minutes after the date stamp on the request or more than 15 minutes after the request expiration date (such as for pre-signed URLs), or the date stamp on the request is more than 15 minutes in the future.

HTTP Status Code: 400

# **ServiceUnavailable**

The request has failed due to a temporary failure of the server.

HTTP Status Code: 503

#### **ThrottlingException**

The request was denied due to request throttling.

HTTP Status Code: 400

# **ValidationError**

The input fails to satisfy the constraints specified by an AWS service.

HTTP Status Code: 400